**Band 50 • Heft 1 • Februar 2012**

# <span id="page-0-0"></span>Vogelwarte  **Band 49 • Heft 3 • August 2011 Jubiläum: Band 50**

Zeitschrift für Vogelkunde

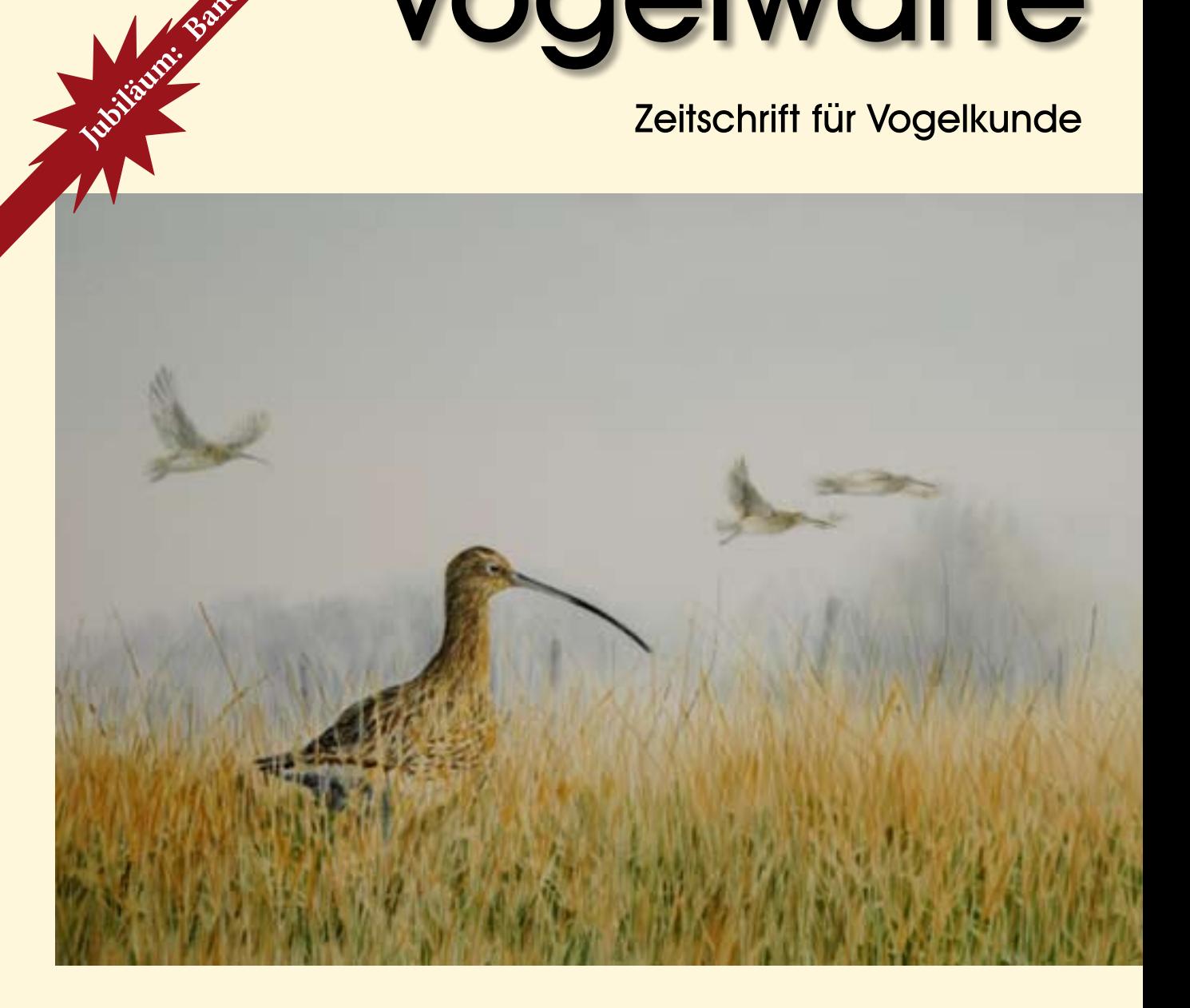

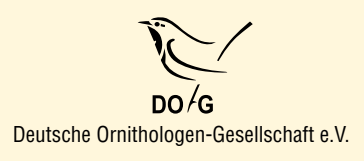

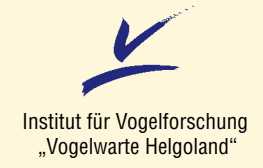

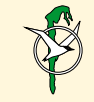

Vogelwarte Hiddensee und Beringungszentrale Hiddensee

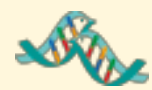

Max-Planck-Institut für Ornithologie Vogelwarte Radolfzell

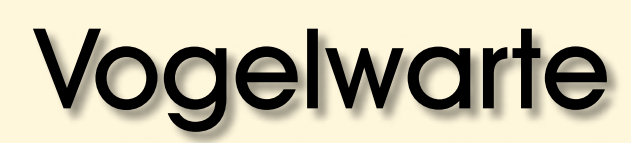

# Zeitschrift für Vogelkunde

Die "Vogelwarte" ist offen für wissenschaftliche Beiträge und Mitteilungen aus allen Bereichen der Ornithologie, einschließlich Avifaunistik und Beringungswesen. Zusätzlich zu Originalarbeiten werden Kurzfassungen von Dissertationen, Master- und Diplomarbeiten aus dem Bereich der Vogelkunde, Nachrichten und Terminhinweise, Meldungen aus den Beringungszentralen und Medienrezensionen publiziert.

Daneben ist die "Vogelwarte" offizielles Organ der Deutschen Ornithologen-Gesellschaft und veröffentlicht alle entsprechenden Berichte und Mitteilungen ihrer Gesellschaft.

**Herausgeber:** Die Zeitschrift wird gemeinsam herausgegeben von der Deutschen Ornithologen-Gesellschaft, dem Institut für Vogelforschung "Vogelwarte Helgoland", der Vogelwarte Radolfzell am Max-Planck-Institut für Ornithologie, der Vogelwarte Hiddensee und der Beringungszentrale Hiddensee. Die Schriftleitung liegt bei einem Team von vier Schriftleitern, die von den Herausgebern benannt werden.

Die "Vogelwarte" ist die Fortsetzung der Zeitschriften "Der Vogelzug" (1930 – 1943) und "Die Vogelwarte"  $(1948 - 2004).$ 

#### **Redaktion / Schriftleitung:**

Manuskripteingang: Dr. Wolfgang Fiedler, Vogelwarte Radolfzell am Max-Planck-Institut für Ornithologie, Schlossallee 2, D-78315 Radolfzell (Tel. 07732/1501-60, Fax. 07732/1501-69, *fiedler@orn.mpg.de*)

Dr. Ommo Hüppop, Institut für Vogelforschung "Vogelwarte Helgoland", Inselstation Helgoland, Postfach 1220, D-27494 Helgoland (Tel. 04725/6402-0, Fax. 04725/6402-29, *ommo.hueppop@ ifv-vogelwarte.de*)

Dr. Ulrich Köppen, Beringungszentrale Hiddensee, Landesamt für Umwelt, Naturschutz und Geologie Mecklenburg-Vorpommern, Badenstr. 18, D-18439 Stralsund (Tel. 03831/696-250, Fax. 03831/696-249, *Ulrich.Koeppen@lung.mv-regierung.de)*

#### **Meldungen und Mitteilungen der DO-G:**

Dr. Christiane Quaisser, Museum für Naturkunde Berlin, Invalidenstr. 43, D-10115 Berlin (Tel. 030/2093-8377, Fax 030/2093- 8868, *[ch.quaisser@googlemail.com\)](mailto:ch.quaisser@googlemail.com)*

#### **Redaktionsbeirat:**

Hans-Günther Bauer (Radolfzell), Peter H. Becker (Wilhelmshaven), Timothy Coppack (Neu Broderstorf), Michael Exo (Wilhelmshaven), Klaus George (Badeborn), Fränzi Korner-Nievergelt (Sempach/Schweiz) Bernd Leisler (Radolfzell), Felix Liechti (Sempach/Schweiz), Ubbo Mammen (Halle), Roland Prinzinger (Frankfurt), Joachim Ulbricht (Neschwitz), Wolfgang Winkel (Cremlingen), Thomas Zuna-Kratky (Tullnerbach/Österreich)

#### **Layout:**

Susanne Blomenkamp, Abraham-Lincoln-Str. 5, D-55122 Mainz, *susanne.blomenkamp@arcor.de*

Für den Inhalt der Beiträge sind die Autoren verantwortlich. V.i.S.d.P. sind die oben genannten Schriftleiter.

#### ISSN 0049-6650

Die Herausgeber freuen sich über Inserenten. Ein Mediadatenblatt ist bei der Geschäftsstelle der DO-G erhältlich, die für die Anzeigenverwaltung zuständig ist.

#### **DO-G-Geschäftsstelle:**

Karl Falk, c/o Institut für Vogelfoschung, An der Vogelwarte 21, 26386 Wilhelmshaven (Tel. 0176/78114479, Fax.04421/9689-55, *geschaeftsstelle@do-g.de, http://www.do-g.de)*

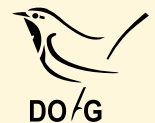

Alle Mitteilungen und Wünsche, welche die

Deutsche Ornithologen-Gesellschaft betreffen (Mitgliederverwaltung, Anfragen usw.) werden bitte direkt an die DO-G Geschäftsstelle gerichtet, ebenso die Nachbestellung von Einzelheften.

Der Bezugspreis ist im Mitgliedsbeitrag enthalten.

# **DO-G Vorstand**

Präsident: Prof. Dr. Franz Bairlein, Institut für Vogelforschung, "Vogelwarte Helgoland" An der Vogelwarte 21, D-26386 Wilhelmshaven, *franz.bairlein@ifv-vogelwarte.de*

1. Vizepräsident: Prof. Dr. Hans Winkler, Konrad-Lorenz-Institut für Verhaltensforschung, Österreichische Akademie der Wissenschaften, Savoyenstr. 1a, A-1160 Wien, *H.Winkler@klivv. oeaw.ac.at*

2. Vizepräsident: Dr. Stefan Garthe, Forschungs- und Technologiezentrum Westküste (FTZ), Universität Kiel, Hafentörn 1, D-25761 Büsum, *garthe@ftz-west.uni-kiel.de*

Generalsekretär: Dr. Wolfgang Fiedler, Vogelwarte Radolfzell am Max-Planck-Institut für Ornithologie, Schlossallee 2, D-78315 Radolfzell, *fiedler@orn.mpg.de*

Schriftführerin: Dr. Friederike Woog, Staatliches Museum für Naturkunde Stuttgart, Rosenstein 1, D-70191 Stuttgart,

woog.smns@naturkundemuseum-bw.de

Schatzmeister: Joachim Seitz, Am Hexenberg 2A, D-28357 Bremen, *schatzmeister@do-g.de*

#### **DO-G Beirat**

Sprecherin: Dr. Dorit Liebers-Helbig, Deutsches Meeresmuseum, Katharinenberg 14-20, 18439 Stralsund (Tel.: 03831/2650-325, Fax: 03831/2650-309, *[Dorit.Liebers@meeresmuseum.de](mailto:Dorit.Liebers@meeresmuseum.de)*)*.*

Titelbild: "Brachvögel" von Ute Bartels, Größe des Originals: 70 x 45 cm, Seidenmalerei, 2010. Siehe auch Seite 47.

# <span id="page-2-0"></span>**Jubiläum: Band 50 Vogelzug (seit 1930) Die Vogelwarte (seit 1948)Vogelwarte (seit 2005)**

# Die "Vogelwarte" – gegründet als "Der Vogelzug" – erreicht Band 50

1927 plante Rudolf Drost die Herausgabe einer neuen Zeitschrift, nämlich von "Der Vogelzug – Berichte über Vogelzugsforschung und Vogelberingung" als "Sammelstelle für Arbeiten aus dem Gebiet der Vogelzugsforschung". Der Plan konnte dann ab 1930 verwirklicht werden – die Herausgabe erfolgte durch die Vogelwarten Helgoland und Rossitten in Gemeinschaft mit der Deutschen Ornithologischen Gesellschaft unter der Schriftleitung von Rudolf Drost und Ernst Schüz. Als "Beihefte zum Journal für Ornithologie" erhielten sie die Mitglieder der D.O.G. ohne gesonderte Berechnung. "Der Vogelzug" war von Anfang an nicht nur als Organ der Vogelwarten konzipiert, sondern für Autoren ganz len wir bekunden, dass die Erforschung des Vogelzugs bei den Vogelwarten gegenüber ökologischen Fragestellungen ... zurückgetreten ist". Daneben sollten die Ornithologen Deutschlands durch eine "ausgedehnte Schriftenschau über die ... Ergebnisse möglichst aller Länder auf dem laufenden" gehalten werden. Während die Schriftenschau im Laufe der Zeit in den Hintergrund trat und heute an vielen anderen Stellen erfolgt, hat sich der praxisnahe Charakter der Originalarbeiten erhalten und fachlich stark ausgeweitet. Auch ist die "Vogelwarte – Zeitschrift für Vogelkunde", wie sie seit 2005 in leicht geänderter Form erscheint und jetzt von den drei "Vogelwarten" Hiddensee, Radolfzell und Wilhelms-

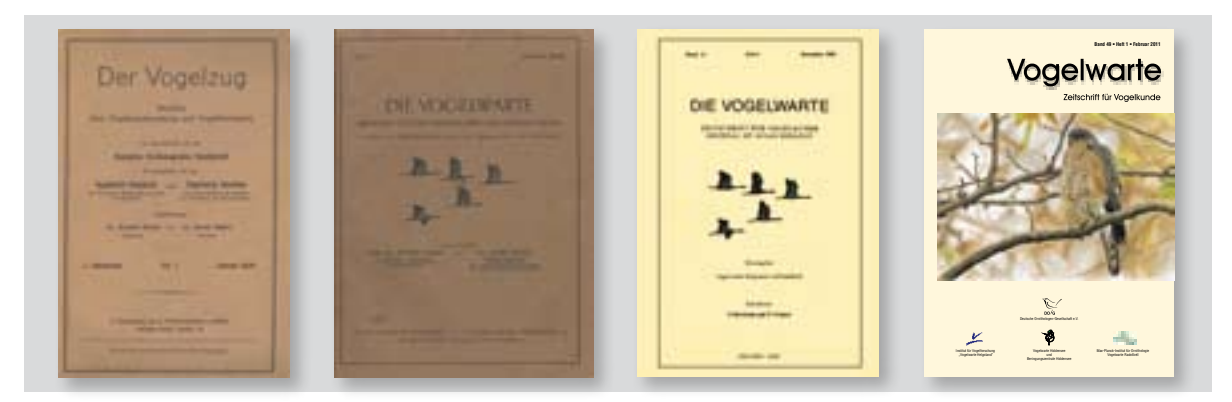

Die Titelseiten von "Der Vogelzug", "Die Vogelwarte" und "Vogelwarte" im Wandel der Zeit.

allgemein offen, sofern sich ihre eingereichten Arbeiten Fragen des Vogelzuges und der Vogelberingung widmeten, durchaus auch im Rahmen von ökologischen Untersuchungen. Damit wurde "Der Vogelzug" als die "Nummer Zwei" der ornithologischen Zeitschriften in Deutschland ein Organ aus der Praxis für die Praxis, wobei insbesondere auch "Die Beringer ... theoretisch wie praktisch gefördert werden" sollten. Kriegsbedingt erschien leider 1943 schon der letzte Jahrgang der Reihe als Band 14. Aber Dank der Bemühungen von Drost und Schüz und der Unterstützung von Lukas Hoffmann, Schweiz, sowie dem Verleger Richard Ulmer und anderen Helfern gelang bereits 1948 ein Neuanfang. Er erfolgte jedoch in abgewandelter Form – nämlich unter dem Titel "Die Vogelwarte – Berichte aus dem Arbeitsgebiet der Vogelwarten". In der Einführung des 1. Heftes, das im Dezember 1948 erschien, schreiben die Schriftleiter von ehedem – Drost und Schüz – "Indem wir von der Bezeichnung ,Der Vogelzug' Abstand nehmen, wolhaven wiederum in Verbindung mit der DO-G herausgegeben wird, ausschließlich deutschsprachig geblieben im Gegensatz zum "Journal für Ornithologie", das eine stark internationale Ausrichtung in Englisch eingeschlagen hat. Viele der DO-G-Mitglieder, die ja ganz überwiegend Amateur- und Feldornithologen sind, haben deshalb immer wieder bekundet, ihre Lieblings-Zeitschrift seien die "Beihefte" – also die "Vogelwarte". Es war nicht immer leicht, sie über die Jahrzehnte zu erhalten. Mal gab es Spargelüste von Seiten der Max-Planck-Gesellschaft, mal vom Land Niedersachsen sowie von der DO-G, und es gab auch Institutsleiter, die das in "einfache" Publikationen dieser Zeitschrift gesteckte Geld lieber in hochkarätige Forschung umgemünzt gesehen hätten. Dennoch hat es "Der Vogelzug/ (Die) Vogelwarte" seit ihrem ersten Erscheinen auf nunmehr 82 Jahre geschafft – sie ist also altehrwürdig geworden. Das möge ihr dazu verhelfen, dass sie unangefochten in Ruhe auf die 100 zusteuern kann.

Peter Berthold

# <span id="page-4-0"></span>**Wie erfolgreich brüten Helgoländer Eissturmvögel (***Fulmarus glacialis)***?**

# **Kathrin Hüppop & Ommo Hüppop**

# **Hüppop K & Hüppop O 2012: How successful do Northern Fulmars (***Fulmarus glacialis)* **breed at Helgoland, southeastern North Sea? Vogelwarte 50: 3-7.**

On the island of Helgoland in the south-eastern North Sea (54° 11' N, 7° 52' E) the assumed breeding stock of the Northern Fulmar is recorded yearly as "apparently occupied sites" (AOS) since 1972. In three years of more intensive studies at 41 different, easily observable breeding sites a total of 96 AOS occupied in June generated 38 fledged young, corresponding to a mean breeding success of 0.40 young birds per AOS. A recalculation of the breeding success excluding the prospectors and adult non-breeders, which leave the cliff until August, however resulted in an average of 0.67 young birds per actually breeding pair.

Isolated breeding sites or those at the margin of the colony were presumably occupied by rather inexperienced, inexpertly or conditionally weak breeding pairs or by prospectors: the (underestimated) breeding success of the June-AOS was higher in the central area of the colony than at the margin, but no local difference became obvious after recalculation on the basis of the actually breeding pairs.

Out of the altogether 41 different breeding sites a mere 12 were comparatively successful and generated three quarters of the total breeding success (28 fledged young birds). Presumably these sites were always occupied by the same, experienced pairs with high individual quality.

 KH & OH: Institut für Vogelforschung "Vogelwarte Helgoland", Inselstation, Postfach 1220, D-27498 Helgoland, Germany. E-mail: ommo.hueppop@ifv-vogelwarte.de

# **1. Einleitung**

Der Bruterfolg bestimmt maßgeblich die demographische Entwicklung von Populationen. Neben den lokal und zeitlich variablen Umweltfaktoren wie Wetter, Nahrungsangebot, Prädation, Störung oder Krankheiten, auf die ein Brutvogel keinen Einfluss hat, sind seine individuellen Fähigkeiten und Erfahrungen z. B. bei der Brutplatzwahl und der Jungenaufzucht von besonderer Bedeutung.

Auf der Nordseeinsel Helgoland wird seit der ersten Brut des Eissturmvogels *Fulmarus glacialis* im Jahr 1972 (Moritz 1980) alljährlich der mutmaßliche Brutbestand erfasst. Dies erfolgt gemäß den Methodenstandards zur Erfassung der Brutvögel in Deutschland (Südbeck et al. 2005). Da bei Eissturmvögeln Nichtbrüter äußerlich nicht von Brutvögeln zu unterscheiden sind, werden die regelmäßig von Altvögeln besetzten Standorte im Felsen gezählt. Diese Methode wird auch auf den Britischen Inseln angewendet (Mitchell et al. 2004). Dort wird die Einheit als "apparently occupied sites" (AOS) bezeichnet, was wir hier übernehmen.

Nach nur einzelnen Paaren in den ersten zehn Jahren nahm die Zahl der AOS in den 1980er und 1990er Jahren stark zu und erreichte 2005 mit 121 bislang ihr Maximum (Dierschke et al. 2011). In den letzten zehn Jahren (2002 bis 2011) stagnierte der Bestand bei im Mittel 102 AOS.

# **2. Unterschätzter Bruterfolg**

Zur Abschätzung des Bruterfolgs des Eissturmvogels wurden in den Jahren 2008, 2009 und 2010 auf Helgoland insgesamt 41 verschiedene von der oberen Klippenkante gut einzusehende AOS jeweils mehrfach über die ganze Brutsaison bis Mitte August beobachtet. Alle diese AOS befanden sich in einem gut abgrenzbaren Bereich in der Helgoländer Westklippe zwischen Seliger Hörn und Nordspitze (54° 11' N, 7° 52' O). Die AOS wurden zum ersten Mal Ende Juni erfasst (Juni-AOS), also deutlich nach der Eiablage Mitte Mai (Dierschke et al. 2011). Eine Brut galt als erfolgreich, wenn Mitte August, also gegen Ende der Nestlingszeit, ein großes Junges am Standort saß (vgl. Mitchell et al. 2004). Auch bei anderen gut zu beobachtenden Arten wie Kormoranen, Reihern oder dem Weißstorch *Ciconia ciconia* werden Nestpaare mit Jungvögeln als Erfassungseinheit verwendet (Südbeck et al. 2005).

Die in den drei Beobachtungsjahren insgesamt 96 Juni-AOS (Tab. 1) wurden in den Jahren unterschiedlich genutzt, 25 in allen drei Jahren, fünf nur in zwei Jahren und elf nur in einem Jahr. An allen Standorten zusammen wurden in den drei Jahren insgesamt 38 Jungvögel flügge (Tab. 1). Auf der Basis der Juni-AOS ergab sich danach für die Jahre 2008 bis 2010 ein Bruterfolg von im Mittel 0,40 Jungen pro AOS. Für die Britischen Inseln (Zählungen der AOS schon Mitte Juni) wird ein nahe-

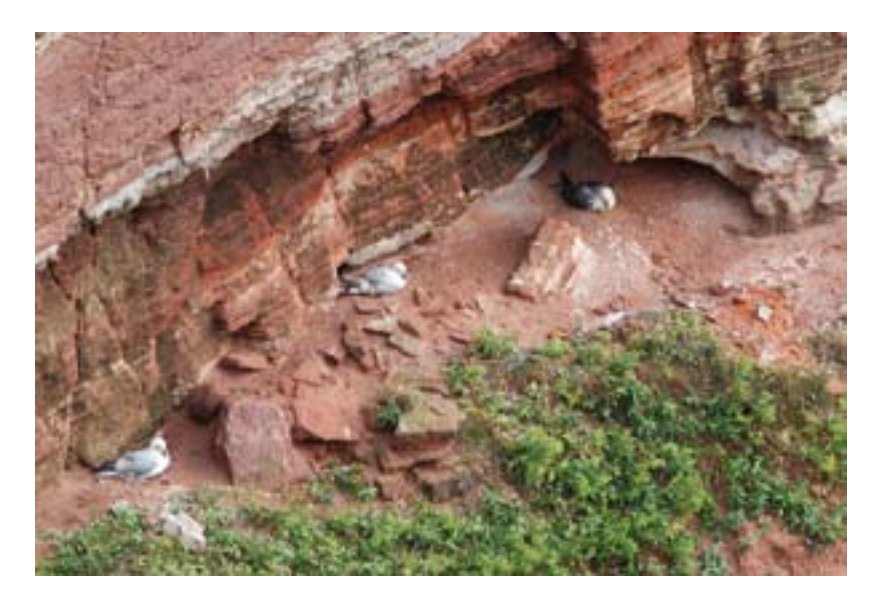

Eissturmvögel zur Brutzeit in der Helgoländer Klippe. – *Northern Fulmars in the cliff on Helgoland in the breeding season.*

zu identischer Wert von im langjährigen Mittel 0,44 Jungen pro AOS (Mavor et al. 2005) oder 0,42 Jungen pro AOS (Heubeck & Mellor 2011) angegeben.

Bei einer so langlebigen Art mit einem mittleren Erstbrutalter von etwa neun Jahren (Hatch 1987) ist der Anteil der Prospektoren, also der noch nicht brütenden jungen Vögel (Becker & Bradley 2007), und der aus verschiedenen Gründen nicht brütenden erwachsenen Vögel ziemlich hoch (Hatch 1990a; Warham 1990). Diese sitzen zu Beginn der Brutzeit etliche Wochen im Brutfelsen und lassen die Brutbestände höher erscheinen als sie wirklich sind. Dieses Problem ist nicht so gravierend, wenn es um relative Bestandsabschätzungen und um Trends in den Beständen geht - vorausgesetzt, die Methode bleibt über lange Zeit und an verschiedenen Standorten gleich bzw. vergleichbar (Berthold 1976). Für populationsbiologische Fragestellungen ist die Erfassung nur der AOS natürlich nicht ausreichend (Clobert & Le-

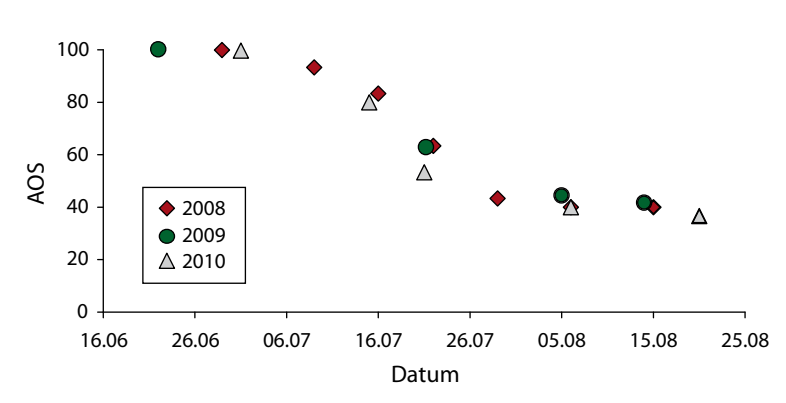

**Abb. 1:** Zahl der AOS (apparantly occupied sites, erste Zählung = 100%) des Eissturmvogels in den drei Beobachtungsjahren auf Helgoland. - *Number of apparantly occupied sites (AOS, first count = 100%) of the Northern Fulmar on Helgoland in the three years of observation.*

breton 1991), da es keinen Beleg dafür gibt, dass an den AOS überhaupt gebrütet wird. Bei einer Berechnung des Bruterfolgs auf der Basis der AOS einschließlich der Prospektoren und erwachsenen Nichtbrüter wird der Bruterfolg niedriger eingeschätzt als er wirklich ist.

# **3. Korrektur der Brutpaarzahlen**

Auch auf Helgoland wird in jedem Jahr beobachtet, dass die Zahl der Juni-AOS im Anschluss an die routinemäßigen jährlichen Zählungen mit Fortschreiten der Brutzeit deutlich abnimmt (s. schon Moritz 1980). Wir stellten uns daher die Frage, wie hoch der Bruterfolg des Eissturmvogels auf Helgoland tatsächlich ist.

Um den Bruterfolg korrekt bestimmen zu können, müssten eigentlich die vorhandenen Gelege bis zum Ausflug kontrolliert werden, wie es z. B. bei Höhlenbrütern vergleichsweise einfach möglich ist (Clobert & Lebreton

> 1991). Bei Eissturmvögeln ist die Bestimmung des Brutstatus allerdings nicht so leicht, da sie sehr selten – meist nur beim Partnerwechsel (auf Helgoland nur einmal am Tag, Ehmsen unveröff. Diplomarbeit Univ. Kiel 1995; in den meisten Kolonien noch seltener, Bauer & Glutz von Blotzheim 1966; Mallory & Forbes 2011) – "aufstehen" und selbst dann nicht immer ein Blick auf das eventuell vorhandene Ei oder Küken erlauben. Zudem sind viele AOS nicht so gut einzusehen, dass ein Ei oder ein Jungvögel entdeckt werden könnte. Wir bewerteten daher jeden im Verlauf der Brutzeit regelmäßig mit einem Altvögel oder einem sichtbaren Jungvögel besetzten Standort weiterhin als AOS.

|                                                     | 2008 | 2009 | 2010 | Summe | Mittel |
|-----------------------------------------------------|------|------|------|-------|--------|
| Juni-AOS                                            | 30   | 36   | 30   | 96    | 32     |
| Juli-AOS                                            | 19   | 23   | 15   | 57    | 19     |
| August-AOS $(1)$                                    | 12   | 16   | 12   | 40    | 13     |
| vermutlich verlorene Eier = $17\%$ der Juni-AOS (2) | 5    | 6    | 5    | 16    | 5      |
| $ROS = Summe von (1) und (2)$                       | 17   | 22   | 17   | 56    | 19     |
| große Küken Mitte August                            | 12   | 15   | 11   | 38    | 13     |
| Bruterfolg der ROS (%)                              | 70   | 68   | 64   |       | 67     |

**Tab. 1:** Brutstatus des Eissturmvogels in drei Jahren auf Helgoland. - *Breeding status of the Northern Fulmar on Helgoland in three different years*.

Von den in den drei Untersuchungsjahren insgesamt 96 erfassten Juni-AOS verblieben Ende Juli nur 57 besetzte Juli-AOS, Anfang August saßen noch 40 deutlich sichtbare Jungvögel im Felsen (August-AOS, Abb. 1, Tab. 1). Eine Zählung in der "Plateauphase" von Ende Juli bis Mitte August erlaubt zumindest eine Abschätzung der Zahl der erfolgreich brütenden Paare.

Bei den Vögeln, die den Felsen bis Anfang August verließen, handelte es sich nicht nur um die nach und nach abwandernden Prospektoren, sondern auch um Brutpaare, die ihr Ei verloren hatten bzw. deren Ei sich nicht entwickelt hatte. Zur Berechnung des Bruterfolgs aller Paare mit Brutversuch müssen diese natürlich auch berücksichtigt werden. Nach Ehmsen (unveröff.) wurde im Jahr 1994 etwa ein Sechstel (17%) aller Juni-AOS aufgegeben, weil das Ei verloren gegangen war oder sich nicht entwickelt hatte. Vergleichbare 18 % werden für eine grönländische Kolonie genannt (Falk & Møller 1997), 20 % für den nah verwandten antarktischen Silbersturmvogel *Fulmarus glacialoides* (Weimerskirch 1990). Die Verluste vor dem Flüggewerden sind mit 75% während der Eiphase am höchsten. Sie erfolgen überwiegend in den ersten zwei Wochen nach der Eiablage, danach verharren die Altvögel allerdings oft noch tagelang am Brutplatz (Hatch 1987).

Da wir wegen der Unzugänglichkeit der Kolonie keine direkten Nestkontrollen durchführen konnten, ergänzten wir die Anfang August besetzten Standorte, an denen sich nun keine Prospektoren mehr befanden, rechnerisch um die (nach Ehmsen unveröff. 17%) verlorenen Eier und bezeichnen sie im Folgenden als  $ROS = "really occupied sites" (Tab. 1). Danach ergaben$ sich für die Jahre 2008 bis 2010 Anfang August in der Summe 56 ROS, d. h. an 58 % der Juni-AOS wurde vermutlich tatsächlich ein Ei gelegt. In einer früheren Untersuchung auf Helgoland im Jahr 1994 legten 63 % aller zunächst an AOS anwesenden Paare ein Ei (Ehmsen unveröff.), in einer Kolonie auf Grönland waren es 1993 ebenfalls 58 % (Falk & Møller 1995), auf den Semidi Islands im Golf von Alaska aber sogar 83 % (Hatch 1987).

Eine Korrektur der für Helgoland stets Ende Juni durchgeführten Brutbestandserfassungen des Eissturmvogels der letzten Jahre um diesen Faktor 0,58 ergibt nunmehr eine maximale Zahl von 70 ROS im Jahr 2005 und einen mittleren Brutbestand von 59 ROS für den Zeitraum 2002 bis 2011. Vermutlich sind diese Zahlen wegen des höheren Prospektorenanteils im Randbereich oder an isolierten Brutstandorten der Kolonie (s. u.) sogar noch niedriger.

**Tab. 2:** Mittlerer Bruterfolg des Eissturmvogels (mutmaßlich flügge Junge pro gelegtem Ei) in anderen Kolonien. BP = Brutpaare. - *Average breeding success of the Northern Fulmar (presumed number of chicks fledged per layed egg) in other colonies. BP = breeding pairs.*

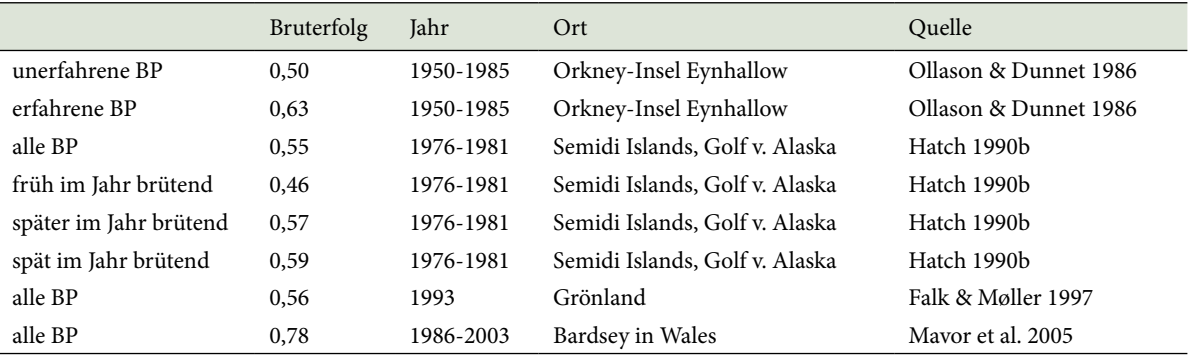

# **4. Realer Bruterfolg**

Auf der Basis der ROS konnte nun auch der reale Bruterfolg des Eissturmvogels auf Helgoland abgeschätzt werden. Dieser betrug für die Jahre 2008 bis 2010 im Mittel 0,67 Junge pro Paar und lag selbstverständlich höher als der unterschätzte Wert auf der Basis der Juni-AOS (Tab. 1). Auch in anderen Untersuchungen zum Bruterfolg unter Ausschluss der Prospektoren und erwachsenen Nichtbrüter werden vergleichbar höhere Werte genannt (Tab. 2).

# **5. Standortqualität**

Von allen 96 besetzten Juni-AOS (Summe über die drei Jahre) befanden sich vier Fünftel im zentralen Bereich des Kolonieteils, ein Fünftel dagegen am Rand. Der (unterschätzte) Bruterfolg dieser Juni-AOS war, wie erwartet (Furness & Monaghan 1987; Coulson 2002), mit im Mittel 45 % ( $n_{\text{Juni-AOS}} = 77$ ,  $n_{\text{flügge Küken}} = 35$ ) im zentralen Bereich höher als am Rand (n  $_{\text{Juni-AOS}} = 19$ ,  $n_{\text{flüge Küken}} = 3$ ; Fishers exakter Vierfeldertest,  $p_{(1)} = 0.07$ ). Bis zum August wurden allerdings deutlich mehr Standorte am Rand als im zentralen Bereich von Prospektoren verlassen oder von Brutvögeln aufgegeben. Hinsichtlich der Lage gab es dann zwischen den in der Summe 40 verbliebenen August-AOS keinen Unterschied im Bruterfolg mehr: Im zentralen Bereich wurden in der Summe 35 von 37 Jungvögeln flügge, im Randbereich flogen alle drei geschlüpften Küken auch aus.

Die aufgezeigten lokalen Unterschiede bestätigen, dass isolierte Brutstandorte oder solche am Rand einer Kolonie minderwertig sind (Coulson 2002; Savoca et al. 2011) und vermutlich eher von unerfahrenen, ungeschickten oder konditionell schwächeren Brutvögeln oder von Prospektoren besetzt werden. Es wird angenommen, dass die älteren und erfahrenen Vögel die hochwertigeren Brutstandorte in der Koloniemitte besser erobern und verteidigen können (Furness & Monaghan 1987; Coulson 2002).

Einen Unterschied im Bruterfolg zwischen Höhlenstandorten und offen angelegten Standorten, wie von Mallory & Forbes (2011) dokumentiert, konnten wir nicht feststellen (Fishers exakter Vierfeldertest,  $p_{(2)} = 0.5$ : Von zunächst 50 in einer Höhle und 46 offen angelegten AOS verblieben 33 bzw. 25 ROS und wurden 22 bzw. 16 Junge groß.

# **6. Brutpaarqualität**

Insgesamt wurde nur an vier der 41 verschiedenen Juni-AOS in allen drei Untersuchungsjahren erfolgreich gebrütet (ergibt 12 flügge Junge). An acht weiteren Juni-AOS wurde nur in zwei der drei Jahre ein Junges flügge (ergibt16 flügge Junge). Diese 12 Juni-AOS, die mit insgesamt 28 flüggen Jungvögeln drei Viertel (74%) des gesamten Bruterfolgs der drei Jahre erbrachten (Tab. 1), befanden sich alle im zentralen Bereich der Kolonie. An zehn Juni-AOS (davon drei am Rand) waren die Bruten nur in einem der drei Jahre erfolgreich, an 19 Juni-AOS (davon fünf am Rand) in keinem Jahr.

Eissturmvögel zeichnen sich durch eine ausgeprägte Nistplatz- und Partnertreue aus (Bauer & Glutz von Blotzheim 1966; Hatch 1987; Ollason & Dunnet 1988; del Hoyo et al. 1992; Warham 1990). Erfahrene Brutpaare haben einen höheren Bruterfolg als Erstbrüter (Ollason & Dunnet 1986; Weimerskirch 1990), und junge Eissturmvögel werden an bestimmten Standorten mit höherer Wahrscheinlichkeit erfolgreich groß gezogen als an anderen (Hatch 1988). Wir gehen daher davon aus, dass an den zwölf vergleichsweise erfolgreichen Standorten immer die selben- erfahrenen - Paare gebrütet haben, die eine hohe individuelle Qualität besaßen und einen vorteilhaften Standort im Koloniezentrum erobern und etablieren konnten. Auch bei Flussseeschwalben *Sterna hirundo* hat sich gezeigt, dass einmal sehr erfolgreiche Brutvögel mit hoher Wahrscheinlichkeit auch in den nächsten Jahren vergleichsweise reproduktiv sind und nur ein geringer Anteil von Altvögeln in der Lage ist, sein "Lebensreproduktionssoll" zu erfüllen (Becker 2010).

#### **Dank**

Wir danken Peter H. Becker herzlich für hilfreiche Kommentare zu einer früheren Fassung.

## **7. Zusammenfassung**

Auf der Insel Helgoland in der südöstlichen Nordsee (54°11'N, 7° 52' O) wird seit 1972 alljährlich der mutmaßliche Brutbestand des Eissturmvogels Fulmarus glacialis als "apparently occupied sites" (AOS) erfasst. In drei Jahren intensiverer Beobachtungen von insgesamt 41 verschiedenen, gut einsehbaren Standorten erbrachten in der Summe 96 im Juni besetzte AOS 38 flügge Junge, entsprechend einem Bruterfolg von im Mittel 0,40 Jungen pro AOS. Eine Neuberechnung des Bruterfolgs unter Ausschluss der Prospektoren und adulten Nichtbrüter, welche den Brutfelsen bis August verlassen, ergab hingegen einen Bruterfolg von im Mittel 0,67 Jungen pro tatsächlichem Brutpaar.

Isolierte Brutplätze oder solche am Rand der Kolonie wurden vermutlich eher von unerfahrenen, ungeschickten oder konditionell schwächeren Brutvögeln oder von Prospektoren besetzt: Zwar war der (unterschätzte) Bruterfolg der Juni-AOS im Zentrum der Kolonie höher als am Rand, nach der Neuberechnung des Bruterfolgs auf der Basis der tatsächlich brütenden Paare gab es aber keine lokalen Unterschiede mehr.

Nur zwölf der insgesamt 41 verschiedenen Brutstandorte waren vergleichsweise erfolgreich und erbrachten drei Viertel des gesamten Bruterfolgs (28 flügge Jungvögel). Vermutlich waren diese Brutstandorte immer von den selben erfahrenen Brutpaaren mit hoher individueller Qualität besetzt.

# **8. Literatur**

- Bauer KM & Glutz von Blotzheim UN 1966: Handbuch der Vögel Mitteleuropas. Bd. 1. Gaviiformes - Phoenicopteriformes. Akad. Verlagsges., Frankfurt/Main.
- Becker PH 2010: Populationsökologie der Flussseeschwalbe: Das Individuum im Blickpunkt. In: Bairlein F & Becker PH (Hrsg) 100 Jahre Institut für Vogelforschung "Vogelwarte Helgoland": 137-155. Aula, Wiebelsheim.
- Becker PH & Bradley S 2007: The role of intrinsic factors for the recruitment process in long-lived birds. J. Ornithol. 148 Suppl. 2: S377-S384.
- Berthold P 1976: Methoden der Bestandserfassung in der Ornithologie: Übersicht und kritische Betrachtung. J. Ornithol. 117: 1-69.
- Carboneras C 1992: Family Procellariidae (Petrels and Shearwaters). In: del Hoyo J, Elliott A & Sargatal J (Hrsg) Handbook of Birds of the World, Vol. 1: 216-257. Lynx Edicions, Barcelona.
- Clobert J & Lebreton JD 1991: Estimation of demographic parameters in bird populations. In: Perrins CM, Lebreton JD & Hirons GJM (Hrsg) Bird population studies: relevance to conservation and management: 75-125. Oxford Univ. Press, New York.
- Coulson JC 2002: Colonial breeding in seabirds. In: Schreiber EA & Burger J (Hrsg) Biology of Marine Birds: 87-113. CRC Press, Boca Raton.
- Dierschke J, Dierschke V, Hüppop K, Hüppop O & Jachmann KF 2011: Die Vogelwelt der Insel Helgoland. OAG Helgoland, Helgoland.
- Falk K & Møller S 1995: Colonies of Northern Fulmars and Black-legged Kittiwakes associated with the northeast Water Polynya, northeast Greenland. Arctic 48: 186-195.
- Falk K & Møller S 1997: Breeding ecology of the Fulmar *Fulmarus glacialis* and the Kittiwake *Rissa tridactyla* in higharctic northeastern Greenland. Ibis 139: 270–281.
- Furness RW & Monaghan P 1987: Seabird ecology. Blackie, Glasgow.
- Hatch SA 1987: Adult survival and productivity of Northern Fulmars in Alaska. Condor 89: 685-696.
- Hatch SA 1988: Testing for individual variation in breeding success. Auk 105: 193-194.
- Hatch SA 1990a: Time allocation by Northern Fulmars *Fulmarus glacialis* during the breeding season. Ornis Scand.  $21: 89-98.$
- Hatch SA 1990b: Individual variation in behavior and breeding success of Northern Fulmars. Auk 107: 750-755.
- Heubeck M & Mellor M 2011: SOTEAG ornithological monitoring programme 2010 summary report. Aberdeen Institute of Coastal Science and Management, University of Aberdeen. http://soteag.org.uk/images/uploads/2010\_ ORN\_Annual\_Report.pdf (letzter Zugriff: 15.12.2011).
- Mallory ML & Forbes MR 2011: Nest shelter predicts nesting success but not nesting phenology or parental behaviors in high arctic Northern Fulmars *Fulmarus glacialis.* J. Ornithol. 152:119-126.
- Mavor RA, Parsons M, Heubeck M & Schmitt S 2005: Seabird numbers and breeding success in Britain and Ireland, 2004. Peterborough, Joint Nature Conservation Committee*.* UK Nat. Cons. 29.
- Mitchell PI, Newton SF, Ratcliffe N & Dunn TE 2004: Seabird populations of Britain and Ireland. Results of the seabird 2000 census (1998-2002). T & AD Poyser, London.
- Moritz D 1980: Das Brutvorkommen des Eissturmvogels (*Fulmarus glacialis*) auf Helgoland. Angew. Ornithol. 5: 149-177.
- Ollason JC & Dunnet GM 1986: Relative effects of parental performances and egg quality on breeding success of Fulmars *Fulmarus glacialis*. Ibis 128: 290-296.
- Ollason JC & Dunnet GM 1988: Variations in the breeding success in Fulmars. In: Clutton-Brock TH (Hrsg) Reproductive studies of individual breeding systems: 263-278. Univ. Chicago Press, Chicago.
- Savoca MS, Bonter DN, Zuckerberg B, Dickinson JL & Ellis JC 2011: Nesting density is an important factor affecting chick growth and survival in the Herring Gull. Condor 113: 565-271.
- Südbeck P, Andretzke H, Fischer S, Gedeon K, Schikore T, Schröder K & Sudfeldt C 2005: Methodenstandards zur Erfassung der Brutvögel Deutschlands. Radolfzell.
- Warham J 1990: The petrels: their ecology and breeding systems. Academic Press, London.
- Weimerskirch H 1990: The influence of age and experience on breeding performance of the Antarctic Fulmar, *Fulmarus glacialis*. J. Anim. Ecol. 59: 867-875.

# <span id="page-10-0"></span>**Molekulare Methoden im Naturschutz**

# **Gernot Segelbacher**

**Segelbacher G 2012: Molecular methods in nature conservation. Vogelwarte 50: 9-14.**

Molecular tools are getting more and more important in the conservation of species. I here present an overview of source materials that can be used to obtain genetic material in bird studies. I further demonstrate how genetic studies can help us to address key questions in conservation. Using grouse as a model species I show how conservation units can be identified and that genetic tools can help us to infer barriers to dispersal. Identifying gene flow among areas and monitoring the number of individuals gives us the necessary knowledge to create the best corridors and develop specific management and action plans.

 GS, Wildlife Ecology and Management, Universität Freiburg , Tennenbacher Str. 4 , D-79106 Freiburg E-Mail: gernot.segelbacher@wildlife.uni-freiburg.de

# **Hintergrund/Geschichte**

Genetische Methoden spielen in der Geschichte der Ornithologie seit den 1980er Jahren eine zunehmend wichtigere Rolle. Während zunächst taxonomische Fragestellungen im Vordergrund standen (Sibley et al. 1988) wurden genetische Ansätze zur Identifizierung von Fremdvaterschaften (Birkhead & Biggins 1987; Westneat 1987) und zur Geschlechtsbestimmung (Griffiths et al. 1998) in verhaltensökologischen Untersuchungen bald zum Standard (z. B. Griffith et al. 2002).

# **Methodische Entwicklung**

Seit der Einführung der Polymerase-Ketten-Reaktion (PCR; Saiki et al. 1985) und der damit verbundenen Möglichkeit, auch geringe DNA-Mengen als Ausgangsmaterial für genetische Analysen zu verwenden, entwickeln sich molukargenetischer Methoden und die damit verbundenen Anwendungsmöglichkeiten in rasendem Tempo weiter. Nachdem zunächst Verfahren wie DNA-Hybridisierung, Oligofingerprinting, Allozyme, RAPDs oder die Sequenzierung mitochondrialer DNA genutzt wurden, gewannen bald genetische Marker wie Mikrosatelliten, AFLPs oder SNPs an Bedeutung (Schlötterer 2004). Heute können innerhalb kürzester Zeit ganze Genome sequenziert werden und die Analyse von diesen enormen Datenmengen stellt eine große Herausforderung für die Auswertung dar.

# **DNA-Quellen**

Typischerweise werden einem Vogel aus der Flügelvene einige Tropfen Blut für DNA-Analysen entnommen. Zunehmend werden aber auch alternative Verfahren zur Gewinnung von DNA entwickelt, z.B. speziell konstruierte Federfallen zum Gewinn von Federn (Maurer et al. 2010), der Einsatz von Raubwanzen in Nestern (Becker et al. 2006; Arnold et al. 2008; Stadler et al. 2011) oder Rachenabstriche (Handel et al. 2006; Lucentini et al. 2010; Yannic et al. 2011). Bei bedrohten und/oder scheuen Arten wird die sogenannte nicht-invasive Probennahme als Methode der Wahl angesehen. Dazu werden die Vögel nicht gefangen, sondern beispielsweise Mauserfedern, Eischalen oder Kotproben als Probenmaterial verwendet. Auch wenn Qualität und Quantität der DNA aus solchen Materialien limitiert sind und spezifische Laborverfahren erfordern, wurde doch eine Reihe von Protokollen entwickelt, die es ermöglichen, diese nicht-invasiven Materialien zu analysieren und auszuwerten (Taberlet et al. 1999; Pompanon et al. 2005; Waits & Paetkau 2005; Beja-Pereira et al. 2009). Erfahrungswerte zeigen, dass allerding nur 30% bis 60% aller gesammelten Mauserfedern (siehe z.B. Segelbacher 2002; Johansson et al. 2012) und zwischen 25% und 89% der gesammelten Kotproben (eigene Daten, siehe aber auch Regnaut et al. 2006; Jacob et al. 2010) für verlässliche genetische Analysen ausreichen. Entscheidend ist dabei ein optimiertes Sammelprotokoll, das auf die jeweilige Art und Probennahme zugeschnitten ist. Zusammen mit speziellen Laborprotokollen (Horvath et al. 2005; Bayard De Volo et al. 2008; Hogan et al. 2008; Gebhardt et al. 2009) kann die Erfolgsrate häufig deutlich gesteigert werden.

# **Federn, Kot, Eischalen**

Erste Arbeiten zur erfolgreichen DNA-Extraktion aus Federn wurden bereits Anfang der 1990er Jahre veröffentlicht (Taberlet & Bouvet 1991). Seither werden Mauserfedern häufig als Ausgangsmaterial in genetischen Studien verwendet z. B. bei Raufußhühnern (Bush et al. 2005; Segelbacher et al. 2007; 2008; Johansson et al. 2012; Strand et al. 2012), Papageien (Gebhardt et al. 2009), Tauben (Seki 2006), Greifvögeln (Rudnick et al. 2005; Rudnick et al. 2007; Alcaide et al. 2010), Eulen

| Ausgangsmaterial                   | <b>Beispiele</b>                                                    |
|------------------------------------|---------------------------------------------------------------------|
| Nicht-invasive Probennahme         |                                                                     |
| Feder                              | Segelbacher et al. (2003); Gebhardt et al. (2009)                   |
| Kot                                | Jacob et al. (2010); Regnaut et al. (2006)                          |
| Urin                               | Nota & Takenaka (1999)                                              |
| Eischale:                          |                                                                     |
| - Reste nach Schlupf               | Bush et al. (2005); Trimbos et al. (2009)                           |
| - Abstrich                         | Schmaltz et al. (2006); Martin-Galvez et al. (2011)                 |
| - Schliff                          | Egloff et al. (2009)                                                |
| Direkte Probennahme                |                                                                     |
| Blut                               |                                                                     |
| - Raubwanzen                       | Becker et al. (2006); Stadler et al. (2011)                         |
| Rachenabstrich                     | Handel et al. (2006); Lucentini et al. (2010); Yannic et al. (2011) |
| Feder (gezupft)                    | Maurer et al. (2010)                                                |
| Museumsproben / Sub-Fossile Proben |                                                                     |
| Feder                              | Martinez-Cruz et al. (2007); Segelbacher et al. (2008)              |
| Gewebe                             | Segelbacher et al. (2008); Johnson et al. (2010)                    |
| Knochen                            | Heupink et al. (2011)                                               |

**Tab. 1:** Ausgangsmaterialien für DNA-Analysen bei Vögeln. - *Source material for genetic studies in birds*.

(Hogan & Cooke 2010), Möwen (Yannic et al. 2011) und Wasservögeln (Mino & Del Lama 2009). Neben Mauserfedern finden aber auch Eierschalen als DNA-Quelle Verwendung. Dabei kann es sich um Schalenreste in Nestern handeln, bei denen oft noch die Eimembran vorhanden ist (Bush et al. 2005; Trimbos et al. 2009; Urano et al. 2011) oder aber es werden bei intakten Eiern Teile der Eischale abgewischt (Schmaltz et al. 2006; Martin-Galvez et al. 2011) oder abgefeilt (Egloff et al. 2009). Neben Kotproben (Guerrini & Barbanera 2009; Marrero et al. 2009; Jacob et al. 2010) kann selbst Urin (Nota & Takenaka 1999) für genetische Analysen verwendet werden.

# **Museumsproben**

Auch Museumsmaterial oder archäologisches Material kann als DNA-Quelle verwendet werden und gewinnt zunehmend an Bedeutung (Wandeler et al. 2007; Joseph 2011). Hierzu werden entweder kleine Gewebeproben, Federn oder Knochenmaterial als Ausgangsmaterial genutzt. Dies ermöglicht nicht nur den Vergleich von rezenten mit historischen Populationen, sondern auch die Untersuchung bereits ausgestorbener Arten (z.B. Johnson et al. 2010; Heupink et al. 2011; Joseph 2011; Tracy & Jamieson 2011). Ähnlich wie bei Kotproben gilt auch hier, dass die Nutzung von Museumsmaterial limitiert ist. Je nach Konservierungsverfahren, Aufbewahrungsgeschichte und Alter der Präparate sind die Proben nur teilweise nutzbar. Sie bieten aber häufig wertvolle Informationen über die Geschichte von Arten.

# **Empfehlungen zur Probennahme**

- I) Gerade bei heimlichen oder bedrohten Arten sind die Möglichkeiten so genannter nicht-invasiver genetischer Proben überzeugend. Allerdings sollten die Nachteile, die durch häufig geringe und schlechte DNA-Qualität entstehen, nicht außer Acht gelassen werden. Wenn Vögel einmal gefangen werden, ist die Entnahme einer geringen Menge an Blut sicher nach wie vor die Methode der Wahl (siehe auch McDonald & Griffith 2011).
- II) Bevor eine aufwändige Studie durchgeführt wird, sollten in einer Pilotphase mögliche Probleme identifiziert und ein spezifisches Protokoll zu Probennahme, DNA Extraktion, PCR und dem Umgang mit fehlerhaften Daten entwickelt werden (siehe auch Segelbacher et al. 2010; Johansson et al. 2012).

# **Artenschutz und Genetik in der Ornithologie**

Betrachtet man die Veröffentlichungen, die sich mit genetischen Methoden schutzrelevanter Themen bei Vögeln widmen, so nimmt deren Anzahl seit Beginn der 1990er Jahre kontinuierlich von null auf über 80 Veröffentlichungen im Jahr 2011 zu (Abfrage Web of Science 12.1.2012 mit den Suchwörtern "genetic" "bird" "conservation"). Diese Tendenz ist auch bei anderen Organismengruppen zu beobachten (Primmer 2009).

Welches sind nun die wichtigsten Fragen, die sich im Artenschutz ergeben? Im Rahmen des EU-Projektes ConGRESS zum Einsatz genetischer Methoden in Naturschutzprojekten (http://www.congressgenetics.eu) haben wir folgende Hauptanwendungsgebiete als besonders relevant ermittelt:

# **1.) Welche Arten oder Populationen benötigen einen besonderen Schutz?**

Genetische Methoden können helfen, taxonomische Unsicherheiten zu klären und jene Populationen oder Vorkommen zu identifizieren, die eines besonderen Schutzes bedürfen (Vogler & Desalle 1994; Frankham 2010).

Beispiel Auerhuhn Europa: Auerhühner *Tetrao urogallus* wurden innerhalb Europas bisher in über 10 verschiedene Unterarten aufgespalten (siehe Segelbacher & Piertney 2007). Es zeigte sich aber, dass die Ergebnisse aus mehreren genetischen Untersuchungen nicht unbedingt mit dieser Einteilung übereinstimmen. Phylogeographische Studien zeigten, dass in Europa zu Zeiten der letzten großen Vergletscherung mindestens zwei eiszeitliche Refugien bestanden haben müssen. Von dort aus erfolgte dann eine Rekolonisierung der eisfrei werdenden Gebiete. Heute kann man zwei genetische Linien in Europa unterscheiden, eine südliche mit Vorkommen auf der iberischen Halbinsel und dem Balkan und einer vorherrschenden borealen Linie im übrigen Europa (Duriez et al. 2007; Rodríguez-Muñoz et al. 2007; Segelbacher & Piertney 2007; Bajc et al. 2011). Die Vorkommen in den Rhodopen und im kantabrischen Gebirge benötigen daher besonderen Schutz, da sie nur aus Individuen der südlichen Linie bestehen und gleichzeitig nur noch wenige Individuen umfassen.

# **2.) Sind Populationen isoliert oder stehen sie miteinander im Austausch?**

Die zunehmende Fragmentierung von Lebensräumen führt häufig zur Isolation von Populationen. Ob Vorkommen isoliert sind, oder noch miteinander in Verbindung stehen, kann ebenfalls über genetische Methoden abgeschätzt werden. Häufig stellt sich die Frage ob z. B. Straßen eine Barrierewirkung auf Wildtiere haben. Dazu ist es nicht zwangsläufig notwendig, direkt eine Wanderung z. B. durch Telemetrie zu verfolgen, sondern es können Aussagen über den Genfluss zwischen Populationen getroffen werden. Mittlerweile hat sich dazu ein eigenes Forschungsfeld "Molecular Road Ecology" etabliert (Balkenhol & Waits 2009). Es können aber auch Bergrücken, Täler oder ungeeignete Lebensräume eine Barriere darstellen. Mit einer Kombination verschiedener Umweltvariablen und genetischer Information lässt sich heute der Effekt solcher Landschaftsvariablen auf die genetische Struktur von Populationen berechnen. Dieses Forschungsfeld wird auch als Landschaftsgenetik (Manel et al. 2003) bezeichnet und ermöglicht es, konkrete Managementempfehlungen für Tierarten zu entwickeln (Segelbacher et al. 2010).

Beispiel Auerhuhn Schwarzwald: Auerhühner kommen im Schwarzwald nicht mehr flächig verbreitet, sondern in verschiedenen räumlich getrennten Teilpopulationen vor. Da die mittlere Distanz, die Auerhühner zurücklegen, nur wenige Kilometer beträgt, ist unklar, ob ein Austausch zwischen den einzelnen Verbreitungsgebieten besteht. Mittels genetischer Methoden konnte nun der Austausch zwischen den einzelnen Lebensräumen quantifiziert und eine Barriere zwischen Nord- und Südschwarzwald identifiziert werden (Segelbacher et al. 2008). Für das Überleben der Population als Ganzes ist aber eine Verbindung der verschiedenen Teilpopulationen notwendig. Eine Kombination genetischer Daten mit Landschaftsparametern (wie z. B. Waldstruktur, Höhe, Siedlungen, Straßen) ermöglichte eine genaue Vorhersage, wo Wanderungen zwischen den einzelnen Vorkommen stattfinden können. Damit lassen sich planerisch Korridore festlegen, die dann in einem konkreten Aktionsplan für die Art Niederschlag finden (Braunisch et al. 2010).

# **3.) Welche Tiere (Individuen/Populationen) sollten**

**für Wiedereinbürgerungen verwendet werden?** Kleine Populationen, die aus nur wenigen Individuen bestehen, haben häufig eine stark reduzierte genetische Vielfalt. Dies kann dann zur so genannten Inzuchtdepression führen – die geringe genetische Variabilität wirkt sich direkt auf die individuelle Fitness (z. B. den Bruterfolg) aus. Ein Beispiel dafür ist das nordamerikanische Präriehuhn *Tympanuchus cupido*. Nur wenige Individuen reproduzierten in einer Teilpopulation noch miteinander und die Schlüpfrate der Eier war deutlich reduziert (Westemeier et al. 1998). Eine Translokation zusätzlicher Individuen führte dann zu einer Erhöhung der genetischen Variabilität und auch des Fortpflanzungserfolges. Ähnliche Probleme sind in Mitteleuropa z. B. beim Birkhuhn zu erwarten, bei dem es mehrere isolierte Vorkommen mit weniger als 20 Individuen und reduzierter genetischer Variabilität gibt (Strand et al. 2012). Genetische Analysen können hier helfen, die beste Ausgangspopulation für mögliche Wiedereinbürgerungen oder Stützungsmaßnahmen zu identifizieren. Bisherige Erfahrungen bei Raufußhühnern in Mitteleuropa haben jedoch gezeigt, dass Aussetzungen von ausgewilderten Käfigvögeln erfolglos sind (Seiler et al. 2000). Dies kann möglicherweise auf eine veränderte Bakterienzusammensetzung im Blinddarm der Käfigvögel zurückgeführt werden, welches durch eine genetische Charakterisierung der Bakterienstämme gezeigt werden konnte (Wienemann et al. 2011).

# **4.) Wie groß ist eine Population?**

In vielen Naturschutzprojekten ist die Anzahl der vorhandenen Tiere eine wichtige und wünschenswerte Information. Insbesondere bei scheuen und schwer erfassbaren Arten können oft nur ungefähre Schätzungen vorgenommen werden. Ähnlich wie bei der Identifizierung von Personen mittels eines genetischen Fingerabdruckes in der Gerichtsmedizin, können auch bei Vögeln einzelne Individuen bestimmt werden. Damit lassen sich z. B. durch Kotproben bei Auerhühnern Bestandszahlen ermitteln (Jacob et al. 2010). Dabei hat sich gezeigt, dass die bisherigen Sichtbeobachtungen durch klassische Balzplatzzählungen eine Unterschätzung der Bestände darstellen und mit genetischen Methoden mehr Individuen nachgewiesen werden können. Auch bei einer Studie am Kaiseradler *Aquila heliaca* in Kasachstan konnten mittels genetischer Methoden deutlich mehr Individuen entdeckt werden (Katzner et al. 2011).

# **Ausblick**

Molekulare Methoden gewinnen im Naturschutz zunehmend an Bedeutung. Dabei befindet sich das Forschungsgebiet der Naturschutzgenetik derzeit in einem besonders starken Wandel, da sich mit dem schnellen technischen Fortschritt in der Analyse ganzer Genome neue Herausforderungen ergeben (siehe auch Allendorf et al. 2010; Frankham 2010). Für die Ornithologie ergeben sich ebenfalls vielfältige neue Möglichkeiten (Lerner & Fleischer 2010; Haig et al. 2011). Hier sind insbesondere in der Zugvogelforschung (Liedvogel et al. 2011) oder bei der Identifizierung von Nahrungsbestandteilen (Deagle et al. 2007; Deagle et al. 2010; Oehm et al. 2011) wesentliche Fortschritte gemacht worden.

## **Umsetzung**

Im Laufe der letzten Jahre hat die Bedeutung genetischer Vielfalt, als dritte Komponente der Biodiversität (neben der Vielfalt der Ökosysteme und Arten) zugenommen und in Teilen rechtliche Verbindlichkeit erlangt. Die Naturschutzgenetik hat hier bereits bedeutende Fortschritte erzielt, indem sie neueste Technologien in die Wildtierforschung integriert. Jetzt müssen diese Forschungsergebnisse (z. B. Hoban et al. 2012) mit praktischem Naturschutz verknüpft werden. Dazu wurde eine spezielle Internetseite (www.congressgenetics.eu) ins Leben gerufen, die kostenlose Werkzeuge und Informationen für alle Naturschützer zur Verfügung stellt. Ziel ist, Entscheidungsträger aus Politik und Naturschutz für die Möglichkeiten genetischer Methoden zu sensibilisieren und das für Managementpläne notwendige Wissen zu vermitteln. Dies stellt sicher auch für viele Ornithologen eine wichtige Informationsquelle dar.

# **Zusammenfassung**

Molekulare Methoden spielen in der Ornithologie eine zunehmend wichtigere Rolle. Während bisher vor allem systematische Fragen und Vaterschaftsanalysen im Fokus standen, steht heute häufig die Anwendung genetischer Methoden im angewandten Naturschutz im Mittelpunkt. Dazu wurde innerhalb der letzten Jahre eine Reihe von Verfahren entwickelt, die es erlauben nicht nur aus Blutproben, sondern auch aus Materialien wie Mauserfedern, Kotproben oder auch Eischalen genetisches Material zu gewinnen. Damit ist es möglich auch von bedrohten und scheuen Arten ohne direkten Fang Informationen zu erhalten, die für den Schutz der Art relevant sind. So lassen sich Populationen identifizieren die eines besonderen Schutzstatus bedürfen oder erkennen, ob Populationen miteinander im Austausch stehen oder bereits voneinander isoliert sind. Damit lassen sich dann konkrete Managementpläne erstellen.

# **Literatur**

- Alcaide M, Cadahia L, Lambertucci SA & Negro JJ 2010: Noninvasive estimation of minimum population sizes and variability of the major histocomcompatibility complex in the Andean Condor. Condor 112: 470-478.
- Allendorf FW, Hohenlohe PA & Luikart G 2010: Genomics and the future of conservation genetics. Nat. Rev. Genet. 11: 697-709.
- Arnold JM, Oswald SA, Voigt CC, Palme R, Braasch A, Bauch C & Becker PH 2008: Taking the stress out of blood collection: comparison of field blood-sampling techniques for analysis of baseline corticosterone. J. Avian Biol. 39: 588-592.
- Bajc M, Cas M, Ballian D, Kunovac S, Zubic G, Grubesic M, Zhelev P, Paule L, Grebenc T & Kraigher H 2011: Genetic differentiation of the Western Capercaillie highlights the importance of south-eastern Europe for understanding the species phylogeography. PLoS ONE 6 (8):15.
- Balkenhol N & Waits LP 2009: Molecular road ecology: exploring the potential of genetics for investigating transportation impacts on wildlife. Mol. Ecol. 18: 4151-4164.
- Bayard De Volo S, Reynolds RT, Douglas MR & Antolin MF 2008: An improved extraction method to increase DNA yield from molted feathers. Condor 110: 762-766.
- Becker PH, Voigt CC, Arnold JM & Nagel R 2006: A noninvasive technique to bleed incubating birds without trapping: a blood-sucking bug in a hollow egg. J. Ornithol. 147: 115-118.
- Beja-Pereira A, Oliveira R, Alves PC, Schwartz MK & Luikart G 2009: Advancing ecological understandings through technological transformations in noninvasive genetics. Mol. Ecol. Res. 9: 1279-1301.
- Birkhead TR & Biggins JD 1987: Reproductive synchrony and extra-pair copulationas in birds. Ethology 74: 320-334.
- Braunisch V, Segelbacher G & Hirzel AH 2010: Modelling functional landscape connectivity from genetic population structure: a new spatially explicit approach. Mol. Ecol. 19: 3664-3678.
- Bush KL, Vinsky MD, Aldridge CL & Paszkowski CA 2005: A comparison of sample types varying in invasiveness for use in DNA sex determination in an endangered population of greater Sage-Grouse (*Centrocercus uropihasianus*). Conserv. Genet. 6: 867-870.
- Deagle BE, Chiaradia A, McInnes J & Jarman SN 2010: Pyrosequencing faecal DNA to determine diet of little penguins: is what goes in what comes out? Conserv. Genet. 11: 2039- 2048.
- Deagle BE, Gales NJ, Evans K, Jarman SN, Robinson S, Trebilco R & Hindell MA 2007: Studying seabird diet through genetic analysis of faeces: A case study on Macaroni Penguins (*Eudyptes chrysolophus*). PLoS ONE 2 (9): 10.
- Duriez O, Sachet J-M, Menoni E, Pidancier N, Miquel C & Taberlet P 2007: Phylogeography of the Capercaillie in Eurasia: what is the conservation status in the Pyrenees and Cantabrian Mounts? Conserv. Genet. 8: 513-526.
- Egloff C, Labrosse A, Hebert C & Crump D 2009: A nondestructive method for obtaining maternal DNA from avian eggshells and its application to embryonic viability determination in herring gulls (*Larus argentatus*). Mol. Ecol. Res. 9: 19-27.
- Frankham R 2010: Challenges and opportunities of genetic approaches to biological conservation. Biol. Conserv. 143: 1919-1927.
- Gebhardt KJ, Brightsmith D, Powell G & Waits LP 2009: Molted feathers from clay licks in Peru provide DNA for three large macaws (*Ara ararauna*, *A. chloropterus*, and *A. macao*). J. Field Ornithol. 80: 183-192.
- Griffith SC, Owens IPF & Thuman KA 2002: Extra pair paternity in birds: a review of interspecific variation and adaptive function. Mol. Ecol. 11: 2195-2212.
- Griffiths R, Double MC, Orr K & Dawson RJG 1998: A DNA test to sex most birds. Mol. Ecol. 7: 1071-1075.
- Guerrini M & Barbanera F 2009: Noninvasive genotyping of the Red-Legged Partridge (*Alectoris rufa*, Phasianidae): Semi-nested PCR of mitochondrial DNA from feces. Biochem. Genet. 47: 873-883.
- Haig SM, Bronaugh WM, Crowhurst RS, D'Elia J, Eagles-Smith CA, Epps CW, Knaus B, Miller MP, Moses ML, Oyler-McCance S, Robinson WD & Sidlauskas B 2011: Genetic applications in avian conservation. Auk 128: 205-229.
- Handel CM, Pajot LM, Talbot SL & Sage GK 2006: Use of buccal swabs for sampling DNA from nestling and adult birds. Wildl. Soc. Bull. 34: 1094-1100.
- Heupink TH, Huynen L & Lambert DM 2011: Ancient DNA suggests Dwarf and 'Giant' Emu are conspecific. PLoS ONE 6 (4).
- Hoban S, Bertorelle G & Gaggiotti OE 2012: Computer simulations: tools for population and evolutionary genetics. Nat. Rev. Genet. 13: 110-122.
- Hogan FE & Cooke R 2010: Insights into the breeding behaviour and dispersal of the Powerful Owl (*Ninox strenua*) through the collection of shed feathers. Emu 110: 178-184.
- Hogan FE, Cooke R, Burridge CP & NormanO JA 2008: Optimizing the use of shed feathers for genetic analysis. Mol. Ecol. Res. 8: 561-567.
- Horvath MB, Martinez-Cruz B, Negro JJ, Kalmar L &Godoy JA 2005: An overlooked DNA source for non-invasive genetic analysis in birds. J. Avian Biol. 36: 84-88.
- Jacob G, Debrunner R, Gugerli F, Schmid B &Bollmann K 2010: Field surveys of Capercaillie (*Tetrao urogallus*) in the Swiss Alps underestimated local abundance of the species as revealed by genetic analyses of non-invasive samples. Conserv. Genet. 11: 33-44.
- Johansson MP, McMahon BJ, Höglund J &Segelbacher G 2012: Amplification success of multilocus genotypes from feathers found in the field compared with feathers obtained from shot birds. Ibis 154: 15-20.
- Johnson KP, Clayton DH, Dumbacher JP & Fleischer RC 2010: The flight of the Passenger Pigeon: Phylogenetics and bio-

geographic history of an extinct species. Mol. Phylogenet. Evol. 57: 455-458.

- Joseph L 2011: Museum collections in ornithology: today's record of avian biodiversity for tomorrow's world. Emu 111: I-XII.
- Katzner TE, Ivy JAR, Bragin EA, Milner-Gulland EJ &De-Woody JA 2011: Conservation implications of inaccurate estimation of cryptic population size. Anim. Conserv. 14: 328-332.
- Lerner HRL &Fleischer RC 2010: Prospects for the use of next-generation sequencing methods in ornithology. Auk  $127: 4-15.$
- Liedvogel M, Akesson S &Bensch S 2011: The genetics of migration on the move. Trends Ecol. Evol. 26: 561-569.
- Lucentini L, Gigliarelli L, Puletti ME, Volpi L &Panara F 2010: Comparison of conservative DNA extraction methods for two Galliformes: Grey Partridge (*Perdix perdix italica*, Hartert 1917) and red-legged partridge (*Alectoris rufa*, Linnaeus 1758). Conserv. Gen. Res. 2: 381-384.
- Manel S, Schwartz MK, Luikart G &Taberlet P 2003: Landscape genetics: combining landscape ecology and population genetics. Trends Ecol. Evol. 18: 189-197.
- Marrero P, Fregel R, Cabrera VM &Nogales M 2009: Extraction of high-quality host DNA from feces and regurgitated seeds: a useful tool for vertebrate ecological studies. Biol. Res. 42: 147-151.
- Martin-Galvez D, Peralta-Sanchez JM, Dawson DA, Martin-Platero AM, Martinez-Bueno M, Burke T &Soler JJ 2011: DNA sampling from eggshell swabbing is widely applicable in wild bird populations as demonstrated in 23 species. Mol. Ecol. Res. 11: 481-493.
- Maurer G, Beck N &Double MC 2010: A 'feather-trap' for collecting DNA samples from birds. Mol. Ecol. Res. 10: 129- 134.
- McDonald PG &Griffith SC 2011: To pluck or not to pluck: the hidden ethical and scientific costs of relying on feathers as a primary source of DNA. J. Avian Biol. 42: 197-203.
- Mino CI &Del Lama SN 2009: Molted feathers as a source of DNA for genetic studies in waterbird populations. Waterbirds 32: 322-329.
- Nota Y &Takenaka O 1999: DNA extraction from urine and sex identification of birds. Mol. Ecol. 8: 1237-1238.
- Oehm J, Juen A, Nagiller K, Neuhauser S &Traugott M 2011: Molecular scatology: how to improve prey DNA detection success in avian faeces? Mol. Ecol. Res. 11: 620-628.
- Pompanon F, Bonin A, Bellemain E &Taberlet P 2005: Genotyping errors: Causes, consequences and solutions [Review]. Nat. Rev. Genet. 6: 847-859.
- Primmer CR 2009: From conservation genetics to conservation genomics. Ann. NY Acad. Sci. 1162 (The Year in Ecology and Conservation Biology 2009): 357-368.
- Regnaut S, Christe P, Chapuisat M &Fumagalli L 2006: Genotyping faeces reveals facultative kin association on Capercaillie's leks. Conserv. Genet. 7: 665-674.
- Rodríguez-Muñoz R, Mirol PM, Segelbacher G, Fernández A &Tregenza T 2007: Genetic differentiation of an endangered Capercaillie (*Tetrao urogallus*) population at the Southern edge of the species range. Conserv. Genet. 8: 659-670.
- Rudnick JA, Katzner TE, Bragin EA &DeWoody JA 2007: Species identification of birds through genetic analysis of naturally shed feathers. Mol. Ecol. Notes 7: 757-762.
- Rudnick JA, Katzner TE, Bragin EA, Rhodes OE & Dewoody JA 2005: Using naturally shed feathers for individual identification, genetic parentage analyses, and population monitoring in an endangered Eastern Imperial Eagle (*Aquila heliaca*) population from Kazakhstan. Mol. Ecol. 14: 2959- 2967.
- Saiki RK, Scharf S, Faloona F, Mullis KB, Horn GT, Erlich HA & Arnheim N 1985: Enzymatic amplification of beta-globin genomic sequences and restriction site analysis for diagnosis of sickle-cell anemia. Science 230: 1350-1354.
- Schlötterer C 2004: The evolution of molecular markers just a matter of fashion? Nat. Rev. Genet. 5: 63-69.
- Schmaltz G, Somers C, Sharma P &Quinn J 2006: Non-destructive sampling of maternal DNA from the external shell of bird eggs. Conserv. Genet. 7: 543-549.
- Segelbacher G 2002: Noninvasive genetic analysis in birds: testing reliability of feather samples. Mol. Ecol. Notes 2: 367-369.
- Segelbacher G, Cushman SA, Epperson BK, Fortin MJ, Francois O, Hardy OJ, Holderegger R, Taberlet P, Waits LP &Manel S 2010: Applications of landscape genetics in conservation biology: concepts and challenges. Conserv. Genet. 11: 375-385.
- Segelbacher G, Hoglund J &Storch I 2003: From connectivity to isolation: genetic consequences of population fragmentation in Capercaillie across Europe. Mol. Ecol. 12: 1773- 1780.
- Segelbacher G, Manel S &Tomiuk J 2008: Temporal and spatial analyses disclose consequences of habitat fragmentation on the genetic diversity in Capercaillie (*Tetrao urogallus*). Mol. Ecol. 17: 2356-2367.
- Segelbacher G &Piertney S 2007: Phylogeography of the European Capercaillie (*Tetrao urogallus*) and its implications for conservation. J. Ornithol. 148: S269-S274.
- Segelbacher G, Wegge P, Sivkov AV &Hoglund J 2007: Kin groups in closely spaced Capercaillie leks. J Ornithol 148: 79-84.
- Seiler C, Angelstam P &Bergmann H 2000: Conservation releases of captive reared grouse in Europe: what do we know and what do we need? Cahiers d'Ethologie 20: 235- 252.
- Seki SI 2006: Application of molted feathers as noninvasive samples to studies on the genetic structure of pigeons (Aves: Columbidae). J. Forest Res. 11: 125-129.
- Sibley CG, Ahlquist JE &Monroe BL 1988: A classification of the living birds of the world based on DNA-DNA hybridisation studies. Auk 105: 409-423.
- Stadler A, Meiser CK &Schaub GA 2011: "Living Syringes": Use of hematophagous bugs as blood samplers from small and wild Animals. In: Mehlhorn H (Hrsg) Nature helps...

How plants and other organisms contribute to solve health problems. Vol. 1: 243-271 Parasitology Research Monograph. Springer, Berlin.

- Strand TM, Segelbacher G, Quintela M, Xiao L, Axelsson T &Höglund J 2012: Can balancing selection on MHC loci counteract genetic drift in small fragmented populations of Black Grouse? Ecol. Evol: DOI: 10.1002/ece3.86.
- Taberlet P &Bouvet J 1991: A single plucked feather as a source of DNA for bird genetic studies. Auk 108: 959-960.
- Taberlet P, Waits LP &Luikart G 1999: Noninvasive genetic sampling: look before you leap. Trends Ecol. Evol. 14: 323- 327.
- Tracy LN &Jamieson IG 2011: Historic DNA reveals contemporary population structure results from anthropogenic effects, not pre-fragmentation patterns. Conserv. Genet. 12: 517-526.
- Trimbos KB, Broekman J, Kentie R, Musters CJM & de Snoo GR 2009: Using eggshell membranes as a DNA source for population genetic research. J. Ornithol. 150: 915-920.
- Urano K, Yamada T, Taniguchi Y, Iwaisaki H, Sugiyama T, Homma K, Kaneko Y &Yamagishi S 2011: Non-invasive sampling technique for DNA extraction from captive Japanese Crested Ibis on Sado Island. Anim. Sci. J. 82: 616- 619.
- Vogler AP &Desalle R 1994: Diagnosing units of conservation management. Conserv. Biol. 8: 354-363.
- Waits LP &Paetkau D 2005: Noninvasive genetic sampling tools for wildlife biologists: A review of applications and recommendations for accurate data collection. J. Wildl. Manage. 69: 1419-1433.
- Wandeler P, Hoeck PEA &Keller LF 2007: Back to the future: museum specimens in population genetics. Trends Ecol. Evol. 22: 634-642.
- Westemeier RL, Brawn JD, Simpson SA, Esker TL, Jansen RW, Walk JW, Kershner EL, Bouzat JL &Paige KN 1998: Tracking the long-term decline and recovery of an isolated population. Science 282: 1695-1698.
- Westneat DF 1987: Extra-pair fertilizations in a predominantly monogamous bird - genetic evidence. Anim. Behav. 35: 877-886.
- Wienemann T, Schmitt-Wagner D, Meuser K, Segelbacher G, Schink B, Brune A &Berthold P 2011: The bacterial microbiota in the ceca of Capercaillie (*Tetrao urogallus*) differs between wild and captive birds. Syst. Appl. Microbiol. 34: 542-551.
- Yannic G, Sermier R, Aebischer A, Gavrilo MV, Gilg O, Miljeteig C, Sabard B, Strom H, Pouive E &Broquet T 2011: Description of microsatellite markers and genotyping performances using feathers and buccal swabs for the Ivory Gull (*Pagophila eburnea*). Mol. Ecol. Res. 11: 877-889.

# **Movebank – eine offene Internetplattform für Tierwanderungsdaten**

**Wolfgang Fiedler & Sarah Davidson** 

**Fiedler W & Davidson S 2012: Movebank – an open internet platform for animal movement data. Vogelwarte 50: 15-20 .**

Movebank (www.movebank.org) is a freely available online platform for viewing, editing, analyzing, storing and sharing animal movement data. The database is designed primarily for data sets with repeated relocations of individual animals (e.g. those collected by radio, satellite or GPS tags). Advanced features allow users to create live feeds to Argos satellite tags and link animal movement data to weather data from a global weather model.

Flexible permissions settings and a data publishing process, currently under development, promote the sharing and re-use of data while protecting ownership and information on sensitive species. We provide detailed instructions in German for registering, browsing and gaining access to data on the English-language website.

WF: Max-Planck-Institut für Ornithologie, Schlossallee 2, 78315 Radolfzell; E-Mail: fiedler@orn.mpg.de

# **Zielsetzung und Organisation**

Movebank (www.movebank.org) ist eine kostenlos nutzbare Internetplattform zur Darstellung, Bearbeitung, Analyse, Speicherung und Veröffentlichung von Daten über Wanderbewegungen von Tieren (Wikelski & Kays 2011). Derzeit sind bereits über 1.000 Nutzer registriert und die Datenbank enthält mehr als 400 Studien mit Wanderbewegungen von 185 Tierarten und über 17.000 Individuen mit zusammen mehr als 27 Millionen Wegpunkten.

Movebank nimmt Daten aller Arten von Wanderbewegungen von Organismen auf, unabhängig von der Methode der Datenerhebung, der untersuchten Art, dem Untersuchungsgebiet oder den Finanzierungs- und Nutzungsumständen der erhobenen Daten. Obwohl Movebank auch Ringwiederfunddaten verwalten kann, liegt die Stärke des Projektes jedoch eindeutig bei Daten, die mittels Telemetrie oder Geologgern aufgezeichnet werden, also solchen Verfahren, die pro Individuum eine große Zahl an Lokalisierungen liefern. Movebank ist nicht als Konkurrenz zu den existierenden Datenbanken mit Beringungs- und Wiederfunddaten gedacht. Analog zur Absicht dieser Beringungsdatenbanken, die an den beringten Vögeln gewonnenen Daten nicht nur für eine einmalige Auswertung zu nutzen, sondern sie zusätzlich langfristig für weitere Analysen zur Verfügung zu stellen, ist mit dem Movebank-Projekt beabsichtigt, die durch Peilsender, Satellitensender und Logger gewonnenen Daten einerseits im Rahmen der Ursprungsprojekte optimal auszuwerten und sie andererseits für weitere Auswertungen und zur allgemeinen Information der Öffentlichkeit langfristig verfügbar zu halten.

Da die Ausstattung von Tieren mit Sendern und Loggern in Deutschland und vielen anderen europäischen Ländern als Tierversuch klassifiziert wird, ist es bei solchen Untersuchungen besonders wichtig, den maximalen Nutzen aus den Daten zu ziehen, um die Beeinträchtigung der telemetrierten Tiere zu rechtfertigen. Es ist das Ziel der Entwickler und Betreiber von Movebank, hierfür das benötigte Umfeld zur Verfügung zu stellen.

Movebank wird federführend von Wissenschaftlern am Max-Planck-Institut für Ornithologie in Radolfzell und am North Carolina Museum of Natural Sciences in den USA entwickelt. Zum Team gehören Prof. Dr. Martin Wikelski und Dr. Roland Kays (Projektleitung), Rolf Weinzierl (Programmierteam), Sarah Davidson (Datenkurator) und eine Reihe von Tierwanderungsforschern, Experten in der Analyse von Bewegungsdaten, Softwareprogrammierern und Datenbankexperten. Die Datenbank ist bereits mit zahlreichen Funktionen voll einsatzfähig, wird aber laufend weiterentwickelt. Die Finanzierung erfolgt über das Max-Planck-Institut für Ornithologie, die US National Science Foundation, und die Deutsche Forschungsgemeinschaft (DFG).

Für Besucher und registrierte Nutzer stehen alle Funktionen der Datenbank kostenlos zur Verfügung, die Nutzung erfordert allerdings ein Mindestmaß an Englischkenntnissen, da die Benutzeroberfläche vorerst nur in Englisch verfügbar ist. Es ist allerdings möglich, über die Google-Adresse "translate.google.com" einen Großteil der Seiten automatisch übersetzen zu lassen und auch die Nutzerunterstützung unter support@movebank.org kann mit Fragen oder Rückmeldungen auf Deutsch kontaktiert werden.

# **Datenverwaltung**

Die Movebank-Datenbank unterstützt den Import von Lokalisierungsdaten, die mittels nahezu jeglicher verfügbarer Registrierungsmethode gewonnen wurden: GPS, einfache Telemetriesender, Satellitentelemetrie (auch die "Doppler Shift"-Typen), Solar-Geolokatoren und alle Arten individueller Markierung. Die einmal importierten Daten können auf Karten als Wege ("Tracks") dargestellt werden, es können Zusatzinformationen hinterlegt werden, die Zuordnung von Sendern zu Tieren kann verwaltet werden und es stehen weitere, im Folgenden beschriebene Funktionen zur Verfügung. Zusätzlich hält Movebank eine kostenlose Sicherungskopie der Daten, die sonst nur auf dem eigenen Computer gespeichert wären. Satellitentelemetrie-Sender, die das gängige Argos-System (www.argossystem.org) nutzen, können mehrmals täglich automatisch in Movebank eingelesen werden, so dass ohne Eingreifen von Hand stets die aktuellen Wanderbewegungen der untersuchten Tiere präsent sind. Auf Wunsch können zum Ausblenden von Ausreißerdaten Filter gesetzt werden, welche die Argos-Genauigkeitsklassen ("location classes") oder den häufig genutzten "Douglas Argos-Filter" des U.S. Geological Survey verwenden (Douglas 2006).

# **Eigentum und Veröffentlichung der Daten**

Die Nutzer behalten das volle Eigentum und die Kontrolle über die Daten und können drei Nutzergruppen festlegen: Datenmanager, Kooperationspartner, Öffentlichkeit. Diesen Gruppen können verschiedene Ebenen des Zuganges gewährt werden: (1) die Studie ist in Movebank öffentlich nicht sichtbar; (2) die Existenz einer Studie wird angezeigt, Daten sind aber nicht sichtbar und nicht zugänglich (Interessierte können mit dem Dateneigentümer Kontakt aufnehmen), (3) die Bewegungsdaten können in einer Karte gesehen, aber nicht heruntergeladen werden, (4) die Daten sind zur Ansicht und zum Herunterladen verfügbar und (5) es können Daten zur Studie hinzugefügt und geändert werden. So ist es einem Dateneigentümer beispielsweise möglich, bis zur Publikation der Daten diese in Movebank nur mit seinen direkten Mitarbeitern und dem Sponsor zu teilen und sie anschließend für die Öffentlichkeit sichtbar zu machen. Oder er kann einem ausgewählten Kreis von Nutzern oder der gesamten Öffentlichkeit die Wege der untersuchten Tiere täglich aktuell über Movebank sichtbar machen, behält aber das alleinige Recht zur Änderung von Einträgen und zum Hoch- und Herunterladen von Daten. Der Zugang kann für Projekte, für einzelne Tiere, einzelne Sender oder für einzelne Datenpakete geregelt werden. Idealer Weise sollten nach Abschluss der eigenen Auswertungen alle Daten öffentlich verfügbar gemacht werden. Für sensible Arten, bei denen beispielsweise keine Brutplätze oder sonstigen Lebensstätten bekannt gegeben werden sollten, wird derzeit eine besondere Absicherung entwickelt. Auch hier verbleibt die letzte Entscheidung beim Eigentümer der Daten.

Alle Lokalisierungsdaten haben dasselbe einheitliche Format, nachdem sie in Movebank importiert wurden. Zusammen mit den oben beschriebenen Möglichkeiten zur Zugangsfreigabe sollen damit optimale Voraussetzungen für die gemeinsame Auswertung verschiedenster Datensätze geschaffen werden (Kranstauber et al. 2011).

# **Auswertung**

Movebank bietet Werkzeuge zur basalen Bearbeitung der Lokalisierungsdaten und stellt in zunehmendem Umfang auch Hilfsmittel bereit, um Daten von Biologgern (Beschleunigungssensoren, Körpertemperatur und Herzrate) mit den Lokalisierungsdaten auf einer Karte in Verbindung zu bringen. Ebenso lassen sich Lokalisierungsdaten mit externen Umweltdaten verschneiden oder zur weiteren Bearbeitung direkt in die passenden Formate für ArcGIS, Google Earth und andere Programme exportieren. Zu den Daten über Wanderbewegungen lassen sich Wetterdaten des "NCEP-DOE Reanalysis 2"-Datensatzes (http://www.esrl.noaa.gov/psd/ data/gridded/data.ncep.reanalysis2.html; Kanamitsu et al. 2002) hinzufügen. So ist es möglich, die Wanderbewegungen mit Windgeschwindigkeit, Windrichtung, Temperatur und weiteren Witterungsparametern zur jeweiligen Zeit am jeweiligen Ort in Verbindung zu bringen. Die Beschleunigungssensoren in den GPS-Loggern der Firma e-obs (München) können mittels eines frei erhältlichen Java-Programmes, das auf Movebank zugreift, angesehen, nach bekannten Verhaltensweisen klassifiziert und dann vorliegenden Lokalisationen zugeordnet und auf einer Karte gezeigt werden. So wird es beispielsweise möglich, zu erkennen, ob ein Vogel an der entsprechenden Stelle saß, darüber flog oder dort entlang lief.

Es werden laufend weitere Analysewerkzeuge entwickelt, die direkt auf die in Movebank gespeicherten Daten zugreifen. Besonders interessant werden in nächster Zeit die Anwendungen für die kostenlose Statistik-Software "R" (Korner-Nievergelt & Hüppop 2010), die eine Vielzahl auch komplexerer Analysen der Movebank-Daten ermöglichen werden. Nutzer werden diese R-Anwendungen in Kürze über Movebank finden und herunterladen können. Außerdem werden im Rahmen eines Kooperationsprojektes mit der Ohio State

University mit Finanzierung der Nationalen Luft- und Raumfahrtbehörde der USA (NASA) innerhalb der nächsten zwei Jahre eine Reihe weiterer Werkzeuge zur Verknüpfung von Wanderbewegungen mit Fernerkundungsdaten (z. B. Topografie, Landnutzung, Vegetationsindizes) verfügbar gemacht werden.

Eine weniger aus wissenschaftlichen, dafür aber gerade bei größeren Projekten aus administrativen Gründen wichtige Auswertung liefert eine rasche Übersicht, welcher Sender von wann bis wann am Tier war, von wann bis wann er Daten geliefert hat und wie groß die Ausbeute war. Sender, die an mehreren Individuen verwendet wurden und Individuen, die im Laufe der Zeit mehrere Sender erhalten haben, lassen sich damit ebenfalls verwalten.

# **Archiv**

Genehmigungsbehörden, akademische Zeitschriften und Organisationen zur Forschungsfinanzierung legen zunehmend Wert darauf, dass Forschungsdaten archiviert werden und auch später für Auswertungen zugänglich bleiben. Derartige Datenbanken zur Aufnahme solcher Daten, die mit entsprechenden Recherchemöglichkeiten ausgestattet sind, fehlen jedoch in vielen Bereichen noch und so sind auch die Anreize, eigene Daten in diesem Sinne verfügbar zu machen, noch nicht allzu stark ausgeprägt (Costello 2008; Chavan & Penev 2011; Whitlock 2011). Movebank soll eine langfristige Archivierung der meist teuer erhobenen Daten aus Besenderungsprojekten aller Art sicherstellen. Hierzu wird das Rechenzentrum der Universität Konstanz genutzt. Nach einem Review-Prozess, der auch das Vorhandensein der zum langfristigen Verständnis der Daten erforderlichen Zusatzangaben prüft, erhalten akzeptierte Datensätze voraussichtlich ab 2012 eine DOI-Nummer ("digital object identifier") und werden dauerhaft einem digitalen Archiv hinzugefügt. Sie werden damit dann auch zur zitierfähigen Quelle für Publikationen. Auch hier behält der Eigentümer der Daten die Hoheit über die Zugriffsregelung. Es wird derzeit geprüft, ob beispielsweise nach Ablauf der urheberrechtlich geltenden Fristen (70 Jahre nach dem Tod des geistigen Eigentümers) oder nach einem anderen, angemessenen Zeitraum solche Daten dann automatisch offen zugänglich gemacht werden können, um zu verhindern, dass Daten von längst abgeschlossenen Projekten aus längst aufgelösten Arbeitsgruppen oder von womöglich längst verstorbenen Untersuchern für immer abgesichert, unzugänglich und damit nutzlos in einer Datenbank ruhen.

# **Literatur**

- Costello MJ 2009: Motivating online publication of data. Bio-Science 59: 418-427.
- Douglas D 2006: The Douglas Argos-Filter Algorithm, Version 7.03. U.S. Geological Survey Alaska Science Center, 25p. (http://alaska.usgs.gov/science/biology/spatial/douglas. html)
- Kanamitsu M, Ebisuzaki W, Woollen J, Yang S-K, Hnilo JJ, Fiorino M & Potter GL 2002: NCEP-DEO AMIP-II Reanalysis (R-2). Bulletin of the American Meteorological Society 83: 1631-1643.
- Korner-Nievergelt F & Hüppop O 2010: Das freie Statistikpaket "R": Eine Einführung für Ornithologen. Vogelwarte 48: 119-135.
- Kranstauber B, Cameron A, Weinzierl R, Fountain T, Tilak S, Wikelski M & Kays R 2011: The Movebank data model for animal tracking. Environmental Modelling and Software 26: 834-835.
- Whitlock MC 2011: Data archiving in ecology and evolution best practices. Trends in Ecology and Evolution 26: 61-65.
- Wikelski M & Kays R 2011: Movebank: archive, analysis and sharing of animal movement data. World Wide Web electronic publication. http://www.movebank.org.

# **Hilfe zum Schnelleinstieg**

# **1. Aufsuchen der Movebank-Startseite:**

Rufen Sie in Ihrem Internet-Browser die Seite www.movebank.org auf.

# **2. Anmeldung:**

Im linken Teil des Startfensters können Sie sich mit Benutzername und Passwort anmelden (Abb. 1). Wenn Sie noch kein Benutzerkonto besitzen, können Sie mit dem Befehl "Create new account" eines anlegen und Ihren Benutzernamen dabei frei wählen. Sie erhalten dann eine E-mail mit weiteren Instruktionen. Die Verwalter von Studien, die nicht frei zugänglich sind, können Ihnen unter diesem Benutzernamen einen persönlichen Zugang freischalten. Sie können Movebank auch ohne Anmeldung benutzen. Dann haben Sie nur Zugang zu den Projekten, deren Daten frei zugänglich sind.

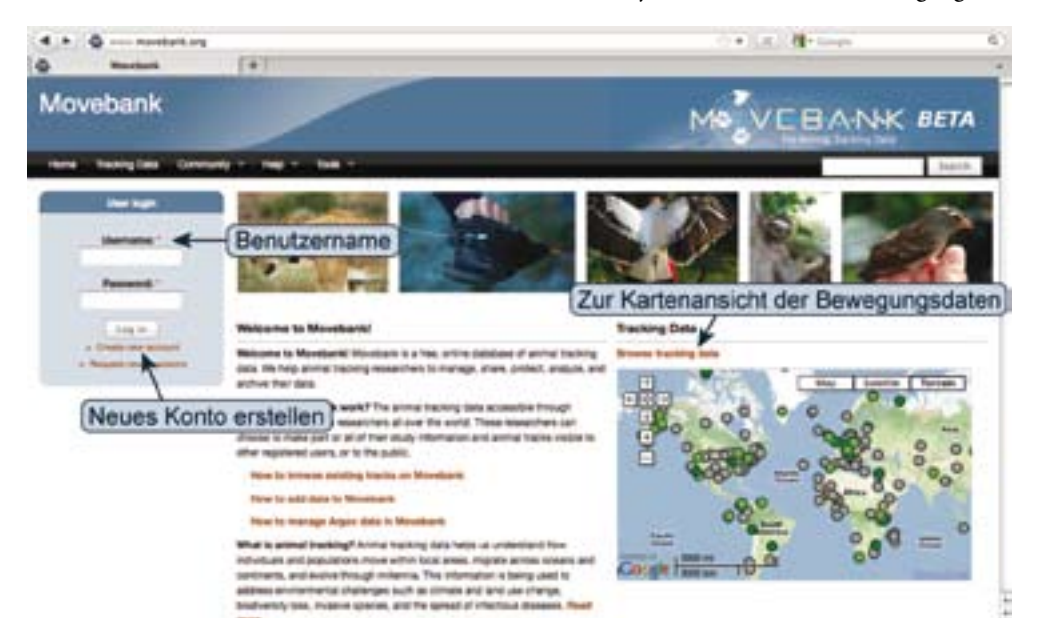

**Abb. 1:** Startseite von Movebank.

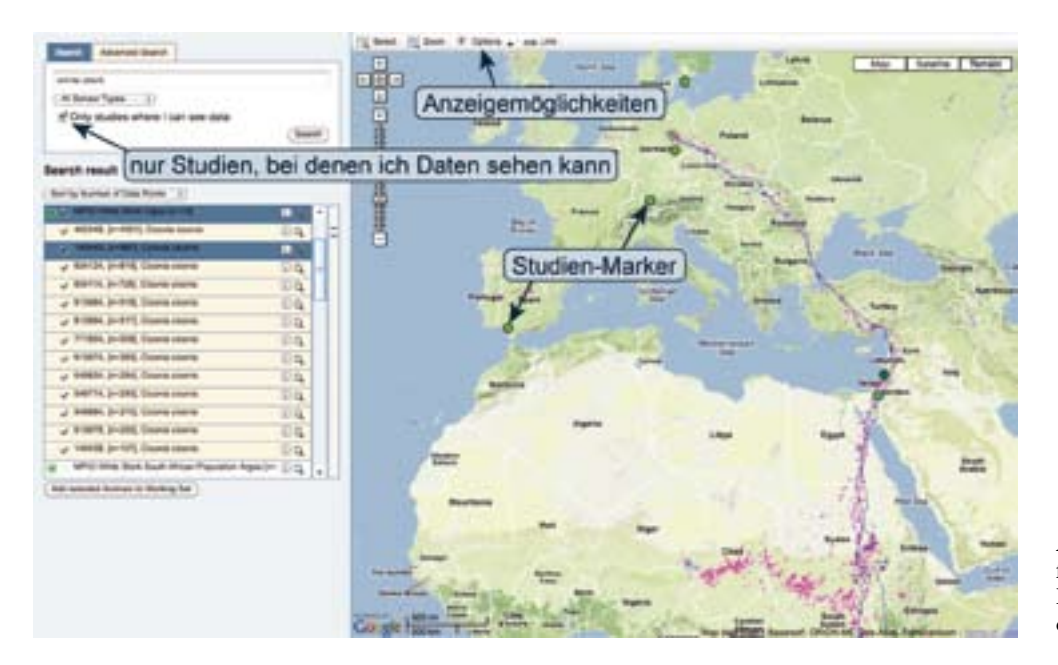

**Abb. 2:** Anzeigefenster für die Lokalisierungsdaten und Wege.

# **3. Daten durchsuchen und Bewegungsrouten von Tieren ansehen:**

Gehen Sie hierzu auf die Verknüpfung "Browse Tracking Data" (Abb.1). Auf der dann geöffneten Seite können Sie das Suchfeld im linken Bereich dazu benutzen, sich eine Liste zugänglicher Studien anzeigen zu lassen (Abb. 2). Eine andere Möglichkeit ist, auf die dicken Markierungspunkte in der Karte ("Studien-Marker") zu klicken. Grün markierte Studien sind für Sie zugänglich, von grau markierten Studien können Sie immerhin Informationen sehen. Die grau markierten Studien werden in der Karte und in den Suchergebnissen nicht gezeigt, wenn Sie "Only studies where I can see data" (nur Studien, bei denen ich Daten sehen kann) aktivieren.

Wenn Sie die Suche nach Projekten über das Suchfeld im linken Bereich des Bildschirms vornehmen möchten, können Sie z. B. den englischen oder wissenschaftlichen Artnamen einer gesuchten Art dort eingeben und auf den Knopf "Search" klicken. Sie erhalten dann die Studien angezeigt, die anhand Ihres Suchkriteriums gefunden wurden (Abb. 3). Ein grün umrahmtes Kästchen mit einem "+" links in der Zeile weist auf für Sie zugängliche Daten hin. Ein Klick darauf bewirkt, dass alle in der Studie enthaltenen Individuen in den folgenden Zeilen aufgelistet werden. Der Klick auf die Lupe rechts in der Zeile der Studie oder eines Individuums bewirkt, dass die entsprechenden Bewegungen in der Karte angezeigt werden. Bei Auswahl der ganzen Studie werden nur die Individuen gezeigt, bei denen vor dem Namen ein Häkchen gesetzt ist. Diese Häkchen lassen sich auch durch Anklicken entfernen, wenn Sie bestimmte Individuen ausblenden möchten.

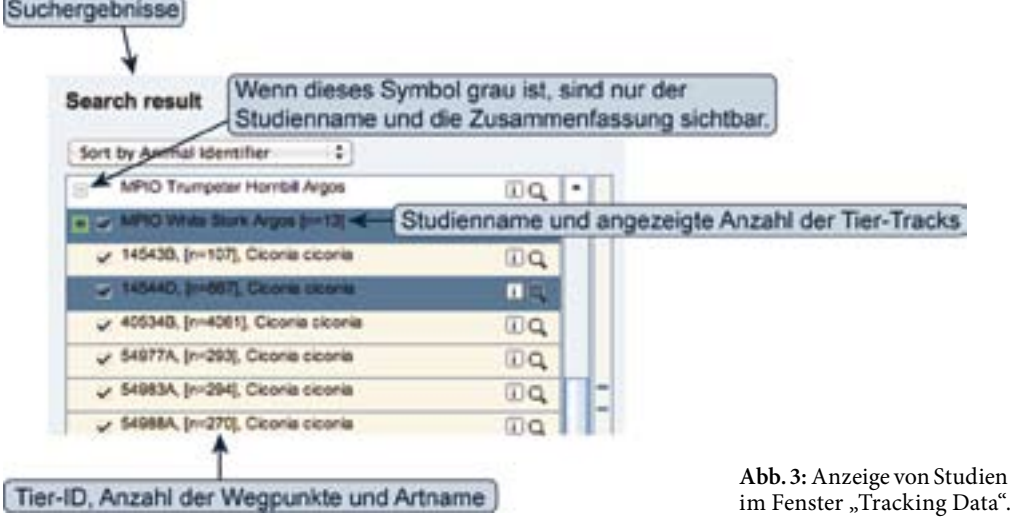

# in Movebank links

# **4. Kontakt zu Datenbesitzern:**

Viele Besitzer von Daten präsentieren die Zusammenfassung ihrer Untersuchungsdaten, jedoch nicht die Bewegungskoordinaten selbst. In diesen Fällen können Sie die Datenbesitzer kontaktieren und um Zugang zu den entsprechenden Daten bitten (Abb. 4). Der Klick auf das kleine "i" rechts in der Zeile öffnet Ihnen die Option hierzu.

Weitere Optionen, die Sie hier finden, sind das Herunterladen der Daten, sofern Sie dazu die Berechtigung haben, und das Öffnen der Daten in Ihrer eigenen Studienseite, die Sie in Movebank anlegen können, um mit den Daten zu arbeiten. Das Herunterladen der Daten kann als CSV-Datei, Exceldatei, ESRI Shapedatei (für ArcGIS-Anwendungen) oder GoogleEarth-Format (zum Öffnen in GoogleEarth) erfolgen. Hierzu müssen Sie den Nutzungsbedingungen, die für die jeweiligen

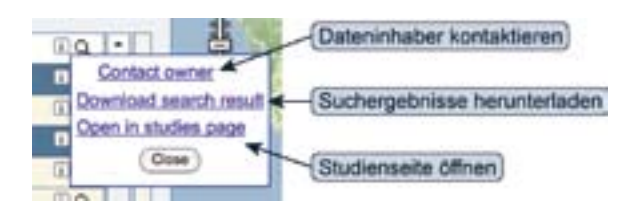

**Abb. 4:** verschiedene Optionen zum weiteren Verfahren mit einer ausgewählten Studie.

Daten gelten, zustimmen. Während des Herunterladens können Sie Schätzwerte für bestimmte Wetterdaten für die jeweiligen Orte und Zeitpunkte (wie z. B. Temperatur oder Windgeschwindigkeit) zu den Daten hinzufügen lassen.

# **5. Einstellmöglichkeiten bei der Karte (Abb. 2):**

In der Karte oben rechts können Sie zwischen klassischer Kartendarstellung, Satellitenbild und einer Geländekartendarstellung auswählen. Links finden Sie die Möglichkeiten zum Hinein- und Hinauszoomen und um die Karte per Pfeil zu verschieben. Wenn Sie in die Karte klicken und dabei die Maustaste gedrückt halten, wird der Mauszeiger zu einem Handsymbol und Sie können mit gedrückter Maustaste ebenfalls den Kartenausschnitt im Bildschirmfenster verschieben. Oberhalb der Karte finden Sie vier weitere Optionen:

- "Select": Ein Klick auf diese Option färbt die Karte grau ein und Sie können mit gedrückter Maustaste ein Fenster in der Karte aufziehen. Alle Individuen innerhalb dieses Fensters sind dann nach Loslassen der Maustaste in der Suchliste links markiert.
- "Zoom": Ein Klick auf diese Option färbt die Karte grau ein und Sie können mit gedrückter Maustaste

ein Fenster in der Karte aufziehen. Nach Loslassen der Maustaste wird die Anzeige auf dieses Fenster gezoomt.

- "Options": Ein Klick auf diese Option öffnet Ihnen ein Fenster, in dem Sie weitere Einzelheiten zur Darstellung festlegen können.
- "Link": Mit Klick auf diese Option erhalten Sie eine Verknüpfungsadresse angezeigt, die Sie z. B. weitergeben können, um so anderen Nutzern - soweit diese die nötigen Berechtigungen haben - mit einem Klick zu ermöglichen, die selbe Ansicht zu sehen (ein Klick mit der rechten Maustaste auf den Verknüpfungstext gibt Ihnen u. a. die Option "Kopieren", um den Text in die Zwischenablage zu nehmen).

Von hier aus können Sie weitere Funktionen von Movebank selber erkunden oder die Erläuterungen nutzen, die Sie unter "Help" im schwarz unterlegten Titelmenü (Abb. 1 oben) finden können.

# **Im- und Export ornithologischer Proben aus den Tropen**

**Swen C. Renner, Iris Heynen, Dirk Neumann, Ute Feit, Peter Giere, Christoph Häuser, Axel Paulsch, Cornelia Paulsch, Mario Sterz & Katrin Vohland**

**Renner SC, Heynen I, Neumann D, Feit U, Giere P, Häuser CL, Paulsch A, Paulsch C, Sterz M & Vohland K 2012: Considerations and guidelines for import and export of ornithological samples from tropical countries. Vogelwarte 50: 21-36.**

'Biodiversity' is increasingly perceived as an important resource. Conservation, access and sustainable use of biodiversity (genetic resources, species, samples) are negotiated at political levels, resulting in an internationally binding legal framework. Understanding and awareness of export and import permits for biological samples is increasingly important for biologists to perform research projects legally and timely. Nevertheless, some biologists still export and import biological samples in disregard of or non-compliant with national and international legislation, conventions, and regulations. Resulting difficulties may not only cause serious problems during field work, but may also delay the export, import or exchange of samples. Comprehensive *a priori* information regarding legal requirements helps to avoid or at least diminish potential problems. We identified four major factors facilitating export/import permits: (1) good personal (mutually trusted) contacts in the country of origin, (2) understanding and compliance with all relevant laws and regulations; (3) access to information regarding knowledge on permits, regulations and laws including their circulation within the researcher communities and (4) access to consistent and up to date regulations and guidelines. We provide information on key issues to assist research teams trying to reduce problems and misunderstandings.

SCR: Institut für Experimentelle Ökologie, Universität Ulm, Albert-Einstein-Allee 11, 89081 Ulm.

E-Mail: swen.renner@uni-ulm.de

IH: Naumann-Museum, Schloßplatz 4, 06366 Köthen.

DN: Zoologische Staatssammlung München, Münchhausenstraße 21, 81247 München. E.Mail: dirk.neumann@zsm.mwn.de FU: Bundesamt für Naturschutz, Insel Vilm, 18581 Putbus.

PG, CLH, KV: Museum für Naturkunde – Leibniz Institut für Evolutions- und Biodiversitätsforschung an der Humboldt-Universität zu Berlin, Invalidenstraße 43, 10115 Berlin. E-Mail: Katrin.Vohland@mfn-berlin.de

AP: Helmholtz Zentrum für Umweltforschung, Permoserstraße 15, 04318 Leipzig.

CP: Institut für Biodiversität – Netzwerk e. V., Drei-Kronen-Gasse 2, 93047 Regensburg.

MS: Bundesamt für Naturschutz, Konstantinstraße 110, 53179 Bonn.

# **1. Einleitung**

"Biodiversität" (Vielfalt der Arten und Ökosysteme, genetische Vielfalt) wird zunehmend als wichtige Ressource in Forschung, Naturschutz, Handel und pharmazeutischer Industrie wahrgenommen. Der Schutz, der Zugang zu Proben sowie die nachhaltige Nutzung natürlicher Ressourcen werden dementsprechend auf verschiedenen politischen und administrativen Ebenen verhandelt und zunehmend durch internationale Gesetzgebung reglementiert, die dann mit gewisser Zeitverzögerung auch national umgesetzt wird. Diese legal verbindliche Rahmengesetzgebung betrifft Forscher direkt, wenn sie biologische Proben bearbeiten oder zwischenstaatlich transportieren wollen. Neben vollständigen Exemplaren bezieht sich der Begriff "Proben" vor allem auf alle **Formen von Gewebeproben und DNS-Extrakte (→DNS**<sup>1</sup> **) sowie davon erzeugte Genprodukte oder andere DNS-Derivate**. Um Forschungsprojekte sinnvoll und innerhalb gesteckter Zeitfenster durchführen zu können, ist es daher essenziell, dass Forscher Gesetze und Regeln bezüglich Genehmigungen zum Im- und Export von Proben verinnerlichen.

Europäische Biologen (besonders Ornithologen, Taxonomen, Systematiker, Biogeographen, Ökologen) nehmen Proben in Ländern und Territorien außerhalb der Europäischen Gemeinschaft (→EG), haben aber viel zu oft ein mangelndes Wissen über die relevanten Genehmigungen, Verordnungen und Gesetze –sowohl im →Ursprungsland ("country of origin") als auch in EG Mitgliedsstaaten<sup>2</sup>-, die Im- und Export sowie den internationalen Austausch von wissenschaftlichen Proben betreffen. Nichtbeachtung kann zu Beschädigung, Vernichtung oder Beschlagnahmung der Proben während der Inspektion oder anderer Kontrollen führen. Diese Eingriffe können die Arbeitsabläufe massiv behindern, sind aber unter Beachtung einfacher Regeln oft vermeidbar.

<sup>1</sup> Bei einem Pfeil (→) vor einer Abkürzung wird der Begriff im Glossar (Tab. 3) weiter erläutert.

<sup>2</sup> Einige EG Mitgliedsstaaten setzen weitergehende bzw. striktere Regeln um, die hier aus Platzgründen nicht weiter aufgelistet werden können (vgl. z. B. Kapitel "CITES").

Grundsätzlich sind für den Im- und Export biologischer Proben in die EG (I) das Übereinkommen über die Biologische Vielfalt (Convention on Biological Diversity →CBD), (II) das Übereinkommen über Handel mit wildlebenden Tieren und Pflanzen (Convention on International Trade in Endangered Species of Wild Fauna and Flora →CITES) sowie (III) zollrechtliche und veterinärrechtliche Bestimmungen zu beachten. Einige dieser Abkommen und Regeln sollten bereits während der Planungsphase zu Forschungsprojekten berücksichtigt werden. Hier fassen wir die wichtigsten der derzeit gültigen Regeln zusammen und präsentieren eine Anleitung zu den Genehmigungen und Regeln, die benötigt werden, um Proben in die EG einzuführen. Wir fassen auch Regeln und Empfehlungen zusammen, um illegale Aktionen zu vermeiden. Die Ergebnisse stammen aus zwei Workshops, die am 25. März 2011 am Museum für Naturkunde, Berlin(Anhang 1), und 5./6. Mai 2011 am Zoologischen Forschungsmuseum A. Koenig, Bonn gehalten und umfassend in "Organisms, Diversity & Evolution" publiziert wurden (Renner et al. 2012). In diesem Beitrag setzen wir die Schwerpunkte auf die EG-Gesetzgebung sowie auf den Bereich Vögel. Ethische Erwägungen (physiologischer Stress, Verletzungen oder sonstiges) sollten in jedem Forschungsprojekt mit Vögeln über alle hier erwähnten Aspekte hinaus berücksichtigt werden (Anhang 1).

# **2. Gerechter Vorteilsausgleich (ABS) – Hintergrund und Konsequenzen**

Als ein insbesondere für tropische Länder wesentlicher Bestandteil der CBD wurde das Abkommen zum gerechten Vorteilsausgleich (Access and Benefit Sharing →ABS) entwickelt. Dieses Abkommen soll zum einen den Zugang zu genetischen Ressourcen gewährleisten, die im Hinblick z.B. auf Pharmazeutika als wichtig für die Menschheit erachtet werden. Zum anderen soll das ABS-Abkommen garantieren, dass die Ursprungsländer an den ökonomischen Vorteilen beteiligt werden. Nachdem über dieses Thema 20 Jahre lang verhandelt wurde, konnte im Dezember 2010 das →Nagoya-Protokoll verabschiedet werden, welches sich aktuell im Prozess der Zeichnung und Ratifizierung durch die Mitgliedsstaaten befindet.

Deutschland und die EG haben das Nagoya-Protokoll im Juni 2011 unterzeichnet. Dieses Protokoll gibt einen internationalen Rahmen zum Zugang zu biologischen Proben vor. Die internationale Gemeinschaft überwacht, dass dieser Zugang in einer akzeptablen Frist und unter transparenten Bedingungen gewährleistet wird. Nach Artikel 6 des Nagoya-Protokolls soll insbesondere Rechtssicherheit geschaffen werden. Das wichtigste Verfahren hierfür sind beiderseitig festgelegte Bedingungen (mutually agreed terms →MAT). Neben

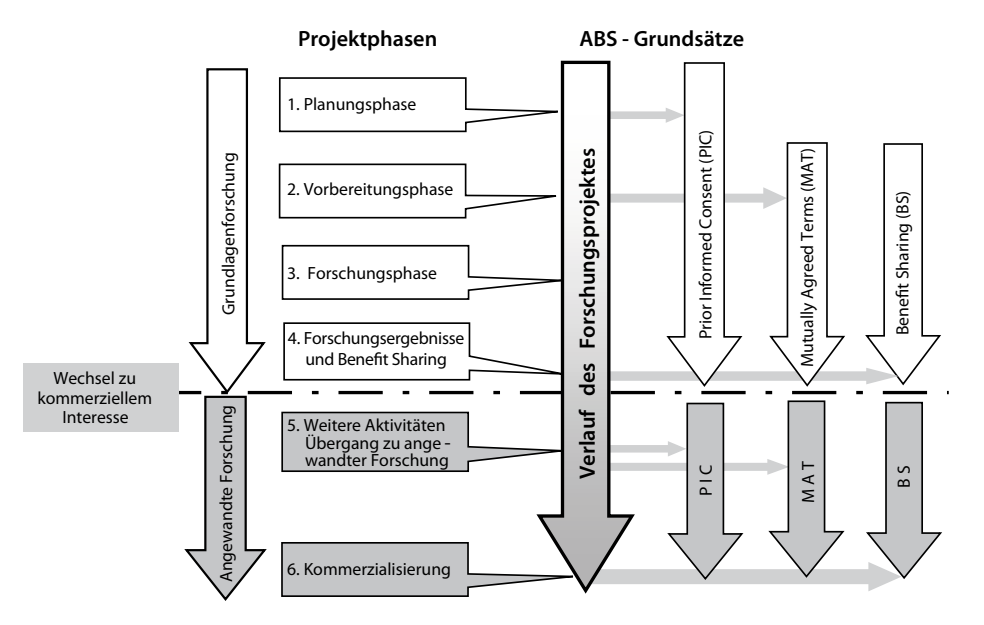

Das Access and Benefit Sharing (ABS)-System der CBD in Bezug zu den Phasen ABS-relevanter Forschungsprojekte

**Abb. 1:** Schema zu Arbeitsabläufen (nach DFG 2008) während der Vorbereitung und Durchführung von Projekten mit biologischen Proben (Im-, Export und Transport). – *Scheme illustrating the work flow for preparation and steps to consider for a project involving biological sampling and transportation with relevance for ABS (modified after DFG 2008).*

den überwiegend auf den kommerziellen Nutzen ausgelegten Regeln sieht das Nagoya-Protokoll spezielle Mechanismen für nicht-kommerzielle Forschung vor, die dort im Anhang I gelistet sind. Dazu gehört u. a. Capacity Building, das Teilen von Ergebnissen, Zugang zu wissenschaftlicher Information, gemeinsame Publikationen und Technologietransfer.

Die meisten Forschenden benötigen genetische Ressourcen wie z. B. Vogelfedern oder den Mageninhalt von Vögeln für taxonomische oder andere weiterführende Untersuchungen in ihren Laboren (vgl. Martinez & Biber-Klemm 2010). **Obwohl in solchen Forschungsprojekten kein kommerzielles Interesse vorliegt, gelten die ABS-Regeln, und eine Regelung zum gerechten Vorteilsausgleich ist anzustreben**. In den meisten Forschungsprojekten, die auf Kooperationen zwischen einheimischen und auswärtigen Partnern beruhen, wird ein Teil der oben beschriebenen Aktivitäten sowieso durchgeführt. Ändert sich jedoch die Interessenlage, weil eine genetische Ressource doch ökonomisch verwertbar ist, muss dies umgehend dem Ursprungsland mitgeteilt werden (Abb. 1).

Eine große Herausforderung für die Sammler von biologischem Material ist die Identifikation der verantwortlichen Personen oder Körperschaften im Ursprungsland, die Zugangsgenehmigungen im Sinne des ABS-Abkommens erteilen können (Abb. 1). Im Nagoya-Protokoll sind die Mitgliedsstaaten daher aufgefordert, nationale Kontaktstellen (National Focal Points →NFPs) zu benennen. Diese Kontaktstellen stellen sämtliche Informationen zur Verfügung, die nötig sind, um sich im Vorfeld zu einigen (prior informed consent →PIC) und die Bedingungen für Zugang und Vorteilsausgleich festzulegen. Darüber hinaus sollen die Kontaktstellen Modellverträge zur Verfügung stellen. Im Anhang 2 sind internationale Kontaktstellen zusammengestellt.

# **3. Artenschutzbestimmungen**

Bei der Einfuhr von wissenschaftlichem Probenmaterial geschützter Arten aus Ländern außerhalb der EG (→EG) bzw. bei der Aus- oder Wiederausfuhr in Länder außerhalb der EG müssen die artenschutzrechtlichen Bestimmungen eingehalten werden.

Die Verbringung von geschützten Arten innerhalb und außerhalb der EG unterliegt verschiedenen Regeln. Neben den Arten in Anhang I-III des Washingtoner Artenschutzabkommens, die in die CITES Kategorien A, B, und C der EG Gesetzgebung überführt wurden, wurde eine zusätzliche Kategorie D der Verordnung VO(EG) Nr. 338/97 eingeführt. Zudem sind der Anhang IV der Fauna-Flora-Habitat-Richtlinie der EG (FFH-Richtlinie) sowie die Anhänge der Europäischen Vogelschutzrichtlinie (VS-Richtlinie) zu beachten.

Da jedes Mitgliedsland der EG neben den europäischen Richtlinien eine eigene Gesetzgebung für die nationale Umsetzung von CITES sowie den EG Vogelschutz- und FFH-Richtlinien hat, muss neben dem europäischen Recht auch das nationale Recht für die legale Verbringung wissenschaftlichen Materials berücksichtigt werden. Für EG Mitgliedsstaaten werden drei verschiedene Szenarien für die internationale Verbringung geschützter Arten betrachtet:

- • Verbringung von Exemplaren geschützter Arten von einem Drittland in die EG: falls es sich um eine CITES Art handelt, müssen die CITES Anforderungen (siehe unten) sowie das nationale Recht bezüglich Besitz- und Vermarktungsverboten von geschützten Arten befolgt werden. Die rechtliche Situation der 27 Mitgliedstaaten ist unter [http://www.eu-wildlifetrade.org/pdf/de/2\\_](http://www.eu-wildlifetrade.org/pdf/de/2_national_legislation_de.pdf) [national\\_legislation\\_de.pdf](http://www.eu-wildlifetrade.org/pdf/de/2_national_legislation_de.pdf) zusammengefasst.
- Verbringung von Exemplaren geschützter Arten innerhalb der EG: Die Verbringung von CITES Material innerhalb der EG wird wie eine Verbringung im Inland behandelt, sofern die Aufsammlung dieses Materials rechtskonform zum während der Aufsammlung gültigen Artenschutzrecht erfolgte. Wie in Tab. 1b dargestellt, sind für Arten, die unter (EC) No 338/97 Annex C und D aufgeführt sind, keine Begleitpapiere für die Verbringung von einem Mitgliedsland in ein anderes erforderlich, jedoch muss das nationale Recht der beteiligten Staaten berücksichtigt werden.
- Verbringung von Exemplaren geschützter Arten aus einem EG Mitgliedsland in ein Drittland: Wie beim Import in die EG unterliegt der Export von Material geschützter Arten internationalem, EG- und nationalem Recht. Für den Export von Arten, die unter CITES und/oder Anhang A bis C fallen, werden die in Tab. 1a aufgeführten Dokumente benötigt. Zusätzlich muss das nationale Recht des Einfuhrlandes berücksichtigt werden, falls das Material hier zusätzlichen Schutz genießt.

Bedingt durch die verschiedenen Anforderungen für jedes Zielland ist es bei der beabsichtigten Verbringung eines Belegexemplars oder einer Probe aus einem Drittland in die EG unerlässlich, die rechtliche Situation sowohl auf internationaler als auch auf EG- und auf nationaler Ebene zu berücksichtigen. Manche Länder stellen für diese Aufgabe eine Datenbank für die geschützten Arten zur Verfügung, während bei anderen die zugrundeliegenden Gesetze konsultiert werden müssen. Wenn beispielsweise ein Weidensperling (*Passer hispaniolensis*) von Algerien in das Vereinigte Königreich gebracht werden soll, würde die Recherche bald enden, da diese Art nach Décret n° 83-509, dem algerischen Artenschutzgesetz, keinen Schutzstatus hat [\(http://www.droit](http://www.droit-afrique.com/images/textes/Algerie/Algerie_Environnement.pdf)[afrique.com/images/textes/Algerie/Algerie\\_Environne](http://www.droit-afrique.com/images/textes/Algerie/Algerie_Environnement.pdf)[ment.pdf](http://www.droit-afrique.com/images/textes/Algerie/Algerie_Environnement.pdf), siehe auch [http://www.mate.gov.dz/index.](http://www.mate.gov.dz/index.php?option=com_docman&task=search_result&Itemid=152) [php?option=com\\_docman&task=search\\_](http://www.mate.gov.dz/index.php?option=com_docman&task=search_result&Itemid=152) [result&Itemid=152#](http://www.mate.gov.dz/index.php?option=com_docman&task=search_result&Itemid=152)). Auch die Tabelle, die vom britischen Joint Nature Conservation Committee in dieser Sache bereitgestellt wird [\(http://jncc.defra.gov.uk/Files/](http://jncc.defra.gov.uk/Files/Taxon_designations_20111020.zip) [Taxon\\_designations\\_20111020.zip\)](http://jncc.defra.gov.uk/Files/Taxon_designations_20111020.zip), führt für die Gattung *Passer* unter der "master list" nur Haussperling

(*Passer domesticus*) und Feldsperling (*Passer montanus*) auf [\(http://jncc.defra.gov.uk/page-3408](http://jncc.defra.gov.uk/page-3408)). Daher würden aus Sicht des Artenschutzes für diese Verbringung keine weiteren Papiere benötigt. Würde diese Verbringung jedoch von Algerien nach Deutschland gehen, fiel die gesamte Gattung *Passer* laut der Datenbank WISIA [\(http://www.wisia.de/wisia/](http://www.wisia.de/wisia/)) unter die Vogelschutzrichtlinie 2009/147/EG und wäre nach dem Bundesnaturschutzgesetz (BNatSchG) besonders geschützt. Diese Diskrepanz beruht auf der Umsetzung der europäischen Richtlinie in nationales Recht, die sich in Deutschland auf "wild lebende Arten, die im europäischen Gebiet der Mitgliedstaaten natürlich vorkommen, mit Ausnahme von Grönland" bezieht (vgl. Fußnote V01 bei *Passer* spp. in WISIA), während sie sich im Vereinigten Königreich in verschiedene Gesetze verteilt nur auf die Arten bezieht, deren Verbreitungsgebiet auch in Großbritannien liegt. Dies ist für den Weidensperling nicht der Fall, so dass dieser nicht in der Gesetzgebung des Vereinigten Königreiches auftaucht. Die deutsche Umsetzung der Vogelschutzrichtlinie erlässt ein Besitz- und Vermarktungsverbot der aufgeführten Arten, so dass für die Einfuhr eine Ausnahmegenehmigung vom Bundesamt für Naturschutz (→BfN) vorliegen muss. Falls ein Exemplar dieser Art innerhalb der EG gefangen wurde oder über einen weiteren EG Mitgliedsstaat nach Deutschland eingeführt werden soll, muss die in dem jeweiligen Land zuständige Behörde eine entsprechende Bestätigung für dieses Exemplar ausstellen. Das Beispiel des Weidensperlings verdeutlicht die Relevanz der vor dem Import nötigen Recherche des Schutzstatus, den die jeweils beprobten Arten auf den verschiedenen rechtlichen Ebenen (Herkunftsland, EG und Zielland) genießen.

Das Bundesamt für Naturschutz hat die Datenbank WISIA entwickelt, in der alle derzeit in Deutschland geschützten Tier- und Pflanzenarten aufgeführt sind. Unter [www.wisia.de](http://www.wisia.de/) kann die entsprechende Recherche im Internet vorgenommen werden. Wenn die betroffene Art geschützt ist, sind abhängig vom Schutzstatus Dokumente für die Einfuhr bzw. Aus- oder Wiederausfuhr erforderlich (Tab. 1).Während in Deutschland WISIA eine große Hilfe ist, steht solch eine Datenbank weder auf der europäischen noch auf der internationalen Ebene zur Verfügung. Für die Länder der EG findet sich lediglich die unter Punkt (1) aufgeführte Gesetzessammlung in verschiedenen Sprachen. Da eine schnelle Harmonisierung des nationalen Rechtes auf europäischer Ebene nicht absehbar ist, wäre eine Datenbank für die Länder der EG (besser noch: weltweit) wünschenswert. Die Einrichtung einer solchen Datenbank sollte jedoch aus rechtlichen Erwägungen, ähnlich wie WISIA, von staatlicher Seite kommen.

#### **3.1 CITES Bestimmungen**

Die im Washingtoner Artenschutzübereinkommen gelisteten Arten sind unter<http://www.wisia.de/>zu finden. Anhangsänderungen werden dort zeitnah eingestellt.

### **3.2 CITES Antragstellung**

■ **Anträge auf Einfuhrgenehmigung für Arten der Anhänge A und B der VO(EG) 338/97**. Die Anträge müssen mit dem Antragsformular 221 (Download unter [http://www.bfn.de/0305\\_cites.html](http://www.bfn.de/0305_cites.html) - rechter Rand) sowie einer Kopie des CITES-Exportdokumentes des Ausfuhrlandes vor der beabsichtigten Einfuhr beim BfN eingereicht werden. Für Probenmaterial von Arten des

**Tab. 1:** Für Deutschland erforderliche Dokumente für die Einfuhr bzw. die Aus- oder Wiederausfuhr geschützter Arten. – *Documents needed for Germany to import or to export/re-export samples from species listed in CITES.* 

a) Einfuhr – *Import* 

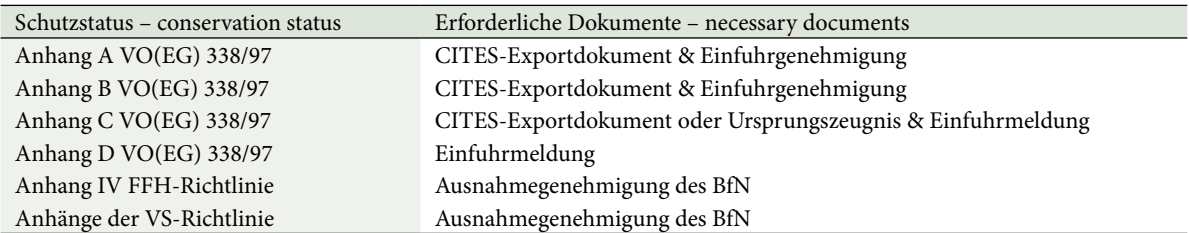

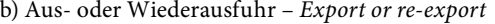

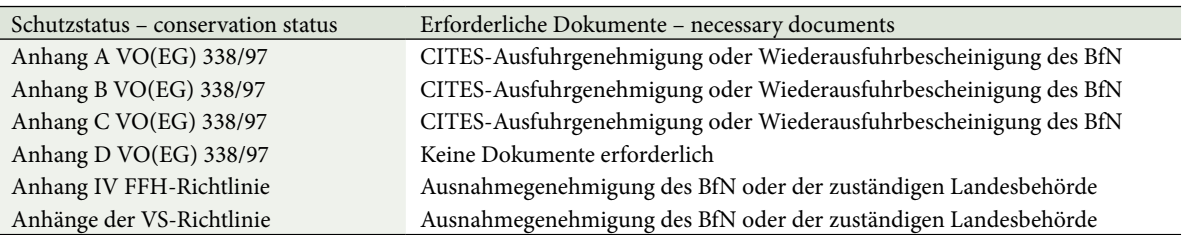

Anhangs A der VO(EG) Nr. 338/97 sowie von Arten des Anhangs B der VO(EG) Nr. 338/97, für die ein Einfuhrverbot zu kommerziellen Zwecken in die EG erlassen wurde, ist zusätzlich eine detaillierte Projektbeschreibung erforderlich. Die Einfuhrgenehmigung kann nur erteilt werden, wenn die wissenschaftliche Behörde dazu eine positive Stellungnahme abgibt.

■ **Anträge auf Einfuhrmeldung für Arten der Anhänge C und D der VO(EG) Nr. 338/97**. Die Anträge sind mit dem Formular Nr. 223 (bei den Einfuhrzollstellen erhältlich) sowie den Originalen der CITES-Exportdokumente/Ursprungszeugnisse direkt bei der Einfuhrzollstelle einzureichen.

■ **Anträge auf Ausnahmegenehmigung für Arten des Anhangs IV der FFH-Richtlinie bzw. der Anhänge der Vogelschutzrichtlinie.** Diese Anträge sind formlos unter Angabe der Art, der Warenbeschreibung, der Herkunft, des Ursprungslandes sowie des vorgesehenen Verwendungszwecks gemeinsam mit einer detaillierten Projektbeschreibung vor der beabsichtigten Einfuhr beim BfN einzureichen.

■ **Anträge auf Ausfuhrgenehmigung/Wiederausfuhrbescheinigung für Arten der Anhänge A, B und C der VO(EG) Nr. 338/97**. Diese Anträge müssen mit dem Antragsformular 221 (siehe Antragstellung auf Einfuhrgenehmigung) sowie einem Nachweis der rechtmäßigen Einfuhr in die EG (Kopie Einfuhrgenehmigung bzw. Einfuhrmeldung) oder des rechtmäßigen Erwerbs innerhalb der EG vor der beabsichtigten Aus-/Wiederausfuhr beim BfN beantragt werden.

#### **3.3 Verbleib der Dokumente**

■ **Einfuhrgenehmigungen**. Der CITES-befugten Einfuhrzollstelle sind das Original und das gelbe Exemplar der Einfuhrgenehmigung sowie das Original des CI-TES-Exportdokumentes vorzulegen. Der Einführer erhält nach der Abfertigung das gelbe Exemplar der Einfuhrgenehmigung als Nachweis der rechtmäßigen Einfuhr zurück.

■ **Einfuhrmeldungen**. Der CITES-befugten Einfuhrzollstelle sind das Original und das gelbe Exemplar der selbst ausgefüllten Einfuhrmeldung sowie das Original des CITES-Exportdokumentes bzw. Ursprungszeugnisses vorzulegen. Der Einführer erhält nach der Abfertigung das gelbe Exemplar der Einfuhrmeldung als Nachweis der rechtmäßigen Einfuhr zurück.

■ **Ausfuhrgenehmigungen/Wiederausfuhrbescheinigungen**. Der CITES-befugten Ausfuhrzollstelle sind das Original, das grüne und das gelbe Exemplar der Ausfuhrgenehmigung/Wiederausfuhrbescheinigung vorzulegen. Der Ausführer erhält nach der Abfertigung das Original und das gelbe Exemplar des Dokumentes zurück. Das Original muss der Sendung beigelegt werden und wird zur Einfuhr im Bestimmungsland benötigt. Das gelbe Exemplar dient dem Ausführer als Nachweis der rechtmäßigen Aus- oder Wiederausfuhr.

■ **Ausnahmegenehmigungen**. Der befugten Ein- oder Ausfuhrzollstelle sind die vom BfN oder der zuständigen Landesbehörde ausgestellten Ausnahmegenehmigungen in zweifacher Ausfertigung vorzulegen. Der Ein- oder Ausführer erhält die "Kopie für den Inhaber" zurück.

#### **3.4 Sonderverfahren**

■ **Etikettverfahren***.* Wissenschaftliche Einrichtungen können den Antrag auf Teilnahme am Etikettverfahren bei ihren zuständigen Landesbehörden stellen. Nach der Registrierung ist der Austausch von haltbargemachten, getrockneten oder fest umschlossenen Museumsexemplaren und Herbarbelegen sowie von lebenden pflanzlichen Materialien mit anderen registrierten wissenschaftlichen Einrichtungen möglich. Die von der registrierten wissenschaftlichen Einrichtung selbst ausgefüllten Etiketten ersetzen die o. g. CITES-Ein- oder Ausfuhrgenehmigungspflicht.

■ **Vereinfachtes Verfahren für bestimmte biologische Proben***.* Hat der Handel keine oder nur geringe Auswirkungen auf die Erhaltung der betroffenen Art, kann die entsprechende Einrichtung beim BfN einen Antrag auf Teilnahme am vereinfachten Verfahren stellen. Eine Zulassung ist nur nach positiver Stellungnahme der wissenschaftlichen Behörde möglich. Nach der Registrierung für das Verfahren erhalten die Teilnehmer eine gewünschte Anzahl von "Blanko-Genehmigungen", die für die jeweiligen Transaktionen vom Teilnehmer selbst zu vervollständigen sind. Solche Genehmigungen dürfen ausschließlich für die in Anhang XI der VO(EG) Nr. 865/2006 nach Typ und Größe festgelegten biologischen Proben verwendet werden.

**3.5 Weitere Rechtsbestimmungen im Ursprungsland** Zusätzlich zu nationalen und internationalen Bestimmungen sehen sich Forscher zunehmend mit weiteren Genehmigungen konfrontiert, wenn sie in entlegenen Gegenden sammeln oder es um bedrohte Arten geht. Ethische Erwägungen (physiologischer Stress, Verletzungen oder sonstiges) sollten über alle hier erwähnten rechtlichen Aspekte hinaus berücksichtigt werden.

Abgesehen von behördlichen Forschungsgenehmigungen benötigt man unter Umständen die Anerkennung durch verschiedene nationale oder föderale Instanzen oder muss lokale Genehmigungen berücksichtigen (z. B. Angelscheine, Inhaber von Fischereirechten, Erlaubnis für das Betreten und Sammeln in manchen Nationalparks oder auf Privatgelände). Diese lokalen oder institutionellen Genehmigungen können maßgeblich und für den Export des Materials notwendig sein, z. B. die Genehmigung der brasilianischen Umweltbehörde →IBAMA für die Ausfuhr gewissen Materials. Wissenschaftlern wird empfohlen, alle notwendigen Genehmigungen vor der Feldarbeit einzuholen. Wir können diese hier nicht für alle Länder detailliert auflisten, möchten aber daran erinnern, dass illegales Sammeln Geldbußen oder andere Strafen zur Folge haben kann, einschließlich Beschlagnahmung oder in manchen Ländern Gefängnisstrafen wegen →Biopiraterie.

Für die Ausfuhr biologischen Materials ist eine Exportgenehmigung des jeweiligen Landes nötig, in dem die Feldarbeit erfolgte. Für den Import von nicht konserviertem Frischmaterial (einschließlich Blutproben sowie Haar- und Federproben) werden bei der Einfuhr zusätzliche Gesundheitszeugnisse benötigt, die von der jeweiligen Veterinär- oder Pflanzenschutzbehörde des Ursprungslandes ausgestellt werden (Details siehe "Veterinärrechtliche Aspekte des Imports von Proben in Mitgliedsländer der EG"). Für Verpackung und Transport von in Alkohol konserviertem oder mit anderen Chemikalien behandeltem Material gelten die jeweiligen Vorschriften für den Gefahrguttransport (Details siehe "Verpacken und Versenden – praktische Hinweise").

# **4. Export aus Drittländern (Nicht-EG)**

Export und Import unterliegen den jeweiligen Zollbestimmungen des betreffenden Landes; eine Ausnahme stellen Sendungen dar, die innerhalb des →Schengen-Raumes der EG befördert werden. Obwohl die Schweiz, Norwegen und Island dem Schengener Abkommen angegliedert sind, werden dort Post- und Frachtsendungen an den Grenzkontrollstellen durch den Zoll geprüft.

Die Zollbehörden sind für alle steuerlichen Belange wie z. B. die Einfuhrumsatzsteuer zuständig; außerdem für das Aufspüren von Schmuggelware und für die Einhaltung der relevanten Artenschutzbestimmungen bei der Ein- und Ausfuhr. Für den Export kann dies zusätzliche Überprüfungen hinsichtlich gültiger Forschungsgenehmigungen und Einhaltung von Ausfuhrbeschränkungen für bestimmtes (Forschungs-) Material beinhalten, z. B. in den USA, Brasilien, Kuba, Ägypten oder der Türkei.

Welche Stellen Ausfuhrgenehmigungen erteilen, hängt vom Land und der Art des Probenmaterials ab. Allgemein gilt für lebendes Material sowie für Frischoder Trockenmaterial von Huftieren und Vögeln, dass EG-Gesundheitszeugnisse durch die jeweiligen Veterinärbehörden im Ursprungsland des Materials ausgestellt werden müssen. Ohne diese kann die Einfuhr verweigert oder nur mit Ausnahmegenehmigung erlaubt werden. Diese Ausnahmegenehmigungen müssen **vor** dem Beginn der Feldarbeit bei den zuständigen Veterinärbehörden der Bundesländer beantragt werden. Man kann erwägen, Frischmaterial unter UN3373, biologisches Material, Kategorie B [potenziell infektiös; betrifft besonders Huftiere und Vögel] in standardisierter Verpackung, die der Kennzeichnungspflicht genügt, zu versenden<sup>3</sup>. Mehrere große Fluggesellschaften, einschließlich Air France (AF), Lufthansa (LH) und United Airlines (UA), haben zusätzliche Beschränkungen in Bezug auf UN3373 und erlauben solches Material entweder nicht im aufgegebenen Gepäck, als Fracht, überhaupt an Bord bzw. oder nur nach vorheriger Genehmigung.

# **5. Import in die EG**

Die Einfuhr von Probenmaterial unterliegt folgenden drei Rechtsgebieten: (1) Zollrecht, (2) europäischen und internationalen Artenschutzkonventionen und (3) Veterinärrecht. Ein vierter Aspekt, nämlich die IATA-Vorschriften, betrifft nur Transport- und Verpackungsbeschränkungen.

Mit Ausnahme der Tiergesundheit ist der Zoll für die Einhaltung der jeweiligen Bestimmungen und Gesetze zuständig (Ausnahmen gelten z. B. in der Schweiz). Dies betrifft aufgegebenes Gepäck genauso wie Luftfracht und jegliches persönlich auf dem Landweg im Auto transportierte Material. Für Luftfracht geschieht dies in Zusammenarbeit mit den Frachtunternehmen, welche alle so genannten biologischen Sendungen überwachen und den Zollbehörden melden müssen. Die Veterinärbehörden der jeweiligen Grenzkontrollstellen sind für die Veterinärbeschauen zuständig. Es ist zu beachten, dass nicht alle internationalen Flughäfen über eine tierärztliche Grenzkontrollstelle verfügen. Daher können Sendungen mit tierischem Inhalt (egal ob konserviert oder nicht) nicht über alle Flughäfen eingeführt werden.

# **5.1 Veterinärrechtliche Aspekte des Imports von Proben in Mitgliedsländer der EG**

Die Einfuhr (konservierter) Tiere und deren Teile wie z. B. Vogelbälge, -federn oder auch Eierschalen in die EG unterliegen dem europäischen Veterinärrecht. Die Verordnung (EG) Nr. 1069/2009 ersetzt die frühere Verordnung (EG) Nr. 1774/2002 und trat zusammen mit der Durchführungsverordnung (EG) Nr. 142/2011 am 4. März 2011 in Kraft. Sämtliches biologisches Forschungsmaterial tierischer Herkunft gilt als tierisches Nebenprodukt ( $\rightarrow$ animal by-product = ABP; M. Klemencic, Generaldirektion Gesundheit und Verbraucher der Europäischen Kommission (→SANCO), pers. Mitt. 29. Juni 2011). Während kommerzielle Unternehmen und landwirtschaftliche Betriebe "aus den neuen Importbestimmungen vom 4. März 2011 Vorteile werden ziehen können", "wurden für die Einfuhr [von ABPs] für Forschung- und Diagnoseproben Bestimmungen hinzugefügt […]. Die zuständigen Behörden [in EG-Mitgliedstaaten] müssen diese Bestimmungen berücksichtigen, falls sie den Import solcher Erzeugnisse genehmigen […]. Beispielsweise müssen Warenmuster und Ausstellungspräparate beim Eintritt in die EG durch eine tierärztliche Grenzkontrollstelle eingeführt und Veterinärkontrollen unterzogen wer-

<sup>3</sup> Vgl. [http://www.lgl.bayern.de/tiergesundheit/empfehlungen/doc/](http://www.lgl.bayern.de/tiergesundheit/empfehlungen/doc/hinweise_versand060317.pdf) [hinweise\\_versand060317.pdf](http://www.lgl.bayern.de/tiergesundheit/empfehlungen/doc/hinweise_versand060317.pdf)

den"4 . **Dies schließt auch Leihmaterial ein, das an Institutionen in EG-Mitgliedstaaten zurückgegeben wird (EG-Herkunft, vormals von einer Veterinärkontrolle ausgenommen). Darüber hinaus schließt dies auch Leihgaben nicht nur zu Ausstellungszwecken, sondern vor allem auch rein wissenschaftliches Material mit ein und bewirkt Untersuchungen in erheblichem Maße**.

Die Kosten für die Veterinärkontrolle betragen jeweils 130 bis 180 €. Dies summiert sich zu etwa 300.000 € für die 2071 Sendungen mit konserviertem naturkundlichen Material, die zwischen 42 größeren wissenschaftlichen Institutionen in den USA, Großbritannien und Deutschland verschickt wurden (Umfrage von A. Bentley von der "Society for the Preservation of Natural History Collections" →SPNH, 2009, pers. Mitt. A. Bentley).

Es gibt unterschiedliche Importvorschriften für frisches und konserviertes Material: Für die Einfuhr jeglichen Frischmaterials, einschließlich Federn, Horn, Haaren, Blut oder Kot, mit Ausnahme getrockneter Insekten, werden Gesundheitszeugnisse des Ursprungslandes benötigt. Einfuhrgenehmigungen können bei den lokal zuständigen Veterinärbehörden der jeweiligen Bundesländer vor der Feldarbeit beantragt werden, um den Import des im Feld gesammelten Materials zu erleichtern (z. B. im aufgegebenen Fluggepäck). Für solches Material sind tierärztliche Untersuchungen an der Grenzkontrollstelle zwingend vorgeschrieben, auch für diagnostische Proben, die unter UN3373 transportiert werden. Nicht jeder Flughafen betreibt eine Grenzkontrollstelle (Abschnitte "Import in die EG" und "Export aus Drittländern (Nicht-EG) – rechtliche Grundlagen").

Die Einfuhr von konserviertem "Forschungs- und Diagnosematerial erfordert eine besondere Warendokumentation (und derzeit [4. März 2011] eine [vorherige] Genehmigung durch die zuständigen Veterinärbehörde)". Sämtliches wissenschaftliches Forschungsmaterial (siehe Kennzeichnungsvorschriften für die IATA-Sondervorschrift A180), das von wilden oder domestizierten (Zoo-)Tieren oder von Teilen von diesen stammt, gilt als tierisches Nebenprodukt und fällt unter die EG-Nebenprodukte-Verordnung (M. Klemencic, SANCO, pers. Mitt. 29. Juni 2011).

Gemäß Art. 17, (EG) Nr. 1069/2011, "kann die zuständige [föderale oder nationale] Behörde [des jeweiligen Mitgliedstaates] in Abweichung von Artikel 12, 13 und 14 die Verwendung von tierischen Nebenerzeugnissen und daraus gewonnenen Produkten für Ausstellungszwecke, künstlerische Aktivitäten oder für Diagnose-, Bildungs- und Forschungszwecke unter Auflagen genehmigen, welche die Kontrolle der Gesundheitsrisiken für Mensch und Tier sicherstellt." Das bedeutet, dass seit dem 4. März 2011 jeglicher Import von Forschungsmaterial in die EG vorab eine Genehmigung der zuständigen Behörde des jeweiligen Mitgliedstaates benötigt, welche die weitere Verwendung dieses Materials und hauptsächlich dessen Entsorgung reglementiert. Allerdings regulieren diese Abweichungen von den Artikeln 12, 13 und 14 nur die Behandlung von Materialien der Kategorie 1 (BSE-Kadaver und Verdachtsfälle, bei Vögeln Verdacht auf Vogelgrippe (vgl. Fiedler et al. 2005), ausgewiesenes Risikomaterial und Speiseabfälle aus dem internationalen Personenverkehr) mit sehr hohem Infektionsrisiko, Materialien der Kategorie 2 mit hohem Infektionsrisiko (Fleischabfälle, Stallmist und Darminhalte) und Materialien der Kategorie 3 mit niedrigem Infektionsrisiko (Schlachtabfälle, verdorbenes Fleisch). Dies ist die einzige zu beachtende Vorschrift bezüglich "Forschungs- und Diagnosematerial Nebenproduktegesetz (EG) Nr. 1069/2009" beziehungsweise in der zugehörigen Durchführungsverordnung (EG) Nr. 142/2011.

Trotz dieser Abweichungen von den Artikeln 12, 13 und 14 setzen die Einfuhrbeschränkungen für Forschungsmaterial die Zuordnung in eine der Kategorien 1, 2 oder 3 voraus. M. Klemencic (SANCO, pers. Mitt. 29. Juni 2011) zufolge muss Forschungs- und Diagnosematerial tierischer Herkunft als Kategorie 2 Material klassifiziert werden. Aufgrund des hohen Infektionsrisikos für Tiere, das von Kategorie 2-Material ausgeht, werden so klassifizierte Proben beim Import in jedem Fall einer Veterinärbeschau unterzogen, unabhängig von der Auslegung durch die SANCO (S. Tack, Grenzkontrollstelle Köln/Bonn, pers. Mitt.).

Die Einfuhrvoraussetzungen für Forschungsmaterial werden in Anhang VI, Kapitel 1 Abschnitt 1 von (EG) Nr. 142/2011 dargelegt. In Formalin konserviertes oder mit ähnlichen Konservierungsstoffen gegen potenzielle Pathogene oder Erreger von Tierseuchen behandeltes Material ist davon nicht ausgeschlossen. Es liegt im Ermessen der Beamten der jeweiligen Grenzkontrollstelle, ob solche Sendungen vorgeführt werden müssen oder nicht – vorausgesetzt, dass die beiliegenden Frachtpapiere die Behandlung und Konservierung des inliegenden Materials detailliert dokumentieren. Einzig getrocknete Spinnen und Insekten (jedoch nicht generell Wirbellose) sind derzeit von der Veterinärbeschau ausgenommen.

Beim Verschicken von Forschungsmaterial in die Schweiz oder nach Großbritannien muss in jedem Fall eine Einfuhrerlaubnis beiliegen, die vom jeweiligen Empfängermuseum anzufordern ist. Aus Italien sind Probleme mit kommerziellen Kurierdiensten bekannt, die den Import biologischer Sendungen wegen mangelnder Rechtssicherheit derzeit ablehnen.

Um eine Vorabgenehmigung zu beantragen, muss der internationale Grenzeintrittsort bekannt sein, da die jeweiligen Grenzkontrollstellen unterschiedlicher Rechtssprechung unterliegen können (z. B. dem jewei-

<sup>4</sup> Vgl. [http://archieve.defra.gov.uk/foodfarm/animaltrade/imports/](http://archieve.defra.gov.uk/foodfarm/animaltrade/imports/pdf/abp-regs-changes-101230.pdf) [pdf/abp-regs-changes-101230.pdf](http://archieve.defra.gov.uk/foodfarm/animaltrade/imports/pdf/abp-regs-changes-101230.pdf)

ligen Landesrecht in Deutschland). Während Luftfrachtimporte einfach vorherzusagen sind, da das Routing gemäß den Auftragsbestimmungen festgelegt ist, sind die Einfuhrorte von Warensendungen oder mit nationalen Postdiensten verschickte Sendungen unmöglich vorherzusagen, da der Versand an Bord kommerzieller Passagierflüge erfolgt. Da der Ort und die genaue Zeit des Grenzeintritts unbekannt bleiben, ist eine Vorabgenehmigung für Postsendungen unmöglich.

Der Empfang oder die Rücksendung von Material ohne eine vorherige Benachrichtigung des innerhalb der EG oder dem Schengen-Raum gelegenen Empfängermuseums wird zunehmend schwierig und sollte zur Minimierung möglicher Risiken für das Material vermieden werden. Dasselbe gilt besonders für unbestimmtes Material, das zur Bestimmung ausschließlich an taxonomische Experten geschickt wird, zum Beispiel invasive Arten oder Vorratsschädlinge, einschließlich Arten, die Überträger von Krankheiten sind oder sein können.

Vor dem Hintergrund des hohen Infektionsrisikos für Menschen durch Vogelgrippeviren ist die Einfuhr von Vogelmaterial besonders streng geregelt. Hierbei werden unterschiedliche Anforderungen an frische, unkonservierte Vögel und Teile davon (insbesondere Blut, Kot und frische Gewebeproben jeder Art inklusive Federn) und konserviertes Material gestellt. Jagdtrophäen oder andere Tierpräparate (Vogelbälge) müssen als montierte taxidermische oder anatomische Präparation so behandelt worden sein, dass ihre Haltbarkeit bei Umgebungstemperatur gewährleistet ist und von dem Präparat kein Gesundheitsrisiko ausgeht. Die Behandlungsmethode ist entsprechend zu dokumentieren (Konzept "Sichere Behandlung" [Safe treatment], (EG) Nr. 142/2011 ANHANG XIII, Kapitel VI Abschnitt C, 1.). Knochenpräparate sind nachweislich mit Wasserstoffperoxid zu behandeln (bei Veterinärkontrollen wird i.d.R. auf gebleichte Knochen geachtet, verfärbte oder graue Knochen können Probleme bereiten – in diesen Fällen ist in jedem Fall zusätzlich das Alter der Knochen zu dokumentieren). Federn und Daunen müssen einer Wärmebehandlung unterzogen sein (30 min mit heißem Dampf bei 100 °C, siehe (EG) Nr. 142/2011ANHANG XIII, Kapitel VII Abschnitt C). Ausnahme sind Zierfedern, die im persönlichen Reisegepäck zum Eigengebrauch eingeführt aber nicht zu gewerblichen Zwecken an Privatpersonen verschickt werden (siehe ANHANG XIII, Kapitel VII Abschnitt A Absatz 3).

Diese bürokratischen Hindernisse im Versand wissenschaftlichen Materials hinsichtlich der 2009 erfolgten Änderungen in EG Nr. 1069/2009 und nachfolgend festgelegten Durchführungsverordnung EG Nr. 142/2011 wurden durch Anfragen und Petitionen von Wissenschaftsverbänden und Forschungsorganisationen gegenüber den nationalen und EG-Behörden

wiederholt deutlich gemacht. **Im Verlauf des Prozesses stimmte die SANCO zu, (z. B. alkohol- oder formalin-) konserviertes Belegmaterial für die Förderung der Biodiversitätsforschung, das zwischen naturwissenschaftlichen Sammlungen ausgetauscht wird, durch eine spezielle Formulierung in Annex XIII, Kapitel 6, Punkt C (1)(e) in den bevorstehenden Änderungen von EG No. 142/2011 zu befreien. Diese Änderungen werden hoffentlich im März 2012 in Kraft gesetzt und die im Vorherigen geschilderten Importlizenzen beziehungsweise Einfuhrgenehmigungen überflüssig machen.** 

# **5.2 Verpacken und Versenden – praktische Hinweise**

Forschungsausrüstung und Proben werden üblicherweise entweder persönlich oder über Kurierdienste auf dem Luft- oder Seeweg zurücktransportiert und nur selten per Auto oder Eisenbahn. Besonders der Transport der Konservierungsmittel wie z. B. reines Ethanol, denaturierte Alkohole, Formaldehydlösungen oder DNS-Puffer unterliegen aufgrund der enthaltenen Chemikalien *per se* Beschränkungen beim Land-, See- und Lufttransport. Links zu den Gefahrgutverordnungen Straße (→ADR) und See (→AND) werden im Glossar zur Verfügung gestellt. Die Beschränkungen für den Lufttransport werden von der Internationale Zivilluftfahrtorganisation (→ICAO) beschlossen und von den Fluggesellschaften in den Bestimmungen für gefährliche Güter der →IATA umgesetzt, die die strengsten Auflagen für klassifizierte Gefahrgüter (→HazMats) beinhaltet.

Chemikalien oder andere Substanzen, die entweder durch →UN-Nummern (wie z. B. UN2209 für Formaldehyd, UN1170 für Ethanol oder UN1845 für Trockeneis) oder durch rautenförmige Gefahrgutkennzeichen identifiziert sind, sind für den normalen Transport verboten. Das kann auch für chemische Mischungen, z. B. ethanolbasierte Puffer gelten, wie sie zur Stabilisierung von Gewebeproben und DNS verwendet werden. Ein weiterer Hinweis auf (klassifiziertes) Gefahrengut kann auf der Originalverpackung enthalten sein, die Angaben zur Gefährlichkeit und vorsichtigen Handhabe enthalten. Weitere Informationen zu den jeweiligen Chemikalien können im Sicherheitsdatenblatt (→MSDS) eingesehen werden. Verpackung und Versand klassifizierter Substanzen erfordern entweder ein persönliche IATA-Zertifizierung oder einen IATA-zertifizierten Spediteur, der die Sendungen entsprechend der IATA-Gefahrgutvorschriften (IATA-→DGR) verpackt und markiert. Auch wenn die IATA-Vorschriften alle internationalen ICAO-Vorschriften wörtlich umsetzen, enthalten sie noch zusätzliche Restriktionen, die von einzelnen Fluggesellschaften für den allgemeinen Gefahrguttransport oder bestimmte UN-Nummern eingeführt wurden. Es wird empfohlen, die jährlich aktualisierte Fassung zu verwenden (IATA-DGR 2012).

**Während es im Rahmen von IATA erlaubt ist, Gefahrgut bis zu einer bestimmten Maximalgröße als so**  genannte "Freigestellte Menge" (→EQ) bzw. "Begrenzte **Menge" (→LQ) zu transportieren, wenn spezielle Verpackungsvorschriften eingehalten werden, sind gemäß Weltpostvertrag jegliches Gefahrgut und alle entzündlichen Flüssigkeiten ausgeschlossen (World Customs Organisation & Universal Postal Union 1998, S. 26). Der Versand auch kleiner in Ethanol konservierter Proben in der normalen Briefpost oder als Postpaket ist daher strikt verboten!** Nach den Anschlägen auf das World-Trade Center müssen auch Fracht und Paketsendungen am Flughafen durchleuchtet werden, um gezielt gefährliche Flüssigkeiten aufzuspüren. Paketbombenvorfälle im Jahr 2010 an den Flughäfen Köln/ Bonn und East Midlands bei einem kommerziellen Paketdienstleister offenbarten Lücken in der Überwachung des internationalen Postverkehrs. Daher ist damit zu rechnen, dass zukünftige Änderungen der Luftsicherheitsvorschriften die Richtlinien für das Durchleuchten von Paketsendungen weiter verschärfen werden und noch gezielter nach gefährlichen Flüssigkeiten gesucht wird. Der Versandauftrag endet an Ort und Stelle der Entdeckung solcher Sendungen. Für den Fall, dass abgefangene Pakete nicht sofort zerstört oder anderweitig entsorgt werden, wird der Versender für alle weiteren Maßnahmen haftbar und verantwortlich gemacht.

Generell sollten alle Probesendungen einen Fall aus 1,2 m Höhe aushalten und auslaufsicher verpackt sein. Formaldehyd ist ein in wässriger Lösung gelöstes Gas (maximale Konzentration 37 %) und kann Plastikverpackungen leicht entweichen. UN-zertifizierte Umverpackungen wie z. B. dicht schließende Plastiktonnen, die dem niedrigen Luftdruck und den tiefen Temperaturen in Frachtladeräumen von Flugzeugen standhalten, werden daher für den Transport empfohlen.

Formalinfixierte Proben (UN2209) mit einer Formalinkonzentration unter 10 % sind nicht durch IATA-Bestimmungen reguliert; Formalinlösungen mit einer Konzentration zwischen 10 % und 25 % sind unter UN3334 in Gefahrgutklasse 9, Lufttransportreglementierte Flüssigkeiten reguliert, Lösungen über 25 % als ätzende Stoffe in Klasse 8. Der Versand von Formalinlösungen mit einer Konzentration über 10 % als Freigestellte (EQ) oder Begrenzte (LQ) Menge ist also erlaubt, Verpackung und Versand muss aber durch IATAzertifizierte Personen erfolgen und die Markierungsund Beschriftungsvorschriften der IATA-DGR befolgen. Die IATA führt hierzu extra Zertifizierungsschulungen durch und nur diese Personen dürfen das Material verpacken. Für den Versand von Freigestellten Mengen darf pro Einzelgefäß die Flüssigkeitsmenge von 30 ml nicht überschritten werden. Das gesamte Packstück darf maximal 1 l Gesamtflüssigkeitsvolumen enthalten.

Freigestellte Mengen der Konservierungsmittel Ethanol (UN1170), "Formaldehydlösungen, entzündlich" (UN1198, z. B. methanolstabilisierte Formaldehydlösung), Isopropanol (UN1219) und "Alkohole, nicht anders spezifiziert" (UN1987) unterliegen nicht den IATA-DGR Vorschriften, solange die verpackende Person ein entsprechendes Training erhalten hat und das Packstück gemäß den Verpackungsvorschriften der IATA-Sondervorschriften →A180 verpackt ist (vgl. IATA Regulations 2011, p. 347-348 ). Für die Sondervorschriften A180 gelten die Mengenbeschränkungen der "Freigestellten Menge", das zusätzliche dreimalige Einschweißen der Einzelproben in PE-Folie(nschläuche) ist Teil der Vorschrift. Anders verpackte (z. B. in Ziplock-Beuteln), nicht eingeschweißte Proben dürfen unter der Befreiung der Sondervorschrfit A180 nicht zum Transport angeboten werden.

## **5.3 Hand- und eingechecktes Gepäck**

Das Mitführen jedweden Gefahrgutes im Handgepäck oder aufgegebenen Fluggepäck ist streng verboten. Es liegen allerdings unterschiedliche Interpretationen der zuständigen Behörden hinsichtlich der unter A180 Freigestellten Mengen im aufgegebenen Fluggepäck vor. Hier sind weitere Informationen erforderlich. Es kann sich lohnen, mit der jeweiligen Airline vor dem Buchen des Flugs dahingehend zu verhandeln, ob sie kleine Ethanol-Röhrchen im aufgegebenen Fluggepäck ausnehmen, wenn diese entsprechend der Sondervorschriften A180 verpackt wurden (Probengefäße/Boxen dreifach in PE-Folie eingeschweißt und mit ausreichend Absorptionsmittel verpackt). Falls ja, dürfen die Einzelvolumina pro Gefäß 30 ml nicht überschreiten, das Gesamtvolumen pro Gepäckstück nicht 1 l (**nur** für UN1170, UN1198, UN1219, UN1987!). Die Sondervorschriften erfordern die Beschriftung als "scientific research samples" auf den ausgestellten Luftfrachtbriefen und der elektronischen Versanddeklaration (→E-Decs). Diese Information wird zwar weder für das aufgegebene Fluggepäck vorgeschrieben oder für das Einchecken benötigt, kann aber von den entsprechenden Airlines verlangt oder muss auf Wunsch am Schalter vorgezeigt werden.

#### **5.4 Etiketten**

**Für Postsendungen im Allgemeinen liegen Überwachung und Einhaltung der geltenden Gesetze in allen Bereichen in der Zuständigkeit des jeweiligen Postdienstleisters. Ihre Überwachung hängt von den in den E-Decs order (→E-Decs) oder in den Versanddokumenten der jeweiligen Packstücke ausgewiesenen Angaben ab.** Daher müssen Angaben zu allen entsprechenden Rechtsbereichen betreffenden Angaben in den E-Decs und in den Versanddokumenten enthalten sein (sowie zusätzlich auf den normalen Luftfrachtbriefen, falls solche ausgestellt werden). Die nationalen Postdienste der EG-Mitgliedsstaaten haben ihre früheren Privilegien verloren und müssen strengere Vorgaben einhalten. Im Unterschied zu kommerziellen Kurierdiensten, die ihre Kunden über den Verbleib abgefan-

**Tab. 2:** Schlüssel zu den am wahrscheinlichsten benötigten Genehmigungen für die Forschung. Alle Angaben können sich jeder Zeit ändern und sollten sorgfältig verifiziert werden. – *Checklist for permits most likely needed for your research. Always check for national standards and laws as early as possible!*

|                 |              |                                 |                                              |                         | Veterinäre                              |                         | <b>CITES-Art</b>         |
|-----------------|--------------|---------------------------------|----------------------------------------------|-------------------------|-----------------------------------------|-------------------------|--------------------------|
|                 |              |                                 | Probenart                                    | Gesundheits-<br>zeugnis | <b>Beschau Grenz-</b><br>kontrollstelle | zw. CITES<br>Instituten | keine CITES<br>Institute |
|                 |              | frisch                          |                                              | verboten                |                                         |                         |                          |
|                 |              | lebend                          |                                              | verboten                |                                         |                         |                          |
|                 |              |                                 | getrocknete Evertebraten                     | nein                    | nein                                    |                         |                          |
|                 |              |                                 | andere getrocknete Proben <sup>1</sup>       | ja                      | ja                                      | Etikett-                | Genehmigung              |
|                 |              |                                 | Eingebettet (Mikropräparate)                 | nein                    | nein                                    | verfahren               |                          |
|                 | <b>Brief</b> |                                 | formalinfixiert (4-10%, UN2209)              | verboten                |                                         |                         |                          |
|                 |              |                                 | formalinfixiert (UN1198, entflammbar)        | verboten                |                                         |                         |                          |
|                 |              |                                 | Ethanol absolut (UN1170)                     | verboten                |                                         |                         |                          |
|                 |              |                                 |                                              | verboten                |                                         |                         |                          |
|                 |              | alkohol-<br>fixiert             | ethanolhaltige Puffer (UN1170)               |                         |                                         |                         |                          |
|                 |              |                                 | Isopropanol (UN1219)                         | verboten                |                                         |                         |                          |
|                 |              |                                 | Alkohole nag (UN1987)                        | verboten                |                                         |                         |                          |
|                 |              | frisch                          |                                              | verboten                |                                         |                         |                          |
|                 |              | lebend                          |                                              | verboten                |                                         |                         |                          |
|                 |              |                                 | getrocknete Evertebraten                     | nein                    | nein                                    |                         |                          |
|                 |              |                                 | andere getrocknete Proben <sup>1</sup>       | ja                      | ja                                      | Etikett-<br>verfahren   | Genehmigung              |
|                 |              |                                 | Eingebettet (Mikropräparate)                 | nein                    | nein                                    |                         |                          |
|                 | Päckchen     | formalinfixiert (4-10%, UN2209) |                                              | verboten                |                                         |                         |                          |
|                 |              |                                 | formalinfixiert (UN1198, entflammbar)        | verboten                |                                         |                         |                          |
|                 |              |                                 | Ethanol absolut (UN1170)                     | verboten                |                                         |                         |                          |
|                 |              | alkohol-                        | ethanolhaltige Puffer (UN1170)               | verboten                |                                         |                         |                          |
|                 |              | fixiert                         | Isopropanol (UN1219)                         | verboten                |                                         |                         |                          |
|                 |              |                                 | Alkohole nag (UN1987)                        | verboten                |                                         |                         |                          |
| Beförderungsart |              | frisch                          |                                              |                         |                                         |                         |                          |
|                 |              |                                 |                                              | ja                      | ja                                      |                         |                          |
|                 |              | lebend                          |                                              | ja                      | ja                                      |                         |                          |
|                 |              |                                 | getrocknete Evertebraten                     | nein                    | nein                                    |                         |                          |
|                 |              |                                 | andere getrocknete Proben <sup>1</sup>       | ja                      | ja                                      |                         |                          |
|                 |              |                                 | Eingebettet (Mikropräparate)                 | nein                    | nein                                    |                         | Genehmigung              |
|                 | Paket        |                                 | formalinfixiert (4-10%, UN2209) <sup>2</sup> | nein                    | Ermessen                                | Etikett-<br>verfahren   |                          |
|                 |              |                                 | formalinfixiert (UN1198, entflammbar)        | nein                    | Ermessen                                |                         |                          |
|                 |              |                                 | Ethanol absolut (UN1170)                     | nein                    | Ermessen                                |                         |                          |
|                 |              | alkohol-                        | ethanolhaltige Puffer (UN1170)               | nein                    | Ermessen                                |                         |                          |
|                 |              | fixiert                         | Isopropanol (UN1219)                         | nein                    | Ermessen                                |                         |                          |
|                 |              |                                 | Alkohole nag (UN1987)                        | nein                    | Ermessen                                |                         |                          |
|                 |              | frisch                          |                                              | ja                      | ja                                      |                         |                          |
|                 |              | lebend                          |                                              | ja                      | ja                                      |                         |                          |
|                 |              |                                 | getrocknete Evertebraten                     | nein                    | nein                                    |                         |                          |
|                 | Fluggepäck   |                                 | andere getrocknete Proben <sup>1</sup>       |                         |                                         |                         |                          |
|                 |              |                                 |                                              | ja                      | ja                                      |                         |                          |
|                 |              |                                 | Eingebettet (Mikropräparate)                 | nein                    | nein                                    | Etikett-                |                          |
|                 | aufgegebenes |                                 | formalinfixiert (4-10%, UN2209) <sup>2</sup> | nein                    | Ermessen                                | verfahren               |                          |
|                 |              |                                 | formalinfixiert (UN1198, entflammbar)        | nein                    | Ermessen                                |                         | Genehmigung              |
|                 |              |                                 | Ethanol absolut (UN1170)                     | nein                    | Ermessen                                |                         |                          |
|                 |              | alkohol-                        | ethanolhaltige Puffer (UN1170)               | nein                    | Ermessen                                |                         |                          |
|                 |              | fixiert                         | Isopropanol (UN1219)                         | nein                    | Ermessen                                |                         |                          |
|                 |              |                                 | Alkohole nag (UN1987)                        | $\,$ nein $\,$          | Ermessen                                |                         |                          |

1 Blutproben auf FTA-Cards, Fell- & Hautproben, Haar- & Federproben, Schuppenproben etc.

2 [Konz. Formalinlsg.] > 10 % restricted as UN 3334, als Freigestellte Menge bis max. 5 L pro Einzelverpackung

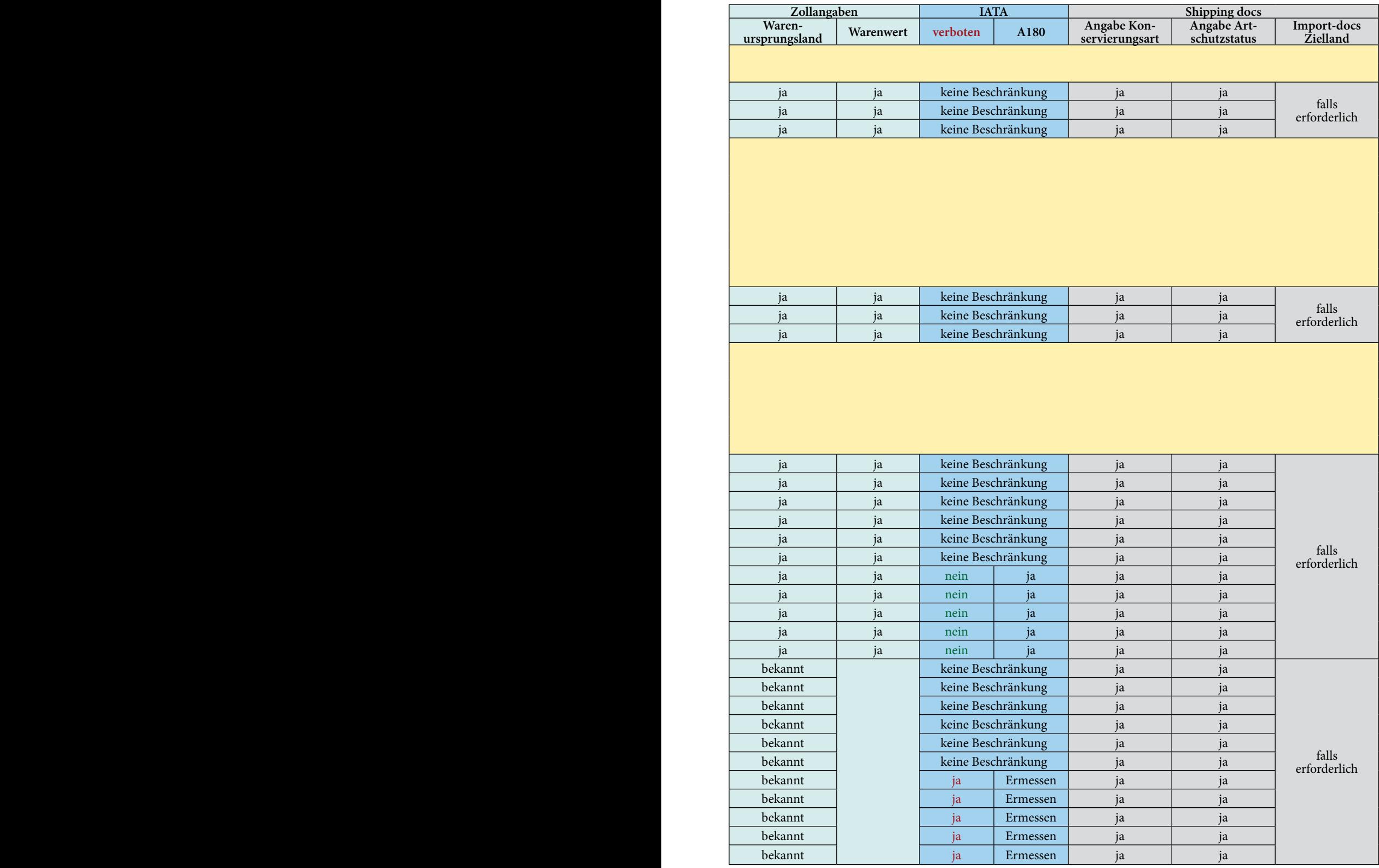

gener Sendungen informieren, bieten nationale Postdienste nur selten eine (internationale) Sendungsverfolgung an. Dies kann zu eingeschränkten Eingriffsoder Benachrichtigungsmöglichkeiten und damit zum Verlust von Material führen.

Die Freigabe von Sendungen, die über große kommerzielle Beförderungsunternehmen wie z. B. DHL Express, FedEx, UPS oder TNT verschickt werden, erfolgt normalerweise vor dem Export ins Zielland auf Grundlage der E-Dec-Information.

Unzutreffende, irreführende oder fehlende Angaben in den E-Dec setzen den Sendungsstatus auf "Freigabe abwarten (hold)" und lösen in der Regel eingehende Zoll- oder Veterinärkontrollen aus. Folgende Angaben sollten in Versanddokumenten immer enthalten sein:

- Vollständige (Instituts-) Anschrift des Absenders;
- • Vollständige (Instituts-) Anschrift des Empfängers;
- Art des Materials inklusive Bearbeitung und/oder Konservierungsmethode;
- Zolltarifnummer für zoologische/botanische/anthropologische Sammlungsobjekte: 970500000;
- • Ausschluss von (potenziell) Tierseuchen übertragendem Material;
- • Ausschluss geschützter Arten oder Informationen über den Schutzstatus und/oder CITES-Etiketten/ -Einfuhrgenehmigungen (wenn notwendig);
- • Falls zutreffend, Hinweis auf Leihgabenstatus und die beabsichtigte Verwendung des Materials (z. B. morphologische/molekulare Forschung);
- Angaben zum Warenursprungsland (hier ist das Heimatland der Sammlung gemeint, nicht das Land, in dem das Material ursprünglich gesammelt wurde);
- • Der **Warenwert** darf im Vergleich zum Handelswert nicht gleich Null sein, sondern sollte zwischen 5-10 EUR/USD liegen;
- • Ausdrückliche Erwähnung des nicht-kommerziellen Charakters des Materials.

**Päckchen, bei denen der persönliche Empfängername in der Empfängeradresse vor der Institutsangabe steht, können (zumindest in Deutschland) vom**  **Zoll als "private/persönliche Sendungen" angesehen werden. Privatsendungen stehen oft im Verdacht, Schmuggelware oder Drogen zu enthalten und unterliegen daher einem hohen Risiko, abgefangen und geöffnet zu werden.** Es sind Fälle bekannt, in denen empfindliches Belegmaterial, wie zum Beispiel getrocknete Insekten, versehentlich beschädigt und abgebrochene Teile nach der Zollbeschau weggeworfen wurden. Daher sollte der Institutsname in der Empfängeradresse immer vor dem Personennamen stehen, um eine Einstufung als Privatsendung zu vermeiden. **Es ist ratsam, jedwede weitere Angaben hinsichtlich Sachverständigen- oder Fachbehördenstatus, beispielsweise institutionelle CITES-Nummern, die die jeweilige Forschungseinrichtung inne hat, in den Versanddokumenten anzugeben.**

Für Veterinär- und teilweise auch Zollkontrollen werden Päckchen meist vom Personal der Paketdienstleister auf der Unterseite geöffnet. Daher sollte die Unterseite immer hinreichend gepolstert sein, um Beschädigungen oder das Anschneiden von zugeschweißten Beuteln zu vermeiden. Auch die Wiederverpackung wird von den Transporteuren übernommen. Dabei ist zu beachten, dass diese vermutlich nicht die erforderliche Ausbildung (und damit auch keine Befugnis) haben, Material zu verpacken, das gemäß IATA-Sondervorschrift A180 verpackt wurde. Dies kann direkte (positive oder negative) Folgen für die Öffnung von Paketen haben, die Material enthalten, das gemäß A180 verpackt wurde oder Regressansprüche gegen Beschaukosten begründen (helfen). Achten Sie auf Ankündigungen weiterer Workshops an den Museen in Berlin und Bonn in Zusammenarbeit mit dem →Humboldt-Ring und der →GfBS.

# **6. Die "Checkliste" zu allen Genehmigungen**

Der Schlüssel (Tab. 2) ist eine Übersicht und führt Schritt für Schritt durch die wichtigsten Genehmigungen und Verordnungen, die beachtet werden müs-

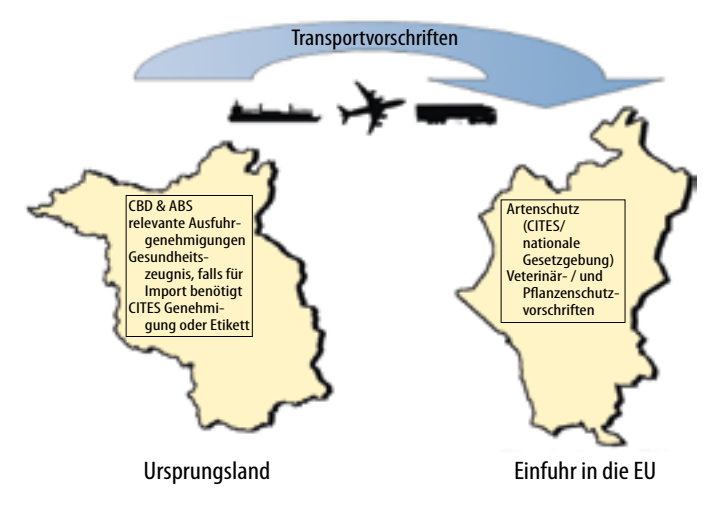

**Abb. 2:** Übersicht zu Verordnungen, die im Ursprungsland (z.B. ABS, PIC, MAT, Exportgenehmigung), während des Transportes (z.B. IATA), und für den Import (z. B. CITES und nationale Gesetzgebung) benötigt werden. – *Overview of regulations to be considered, in the country of origin (e. g. ABS, PIC, MAT, export permits), during transport (e. g. IATA), and for import (e. g. CITES and national legislation, health legislation).*

sen, um biologische Proben ein- oder auszuführen bzw. zu transportieren (Abb. 2). Da Gesetzgebung und Verordnungen sich jederzeit ändern können, sollten diese Angaben sehr sorgfältig nachgeprüft werden.

# **7. Rechtsbehelfsbelehrung**

Diese Anleitung und Checkliste zu benötigten Genehmigungen befreit ForscherInnen NICHT von ihrer persönlichen oder institutionellen Pflicht, sich vorab mit allen nötigen und ggf. zusätzlich hier nicht weiter aufgeführten Richtlinien, Gesetzen und Verordnungen vertraut zu machen und diese einzuhalten. Es ist die Verantwortung eines jeden einzelnen, nationale und internationale Gesetzgebung zu beachten und umzusetzen. Zusätzlich beanspruchen wir mit dieser Anleitung und Checkliste keine Vollständigkeit, und je nach Projekt kann die Notwendigkeit weiterer Genehmigungen oder Ausnahmen bzw. zusätzlicher lokaler, regionaler, nationaler oder internationaler Verordnungen bestehen, die weitere Genehmigungen oder Absprachen benötigen.

# **8. Dank**

Wir danken Netzwerk Forum (→NeFo), einem Projekt im Rahmen von Diversitas Deutschland, finanziert durch das Bundesministerium für Bildung und Forschung (BMBF), für Unterstützung und Finanzierung. Weitere Mitarbeiter der Universität Ulm, der DFG und des BfN haben den Berlin Workshop und diese Publikation ermöglicht und wir bedanken uns ausdrücklich an dieser Stelle hierfür. Der Bonn Workshop wurde mit Unterstützung der Gesellschaft für Biologische Systematik (→GfBS) und des Zoologisches Forschungsmuseum Alexander Koenig, Bonn ermöglicht. Weitere Informationen sowie die Vorträge der Workshops sind online verfügbar durch NeFo (Anhang 1). Unser besonderer Dank geht an Christiane Quaisser und Ommo Hüppop, die wertvolle Kommentare gaben und das Manuskript dadurch deutlich verbessert haben.

# **9. Zusammenfassung**

"Biodiversität" wird zunehmend als wichtige Ressource erkannt. Schutz, Zugang und nachhaltige Nutzung der Biodiversität (genetische Ressourcen, Arten, Proben jeglicher Couleur) werden inzwischen auf verschiedenen politischen Ebenen verhandelt, was in international verbindlichen Rahmenwerken verankert wird. Verständnis von und Bewusstsein über Genehmigungen zum Import und Export biologischer Proben ist von zunehmender Bedeutung für Biologen, um Forschungsprojekte legal und zeitnah durchführen zu können. Nichtsdestotrotz werden nach wie vor biologische Proben fleißig im- und exportiert, oft genug auch unter Vernachlässigung der Genehmigungspflicht aufgrund lokaler, nationaler und internationaler Übereinkommen, Gesetzen und Verordnungen bzw. auch schlichtweg mit gesetzeswidrigem Verhalten oder Verpackungen beim Transport. Daraus entstehende Schwierigkeiten können ernsthafte Probleme während der Feldarbeit bedeuten, aber auch den Export verzögern oder zum Verlust von Proben führen. Intensive rechtzeitige (Vorab-) Information bezüglich gesetzlicher Voraussetzungen zum Import, Export und Trans-

port biologischer Proben kann das Problempotenzial stark vermindern oder ganz beseitigen. Wir haben vier wichtige Faktoren identifiziert und fassen Informationen zu diesen Bereichen zusammen, die bei Beachtung die Genehmigungen und den Import in die EG vereinfachen können: (1) gute persönliche (auf gegenseitigem Vertrauen beruhende) Kontakte im Ursprungsland; (2) Verständnis und Einhaltung von allen relevanten Gesetzen und Verordnungen; (3) Zugang zu Informationen bezüglich Genehmigungen, Verordnungen und Informationsverbreitung innerhalb der Forschergemeinschaft; und (4) Zugang zu einheitlichen und aktuellen Richtlinien zu Genehmigungen, Verordnungen und Gesetzen. Ziel dieser Arbeit ist es, in Zukunft die Forschung von einigen zentralen Problemen im Im- und Export zu befreien und Probleme und Missverständnisse zu reduzieren.

# **10. Literatur**

- DFG 2008: Leitfaden für die Antragstellung von Forschungsvorhaben, die unter das Übereinkommen über die biologische Vielfalt (Convention on Biological Diversity – CBD) fallen. Deutsche Forschungsgemeinschaft, Bonn. [http://](http://www.dfg.de/download/programme/sonstige/antragstellung/1_021/1_021.pdf) [www.dfg.de/download/programme/sonstige/antragstel](http://www.dfg.de/download/programme/sonstige/antragstellung/1_021/1_021.pdf)[lung/1\\_021/1\\_021.pdf](http://www.dfg.de/download/programme/sonstige/antragstellung/1_021/1_021.pdf) (30 August 2011)
- Fiedler W, Bosch S, Globig A & Bairlein F 2005: Hintergrundinformationen zur Vogelgrippe und Hinweise für Vogelkundler. Vogelwarte 43: 249-260.
- IATA Regulations 2011: 52nd Edition, 1 January 2011.
- Martinez SI & Biber-Klemm S 2010: Scientists take action for access to biodiversity costs. Current Opinion in Environmental Sustainability 2: 1-7.
- Renner SC, Neumann D, Burkart M, Feit U, Giere P, Gröger A, Paulsch A, Paulsch C, Sterz M & Vohland K 2012: Import and export of biological samples - considerations and guidelines for research teams. Organisms, Diversity and Evolution: im Druck.
- World Customs Organisation & Universal Postal Union 1998: Customer Guide, Bern.<http://www.upu.int/en.html>

| Abkür-<br>zung<br>(Englisch) | Deutscher Name                                                                                                    | Internationaler Name und Beschreibung<br>(falls relevant)                                                                                                    | Internetlink                                                                            |
|------------------------------|----------------------------------------------------------------------------------------------------|----------------------------------------------------------------------------------------------------|-----------------------------------------------------------------------------------------|
| A180                         | A180                                                                                                    | Vgl. IATA Regulations 2011, p. 347-348                                                                                                    |                                                                                         |
| ABPs                         | Tierische Nebenprodukte                                                                                                    | Animal by-products                                                                                                    |                                                                                         |
| ABS                          | Zugang und Vorteilsausgleich                                                                                                    | Access and Benefit Sharing                                                                                                    | http://abs.scnat.ch/                                                                    |
| ADR                          | Europäisches Übereinkom-<br>men über die Beförderung<br>gefährlicher Güter auf der<br>Straße                                                                                                    | Accord européen relative au transport interna-<br>tional des marchandises Dangereuses par<br>Route                                                                                                    | http://live.unece.org/trans/<br>danger/publi/adr/adr_f.htm                              |
| <b>AND</b>                   | Europäisches Übereinkom-<br>men über die Beförderung<br>gefährlicher Güter auf Binnen-<br>schiffen                                                                                                    | Accord européen relative au transport interna-<br>tional des marchandises Dangereuses par voies<br>de navigation intérieures                                                                                                    | http://live.unece.org/trans/<br>danger/publi/adn/adn_e.<br>htm                          |
| <b>BfN</b>                   | Bundesamt für Naturschutz                                                                                                    | German Federal Agency for Nature Conserva-<br>tion                                                                                                    | www.bfn.de                                                                              |
| Biopiracy                    | Biopiraterie                                                                                                    | Wird von Staaten oder Regierungen genutzt,<br>um illegale Sammlungsaktivitäten aufzuzeigen<br>und typischerweise um Geldforderungen bzgl.<br>Patente zu stellen                                                                                                    |                                                                                         |
| <b>Birds</b><br>Directive    | EG Vogelschutzrichtlinie                                                                                                    | EG-Mechanismus, um Vögel und deren<br>Habitate zu schützen; teilweise in FFH<br>integriert                                                                                                    | http://ec.europa.eu/environ-<br>ment/nature/legislation/<br>birdsdirective/index_en.htm |
| Cartagena<br>Protocol        | Cartagena Protokoll                                                                                                    | Cartagena Protocol on Biosafety to the Con-<br>vention on Biological Diversity; an internatio-<br>nal agreement which aims to ensure the safe<br>handling, transport and use of living modified<br>organisms resulting from modern biotechnolo-<br>gy that may have adverse effects on biological<br>diversity, taking also into account risks to<br>human health | http://bch.cbd.int/protocol/                                                            |
| <b>CBD</b>                   | Konvention über Biologische<br>Vielfalt                                                                                                    | Convention on Biological Diversity                                                                                                    | www.cbd.int                                                                             |
| <b>CITES</b>                 | Konvention über Handel mit<br>wildlebenden Tieren und<br>Pflanzen                                                                                                    | Convention on International Trade in Endan-<br>gered Species of Wild Fauna and Flora                                                                                                    | www.cites.org                                                                           |
| COP                          | Vertragsstaatenkonferenz                                                                                                    | Conference of the Parties                                                                                                    |                                                                                         |
| Country<br>of origin         | Ursprungsland<br>Hinweis: Für Museumsmateri-<br>al ist das Ursprungsland das<br>Land, wo sich die permanente<br>und legale Sammlung befin-<br>det, NICHT unbedingt das<br>Land, in dem betreffendes<br>Material gesammelt wurde! | Country of Origin                                                                                                    | http://en.wikipedia.org/<br>wiki/Country_of_origin                                      |
| <b>DFG</b>                   | Deutsche Forschungsgemein-<br>schaft                                                                                                    |                                                                                                    | http://www.dfg.de                                                                       |
| <b>DGR</b>                   | Gefahrguterklärung                                                                                                    | Dangerous Goods Regulations                                                                                                    |                                                                                         |
| <b>DNS</b>                   | Desoxyribonukleinsäure                                                                                                    | Deoxyribonucleic acid (DNA)                                                                                                    |                                                                                         |
| $DO-G$                       | Deutsche Ornithologen-Ge-<br>sellschaft                                                                                                    |                                                                                                    | http://www.do-g.de/                                                                     |
| EG                           | Europäische Gemeinschaft                                                                                                    | European Community (EC)                                                                                                    |                                                                                         |
| E-Decs                       | Elektronische Deklaration                                                                                                    | Electronic Declaration / (URL)                                                                                                    | -                                                                                       |
| EQ                           | Freimenge                                                                                                    | <b>Excepted Quantity</b>                                                                                                    |                                                                                         |

**Tab. 3:** Begriffe, die im Text erwähnt und mit einem "→" vermerkt wurden. – *Terms from the main text, explained in this glossary are proceeded and highlighted with "→" when first mentioned in the text.*

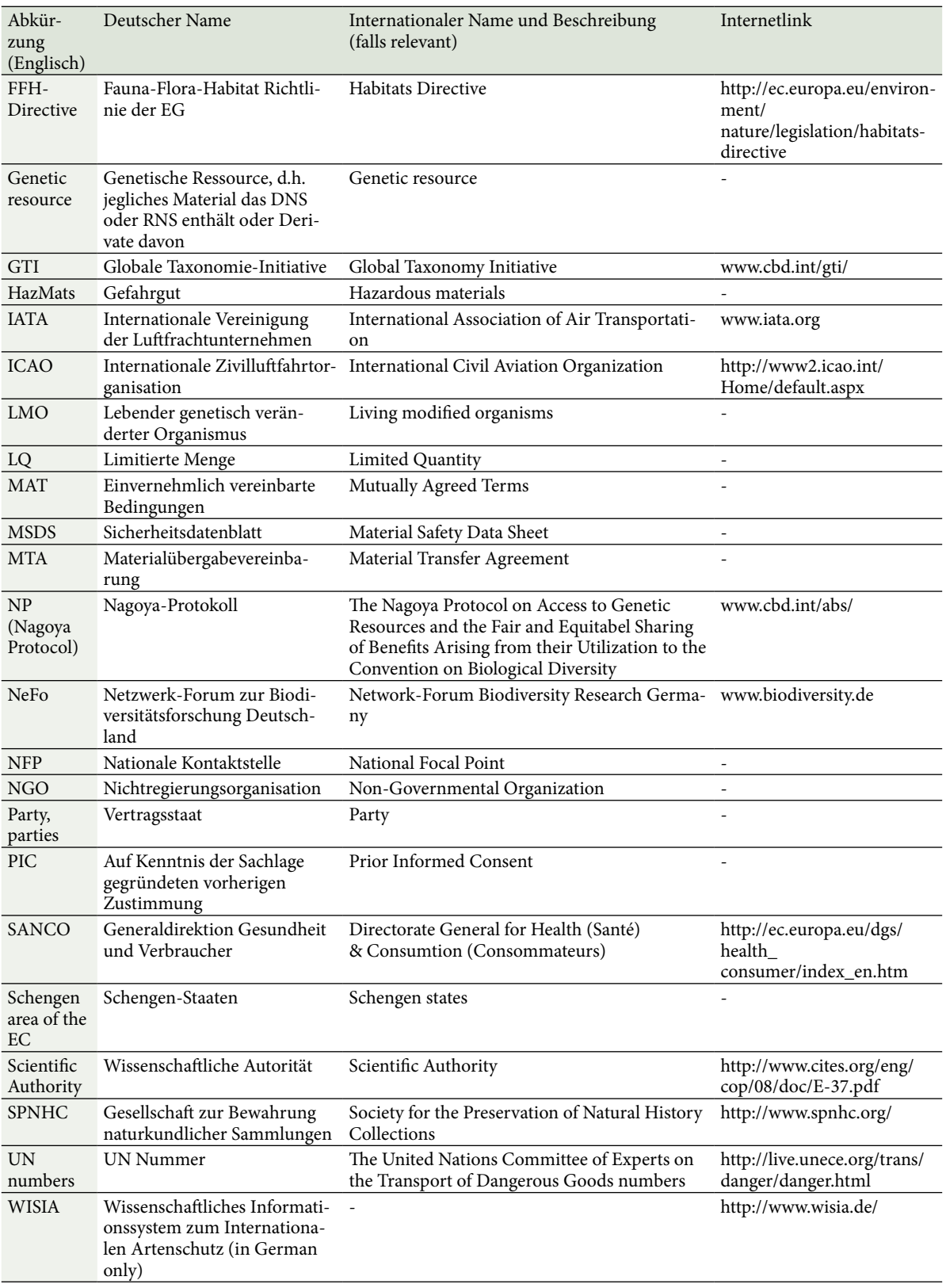

- **Anhang 1: Zusammenfassung der Vorträge während eines Workshops zum Thema in Berlin**
- • [http://www.biodiversity.de/index.php/de/netzwerk/](http://www.biodiversity.de/index.php/de/netzwerk/themenschwerpunkte/1528-genehmigungen2011) [themenschwerpunkte/1528-genehmigungen2011](http://www.biodiversity.de/index.php/de/netzwerk/themenschwerpunkte/1528-genehmigungen2011)

# **Anhang 2: Kontakt zu den Nationalen Kontaktstellen ABS**

- [http://www.ABS.bfn.de/fileadmin/ABS/documents/](http://www.ABS.bfn.de/fileadmin/ABS/documents/nfp-ABS.pdf) [nfp-ABS.pdf](http://www.ABS.bfn.de/fileadmin/ABS/documents/nfp-ABS.pdf)
- [http://www.ABS.bfn.de/service\\_regelungen.html](http://www.ABS.bfn.de/service_regelungen.html)
- [www.cbd.int/abs/](http://www.cbd.int/abs/)
- • [www.ABS.bfn.de](http://www.ABS.bfn.de/)

# **Anhang 3: Rechtliche Grundlage und Gesetze zu CITES und Artenschutz (2011)**

- • Bundesnaturschutzgesetz (BNatSchG) vom 29. Juli 2009, Bundesgesetzblatt Teil I (BGBl. I), Seite 2542, in Kraft seit dem 01.03.2010
- Verordnung (EG) Nr. 338/97 des Rates vom 9.12.1996 - Amtsblatt der EG Nr. L 61, S. 1 berichtigt im Amtsblatt der EG Nr. L 100, S.72 und L 298, S. 70, zuletzt geändert durch VO (EG) Nr. 709/2010 vom 22.07.2010, Amtsblatt der EG, L 212 vom 12.08.2010, Seite 1 ff.
- Verordnung (EG) Nr. 865/2006 der Kommission vom 4.5.2006 (Durchführungsverordnung) - Amtsblatt der EG Nr. L 166 vom 19.6.2006, in Kraft seit dem 9.7.2006, zuletzt geändert durch VO (EG) Nr. 100/2008 vom 4.2.2008 - Amtsblatt der EG Nr. L 31 vom 5.2.2006 - in Kraft seit dem 25.2.2008.
- Verordnung (EG) Nr. 997/2010 der Kommission vom 05.11.2010 zur Aussetzung der Einfuhr von Exem-

plaren frei lebender Tier- und Pflanzenarten in die Gemeinschaft - Amtsblatt der EG Nr. L 290 vom 06.11.2010, S. 1

- • Washingtoner Artenschutzübereinkommen (WA) vom 03.03.1973, Text veröffentlicht im Gesetz zum Washingtoner Artenschutzübereinkommen vom 22.03.1975 (BGBl. II S. 773), Anhänge I bis III WA eingearbeitet in die Anhänge A bis D der Verordnung (EG) Nr. 338/97 in der jeweils gültigen Fassung.
- • EG-Vogelschutzrichtlinie Richtlinie 2009/147/EG des Europäischen Parlaments und des Rates vom 30. November 2009 über die Erhaltung der wildlebenden Vogelarten - Amtsblatt der EG Nr. L 20 vom 26.1.2010, S. 7) -, in Kraft seit dem 15.2.2010.
- • FFH-Richtlinie Richtlinie 92/43/EWG des Rates zur Erhaltung der natürlichen Lebensräume sowie der wildlebenden Tiere und Pflanzen vom 21.05.1992 (ABl. EG Nr. L 206 vom 22.07.1992, S.7), zuletzt geändert durch Richtlinie 2006/105/EG des Rates vom 20. November 2006 (im Rahmen des EG-Beitritts Bulgarien und Rumänien zum 1.1.2007) - Amtsblatt der EG Nr. L 363 vom 20.12.2006, S. 377ff.

# **Anhang 4: Nützliche Internet Links für CITES**

- • [www.CITES.bfn.de](http://www.CITES.bfn.de/)
- • [www.wisia.de](http://www.wisia.de/)
- • [www.CITES.org](http://www.CITES.org/)
- [www.cites.org/common/reg/e\\_si.html](http://www.cites.org/common/reg/e_si.html) (Liste mit allen CITES Instituten)
- [www.eu-wildlifetrade.org](http://www.eu-wildlifetrade.org/)

# **Dissertationen, Master- und Diplomarbeiten**

# **Ökologie einer expandierenden Grauganspopulation im Ballungsraum**

# **Konrad Schwarz**

**Schwarz K 2012: Ecology of an expanding Greylag Goose** *Anser anser* **population in an urban region. Vogelwarte 50: 37-38.**

Diplomarbeit an der Universität Hohenheim, Fachgebiet Tierökologie, betreut durch Prof. Dr. Johannes Steidle und Dr. Friederike Woog am Staatlichen Museum für Naturkunde Stuttgart.

KS: Staatliches Museum für Naturkunde Stuttgart, Rosenstein 1, 70191 Stuttgart, E-Mail: konrad.schwarz@smns-bw.de.

Im Jahr 2002 wurde damit begonnen, Graugänse (*Anser anser*) im Raum Stuttgart mit Farbringen individuell zu markieren. Seit der ersten erfolgreichen Brut 1995 wächst diese von Gefangenschaftsflüchtlingen abstammende Population beständig (Woog et al. 2008). Im Jahr 2010 konnte sowohl ein neuer Höchststand an Brutpaaren, als auch eine mit 46 Gösseln weiter zunehmende Zahl flügge gewordener Jungvögel verzeichnet werden.

Von Anfang Mai bis Anfang September 2010 wurden die Nahrungswahl, die Habitatnutzung und das Nahrungsverhalten der Graugänse untersucht. Die Untersuchungsgebiete waren der Max-Eyth-See und die Parkanlagen in Stuttgart sowie das Naturschutzgebiet "Wernauer Baggerseen" im Landkreis Esslingen.

Für die Untersuchung der Beweidungsintensität wurden in den drei Gebieten insgesamt 138 Probeflächen angelegt, auf denen der Kot wöchentlich entfernt und ausgezählt wurde.

In der Nutzung der Wiesen ergaben sich zeitliche und örtliche Unterschiede. Ein entscheidender Faktor für die Nutzung einer Wiese war deren Abstand zum nächsten Ufer. Während der Mauser wurden Flächen mit Uferdistanzen von mehr als 60 m im Vergleich zur Zeit nach der Mauser weniger stark genutzt. In der Summe war die Beweidungsintensität am Max-Eyth-See am höchsten, gefolgt von derjenigen in den Parkanlagen in Stuttgart, während das NSG Wernau nur eine sehr geringe Nutzung der Wiesen durch Gänse aufwies.

Die Nahrungsaufnahme von Gänsen wird häufig anhand von Pickraten bestimmt (Owen 1972; Black et al. 1991). Hierdurch ist es möglich, eine relative Nahrungsaufnahmerate zu bestimmen. Die Pickraten wurden mit Hilfe von Stoppuhr und Handzähler ermittelt. In einem 3-minütigen Zeitabschnitt wurden alle Picks eines Individuums gezählt. Phasen in denen während dieser 3Minuten andere Verhaltensweisen auftraten (Putzen, Sichern etc.), wurden von der Fresszeit abgezogen. So konnte die Pickfrequenz (Picks/min) ermittelt werden. Hierfür wurden die Graugänse in Altersklassen (nach Hunter & Black 1995) und soziale Klassen unterteilt. Während junge Gössel noch sehr langsam pickten, näherten sich die Pickraten mit dem Älterwerden langsam denen adulter Gänse an. Bei den Adulten pickten die Elterntiere am schnellsten. Ob ein Individuum verpaart oder unverpaart war, spielte bei den Nichtbrütern hinsichtlich der Pickfrequenzen keine Rolle.

Zur Untersuchung des Fressverhaltens wurden so genannte "Scan Samplings" durchgeführt (Martin & Bateson 1986) und daraus Aktivitätsbudgets erstellt. Diese unterschieden sich je nach Ort und Sozialstatus. Elterntiere sicherten häufiger als Nichtbrüter und pickten seltener. Die jüngeren Gössel verbrachten die meiste Zeit des Tages mit Fressen und sicherten kaum. Mit dem Älterwerden ging der Anteil des Fressens zurück, stattdessen verbrachten nun auch die Gössel mehr Zeit mit Sichern. Auch der Anteil des Putzens stieg mit dem Älterwerden an.

Ab dem Schlupf wurde die Anzahl der Gössel jedes Brutpaars regelmäßig erfasst. Erfahrene Brutpaare hatten hinsichtlich der geschlüpften und flügge gewordenen Gössel einen höheren Bruterfolg als weniger erfahrene Brutpaare. Der Großteil der Erstbrüter verlor seinen gesamten Nachwuchs noch vor dem Flüggewerden.

Störungen durch Hunde, Spaziergänger etc. sind im Stadtgebiet häufig und führen zu erhöhter Aufmerksamkeit oder zur Flucht. Die Reaktionen der Gänse auf unterschiedliche Reize wurden in Kategorien unterteilt und die Reaktionsdistanzen notiert. Die Anzahl der potenziell störend wirkenden Reize unterschied sich je nach Gebiet und Tageszeit. Die Graugänse passten die Art ihrer Reaktion und die Reaktionsdistanz den jeweiligen Reizen an. "Sichern" und das "Laufen in Richtung einer Wasserfläche" wurde schon bei relativ hohen Distanzen zwischen 40 und 50 m beobachtet. Die "Flucht zu Fuß in Richtung einer Wasserfläche" trat bei mittleren Störungsdistanzen von ca. 24 m auf. Eine "Flucht per Flug" konnte relativ selten beobachtet werden und erfolgte im Mittel erst bei ca. 16 m Distanz zur Reizquelle. In unmittelbarer Nähe zum Reiz reagierten die Gänse oft mit "Rennen in unterschiedliche Richtungen".

Durch die Beobachtung aggressiver Interaktionen zwischen den einzelnen Familien am Max-Eyth-See wurde die Dominanzstruktur der Gänsegruppe untersucht. Insgesamt waren Familien mit großer Mitgliederzahl öfter in Auseinandersetzungen verwickelt als kleinere Familien. Sowohl verpaarte als auch unverpaarte Nichtbrüter waren Familien in Auseinandersetzungen stets unterlegen.

Um das Nahrungsspektrum der Graugänse im Ballungsraum zu untersuchen, wurden Nahrungspflanzen gesammelt und bestimmt. Unter anderem wurde beobachtet, dass die Gänse Faden-Ehrenpreis (*Veronica filiformis,* komplett), Vogelknöterich (*Polygonum aviculare*, Blätter), Gundermann (*Glechoma hederacea,*  Blätter), Pippau (*Crepis* cf. *capillaris,* Blüten), Gewöhnlicher Löwenzahn (*Taraxacum officinale,* Blüten und Blätter), Spitzwegerich (*Plantago lanceolata,* Blüten und Blätter), Breitwegerich (*Plantago major,* Blätter) und Gewöhnlicher Glatthafer(*Arrhenatherum elatius,* Blüten) fraßen. Zusätzlich zu den auf den Wiesen vorkommenden Pflanzen wurden je nach deren Reife auch Früchte wie Kirsche (*Prunus* sp.), Apfel (*Malus* sp.), Birne (*Pyrus* sp.), Zwetschge (*Prunus* sp.), Gewöhnliche Felsenbirne (*Amelanchier ovalis*), Hagebutte (*Rosa canina*) und Weiße Maulbeere (*Morus alba*), sowie vereinzelt Eicheln (*Quercus* sp.) gefressen. In den heißen Sommerwochen, als die Wiesen stark austrockneten, fraßen die Gänse auch Wurzeln, die zumeist von Klee (*Trifolium* sp.) stammten und ausgegraben oder aus der Erde gezogen wurden.

Auch in den kommenden Jahren wird die expandierende Grauganspopulation in Stuttgart im Sinne einer Langzeitstudie weiter untersucht werden. Vor allem die zunehmende intra- und interspezifische Konkurrenz (mit Nilgänsen *Alopochen aegyptiacus*) um Brutplätze und Nahrung und ihre Auswirkung auf die Ökologie der Gänse könnten dann in den Fokus der Untersuchungen rücken.

# **Literatur**

- Black M, Deerenberg C & Owen M 1991: Foraging behaviour and site selection of Barnacle Geese *Branta leucopsis* in a traditional and newly colonized spring staging habitat. Ardea 79: 349-358.
- Hunter J & Black J 1995: Guide to the state-wide database on Hawaiian Geese. The Nene Recovery Initiative, Wildfowl & Wetlands Trust, Slimbridge, England.
- Martin P & Bateson P 1986: Measuring behaviour an introductory guide. Cambridge University Press, Cambridge.
- Owen M 1972: Some factors affecting food intake and selection in White-fronted Geese. J. Anim. Ecol. 41: 79-92.
- Woog F, Schmolz M & Lachenmaier K 2008: Die Bestandsentwicklung der Graugans (*Anser anser*) im Stadtkreis Stuttgart. Ornithol. Jh. Bad.-Württ. 24: 141 – 146.

# **Nahrungswahl, Immunkompetenz und Parasiten-Wirt-Beziehungen bei einer ziehenden Singvogelart**

#### **Benjamin J. Metzger**

**Metzger B J 2012: Diet selection, immune-competence, and parasite-host interactions in a migratory songbird. Vogelwarte 50: 39-40.**

Dissertation an der Carl von Ossietzky Universität Oldenburg, Fakultät für Mathematik und Naturwissenschaften, betreut durch Prof. Dr. Franz Bairlein.

BJM: 57/28, Triq Abate Rigord, Ta' Xbiex XBX 1120, Malta, E-Mail: blmresearcher@gmail.com

Auf ihren Wanderungen durchqueren Zugvögel ganz unterschiedliche Lebensräume, rasten auf dem Zug häufig in großen Konzentrationen und überwintern in Habitaten, die sich von den Brutgebieten extrem unterscheiden können. Daher wird angenommen, dass Zugvögel einer besonders großen Vielfalt an Parasiten und Pathogenen (Krankheitserregern) ausgesetzt sind. Definitionsgemäß verursachen Parasiten ihren Wirten Kosten, indem sie z. B. Wirtszellen und Wirtsgewebe zerstören und den Wirten Energie in Form von Nährstoffen entziehen. Wie andere Wirbeltiere auch, sind Vögel mit einem komplexen Immunsystem ausgestattet, das es ihnen ermöglicht, Infektionen abzuwehren oder unterhalb einer Toleranzschwelle zu halten. Die Aktivierung und Aufrechterhaltung einer Immunabwehr ist jedoch ebenfalls kostspielig. Wir haben daher angenommen, dass diese zusätzlichen Belastungen einer Immunantwort für einen Vogel, der auf einem Langstreckenflug physiologisch ohnehin schon stark beansprucht ist, einen Schwellenwert überschreiten könnten, ab dem sie für den Organismus schädlich werden. Zur Überprüfung dieser Hypothese haben wir im Experiment die spezifische primäre Immunantwort von jungen Gartengrasmücken *Sylvia borin* gemessen. Vögel der einen Versuchsgruppe befanden sich dabei im "Zugmodus" im Herbst (Zugunruhe, starke Fettdeposition), während die Vögel der anderen Gruppe physiologisch in einer stationären Phase im Spätwinter (ohne Depotfett) waren. Mittels ELISA (Enzyme Linked Immunosorbant Assay) wurde der Antikörperanstieg nach Impfung mit Diphtherie-Tetanus (DT) Impfstoff gemessen. Nur Vögel ohne größere Fettdepots in der stationären Phase im Winter, nicht jedoch die fetten, zugaktiven Vögel zeigten eine Immunantwort auf die DT-Antigene. Unsere Ergebnisse lassen demnach den Schluss zu, dass Gartengrasmücken eine physiologisch kostspielige humorale Immunantwort auf ihnen unbekannte Antigene vermeiden, wenn sie zugaktiv sind, nicht jedoch, wenn sie sich in einem stationären "Überwinterungsmodus" befinden.

In Vorbereitung auf den Zug gehen viele insektivore Singvogelarten zu Frugivorie über. Dieser Nahrungswechsel ermöglicht ihnen den Aufbau großer Fettreserven, welche die Hauptenergiespeicher für Langstreckenflüge darstellen. Früchte enthalten allerdings nicht nur eine große Menge an Nährstoffen, wie Zucker und Fette, sondern auch sekundäre Pflanzeninhaltsstoffe, unter anderem Pflanzenpigmente wie z.B. essenzielle Karotinoide oder Anthozyane. Diese sind seit längerem für ihre anti-oxidativen und das Immunsystem verbessernden Eigenschaften bekannt. Wir gingen davon aus, dass Karotinoide ziehenden Vögeln dabei helfen können, die erhöhte oxidative Belastung auf ausdauernden Langstreckenflügen abzupuffern und mit auf dem Zug drohenden Parasitosen besser zurechtzukommen. Wir konnten in vivo zeigen, dass lipophile Karotinoide in den Fettdepots zugbereiter Vögel eingelagert werden, von wo aus sie bei erhöhtem Bedarf, beispielsweise bei einer akuten Infektion mit Darmparasiten (*Isospora* spp.), remobilisiert werden können (Metzger & Bairlein 2010).

Wegen ihrer anti-oxidativen und das Immunsystem stimulierenden Wirkung einerseits und ihrer Signalwirkung als farbige Pigmente andererseits spielen Karotinoide bei etlichen Vogelarten eine wichtige Rolle in der Ausprägung sexuell selektierter Merkmale, die über ihre Farbintensität als "ehrliche Signale" die Fitness und körperliche Konstitution des Vogels widerspiegeln können. Daher könnten sich Vögel mit karotinhaltigen Gefiederpartien in dem Konflikt befinden, Karotinoide aus der Nahrung entweder in momentane Immunfunktionen oder in sexuelle Ornamentik zur potenziellen Erhöhung der Fitness zu investieren. Das führte zur Hypothese, dass diese Vögel ihre Karotinoidaufnahme möglichst maximieren sollten. Allerdings können Karotinoide auch pro-oxidative Eigenschaften haben und bei übermäßiger Aufnahme toxisch wirken. Daraus folgerten wir, dass sich die Optimaldosis von Karotinoiden mit den jeweils aktuellen Bedürfnissen eines Vogels ändern kann, und stellten die Hypothese auf, dass Vögel

über Mechanismen verfügen, den Karotinoidgehalt in ihrer Nahrung zu bestimmen und ihren Nahrungserwerb diesbezüglich zu optimieren. Wir konnten zeigen, dass Gartengrasmücken die Karotinoide in der Nahrung tatsächlich erkennen, selbst wenn ihre Sichtbarkeit durch Lebensmittelfarben verdeckt war.

Darüber hinaus hatten die Vögel unter konstanten Bedingungen eine individuelle Konsistenz in ihren Aufnahmeraten (Catoni et al. 2010). Außerdem konnten wir nachweisen, dass eine Supplementierung mit Karotinoiden speziell bei mittlerer Dosierung die Immunkompetenz von Gartengrasmücken verbessert und die Infektionsintensität einer akuten Kokzidiose (*Isospora* spp.) verringert.

In so genannten Nahrungswahl- oder "Cafeteria"-Experimenten belegten wir erstmals Selbstmedikation bei Vögeln in Form einer Anpassung der Karotinaufnahme an einen veränderten Bedarf. Nach experimenteller Infektion mit *Isospora* spp. erhöhten Gartengrasmücken die Aufnahmerate essenzieller Karotinoide, was ihre Infektionsintensität in der akuten Phase verringerte.

Koevolutive Prozesse zwischen Zugvögeln und ihren Parasiten führen häufig zu hoher Wirtsspezifität mit starker Anpassung des Parasiten an den Lebenszyklus seines Wirts und die sich durch die Wanderungen des Wirtes verändernden äußeren Umweltbedingungen. Beispielsweise zeichnen sich aviäre *Isospora*, einzellige Darmparasiten von Singvögeln, durch eine strenge Tagesperiodik in ihrem Lebenszyklus aus (die Oozysten erscheinen nur am Nachmittag im Kot). Die Periodizität dient der Vermeidung von Austrocknung und hoher UV-Strahlung in der Zeit der Sporulation und erhöht die Infektionswahrscheinlichkeit durch Ausscheidung an Orten, an denen die Wirte am Nachmittag auf Nahrungssuche gehen. Dieses zeitliche Muster findet man bei *Isospora* spp. von den Tropen bis in die gemäßigten Breiten. Äußerlich wird es vom Tagesgang des Lichts bzw. vom korrespondierenden Melatoninpegel im Blut des Wirtes gesteuert. Wir konnten diese tageszeitliche Periodizität zum ersten Mal unter Polartag-Bedingungen der Hocharktis nachweisen, indem wir den Tagesgang der Oozysten von *Isospora*-Parasiten der Schneeammer *Plectrophenax nivalis* auf Spitzbergen bestimmten. Damit stehen *Isospora* spp. in der Hocharktis wohl unter dem gleichen Selektionsdruck, die Synchronisierung in der Oozystenausscheidung aufrecht zu erhalten, wie aviäre *Isospora* aus anderen Zonen. Sie haben vermutlich alternative Zeitgeber evolviert, um die Periodizität unter Polartag-Bedingungen beizubehalten (Dolnik et al. 2011).

Weltweit wächst die Sorge, dass ziehende Vögel Pathogene in sich tragen und damit Krankheiten über große Distanzen hinweg verbreiten könnten. Im Fokus stehen dabei überwiegend aviäre Pathogene mit potenziell humanpathogener Relevanz. In einer Literaturstudie evaluierten wir sorgfältig die Rolle von Zugvögeln bei der Verbreitung von neu aufkommenden zoonotischen Infektionskrankheiten. Wenngleich vor dem Hintergrund des Klimawandels Pathogene wie Westnil-, Usutu- und hoch pathogene Aviäre Influenza-Viren von ziehenden Vögeln vermehrt verbreitet werden könnten, gibt es dafür kaum Evidenzen. Als wahrscheinlicher gilt die Ausbreitung von Vogelkrankheiten in Gebiete, deren Avifaunen eine lange Koevolutionsphase fehlt, was fatale Konsequenzen für residente Vögel nach sich ziehen kann, wie es bei der Vogelmaria auf Hawaii und Westnil-Viren in Nordamerika bereits der Fall war (Bairlein & Metzger 2008).

#### **Bereits veröffentlichte Kapitel der Dissertation:**

- Bairlein F & Metzger BJ 2008: Klimawandel und Zugvögel und ihre Rolle bei der Verbreitung von Infektionskrankheiten – zunehmende "Gefahr" in Zeiten klimatischer Veränderung? In: Lozan JL, Graßl H, Jendritzky G, Karbe L & Reise K (Hrsg.) Warnsignal Klima – Gesundheitsrisiken: 198-205. Wissenschaftliche Auswertungen, Hamburg.
- Catoni C, Metzger BJ, Schaefer M & Bairlein F 2010: Garden Warbler, *Sylvia borin*, detect carotenoids in food but differ strongly in individual food choice. J. Ornithol. 152: 153- 159.
- Dolnik O, Metzger BJ & Loonen M 2011: Keeping the clock set under midnight sun: Diurnal periodicity and synchrony of avian *Isospora* parasites cycle in the High Arctic. Parasitology 138: 1077-1081.
- Metzger BJ & Bairlein F 2010: Fat stores in a migratory bird: A reservoir of carotenoid pigments for times of need? J. Comp. Physiol. B 181: 269-275.

# **Korrigenda**

Im Eifer des Gefechtes bei der Vorbereitung des Tagungsbandes 2011 haben wir die eingereichte erweiterte Kurzfassung von Bellebaum, Krummholz & Piasecka zu "Kunstnester im Nationalpark - notwendig für Trauerseeschwalben?" übersehen. Sie wurde deshalb nicht gedruckt. Das tut uns sehr leid! Wir bitten die Autoren um Entschuldigung und holen die Veröffentlichung an dieser Stelle nach.

Die Redaktion

# **Bellebaum J, Krummholz D & Piasecka M (Angermünde, Schwedt, Świnoujście/Polen): Kunstnester im Nationalpark - notwendig für Trauerseeschwalben?**

Jochen Bellebaum, Wiesenstr. 9, 16278 Angermünde. E-Mail: Jochen.Bellebaum@t-online.de

Das Untere Odertal gehört zu den bundesweit wichtigsten Brutgebieten der Trauerseeschwalbe. Mindestens 10% des deutschen Bestandes brüten hier in mehreren Kolonien auf Altarmen und überflutetem Grünland (Krummholz & Krätke 1982; eig. Beob.). Zur Stützung der Bestände wurden im Unteren Odertal in den Jahren 1986 bis 1997 durch die Fachgruppe Ornithologie und seit 2003 durch den NABU Schwedt Nisthilfen eingesetzt (Gille & Krummholz 2007). Um die Bedeutung der Nisthilfen für Bestandsentwicklung und Bruterfolg zu ermitteln, haben wir die Brutplätze in den Jahren 2007 bis 2011 wöchentlich kontrolliert.

# **Bestand**

Das Brutplatzangebot auf überfluteten Wiesen in den Nasspoldern hing von den Wasserständen im Frühjahr ab. Seit Beginn der Bestandserfassungen 1972 war daher auch der Brutbestand in Jahren ohne Nisthilfen von einem hohen Wasserstand im Frühjahr abhängig. Nur bei länger andauernden Überflutungen kommt es zu umfangreichen Brutansiedlungen in den Wiesen, die weit mehr als 50 % des Bestandes umfassen können.

In den Nasspoldern brüteten in Jahren mit Nisthilfen im Mittel 95 Paare, als 1998 bis 2002 keine Nisthilfen ausgebracht wurden, sank der Brutbestand auf durchschnittlich 51 Paare (Abb. 1).

Nisthilfen schaffen Brutplätze auch bei niedrigen Wasserständen und werden im Mai zuerst besetzt, bevor die natürlichen Brutplätze auf Teichrosen und Krebs-

|                          | Wert    | <b>SE</b> | p     |
|--------------------------|---------|-----------|-------|
| (Konstante)              | $-1,92$ | 19,41     | 0,922 |
| Nisthilfen               | 95,46   | 25,66     | 0,001 |
| Wasserstand am 15. April | 0.37    | 0,14      | 0,010 |
| Nisthilfen x Wasserstand | $-0,36$ | 0.17      | 0,043 |

**Tab. 1:** Ergebnisse eines Linearen Modells ( $R^2 = 0.48$ ; p < 0,001) zum Einfluss von Umweltfaktoren auf den Brutbestand in den Nasspoldern 1972 bis 2011.

scheren verfügbar sind. Außerdem kommen Brutansiedlungen auf überschwemmten Wiesen vor, die aber gewöhnlich nur wenige Paare umfassen.

# **Bruterfolg**

Schlupf- und Bruterfolge konnten in den Jahren 2007 bis 2009 und 2011 ermittelt werden. Im Durchschnitt aller 4 Jahre und Kolonien wurden auf den Poldergewässern 0,63 Junge je Brutpaar flügge. Dabei unterschieden sich Nisthilfen nicht erkennbar von natürlichen Nestern. Während der Schlupferfolg auf Nisthilfen durchschnittlich höher war, war der Anteil erfolgreicher Familien vom Schlupf bis zum Ausfliegen der Jungvögel auf Nisthilfen in drei Jahren geringer. Auf überschwemmten Wiesen fielen dagegen in den letzten Jahren viele Bruten Prädatoren zum Opfer, wenn die Wasserstände sanken (z. B. Dittberner 2007), so dass der Erfolg solcher Bruten oft deutlich geringer ausfiel als auf Gewässern.

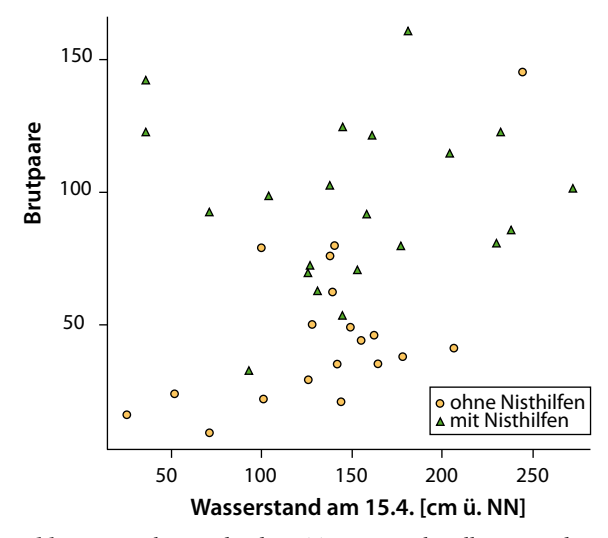

**Abb. 1:** Brutbestand der Trauerseeschwalbe in den Nasspoldern des Unteren Odertals 1972-2011 im Vergleich zum Wasserstand im Frühjahr.

## **Schlussfolgerungen**

Nisthilfen halten den Brutbestand im Unteren Odertal unabhängig vom natürlichen Brutplatzangebot auf hohem Niveau. In der Regel steigern Nisthilfen auch den Bruterfolg, indem sie sichere und stabilere Nistplätze bieten. In den ausgeprägten Schwimmblattzonen im Unteren Odertal sind natürliche Nester dagegen in vielen Jahren ähnlich sicher und erfolgreich wie Nisthilfen. Der Bruterfolg erreicht jedoch nicht die für einen selbst erhaltenden Bestand erforderlichen 0,85 flüggen Jungen pro Paar (van der Winden & van Horssen 2008). Für das Überleben der Jungvögel bis zum Flüggewerden sind aber auch die Witterung sowie die Verfügbarkeit und die Qualität der Nahrung wichtige Faktoren, die durch Artenschutzmaßnahmen kaum zu beeinflussen sind. Möglicherweise können nur grundlegende Veränderungen des Wasserregimes im Unteren Odertal den Bruterfolg steigern. Eine eingehende Erfolgskontrolle ist auch in Zukunft unerlässlich.

#### **Literatur**

- Dittberner W 2007: Weißbartseeschwalbe (*Chlidonias hybrida*) und Weißflügelseeschwalbe (*Chlidonias leucopterus*) brüten 2006 im Unteren Odertal. Otis 15: 3-13.
- Gille R & Krummholz D 2007: Die Trauerseeschwalbe im Unteren Odertal, Ergebnisse des Artenhilfsprogramms 2003- 2007. Nationalpark-Jahrbuch Unteres Odertal 4: 45-50.
- Krummholz D & Krätke E 1982: Die Trauerseeschwalbe (*Chlidonias niger* L.) im Kreis Angermünde. Naturschutzarb. Berlin Brandenburg 18: 50-57.
- van der Winden J & van Horssen PW 2008: A population model for the black tern *Chlidonias niger* in West-Europe. J. Ornithol. 149: 487-494.

# **Spannendes im "Journal of Ornithology"**

# **Wie Vögel optische Informationen verarbeiten**

Die Hirnforschung ist ein zurzeit höchst aktueller Wissenschaftszweig und hat in den letzten Jahren viele spannende Erkenntnisse erbracht. Studien am Menschen sind hierbei sicherlich von besonderem Interesse, doch natürlich werden auch Untersuchungen an Tieren durchgeführt. Die australische Biologin Lesley Rogers hat nun in einem Übersichtsartikel die neuesten Erkenntnisse der Hirnforschung bei Vögeln zusammengefasst und sich hierbei auf die Verarbeitung optischer Informationen konzentriert (Rogers 2011).

Vögel sehen anders als Menschen. Nicht nur Farbwahrnehmung, räumliches Auflösungsvermögen sowie Tiefen- und Entfernungssehen sind unterschiedlich (Martin 2011), sondern auch das Gesichtsfeld. Bei den meisten Vögeln sind die Augen seitlich am Kopf positioniert. Dies bedeutet einerseits, dass ihr Gesichtsfeld insgesamt sehr groß ist und sich die Gesichtsfelder beider Augen kaum überlappen. Andererseits nehmen Vögel dadurch nicht den Bereich direkt vor ihnen am besten wahr, sondern die Bereiche seitlich vom Kopf. Die beiden Augen können unabhängig voneinander bewegt werden, und Vögel sind anscheinend in der Lage, zwischen beidäugigem und einäugigem Sehen hin und her zu wechseln. Interessanterweise wurde gezeigt, dass rechtes und linkes Auge für unterschiedliche Aufgaben genutzt werden. Diese Asymmetrie setzt sich im Gehirn fort – linke und rechte Hirnhälfte sind auf bestimmte Prozesse spezialisiert, was als Lateralisation bezeichnet wird.

Mit Hilfe der linken Hirnhälfte, die mit dem rechten Auge verbunden ist, ordnen Vögel optische Reize in Kategorien ein. Sie ist in Routinesituationen aktiv, wenn sich das Tier auf eine bestimmte Aufgabe konzentriert, bei der es nötig ist, Objektkategorien zu unterscheiden. Hühnerküken, denen eine Mischung aus Körnern und etwa gleichgroßen Kieseln präsentiert wird, können lernen, gezielt nach den Körnern zu picken, wenn sie das rechte Auge benutzen dürfen. Die rechte Hirnhälfte (und dementsprechend das linke Auge) ist hingegen für die Wahrnehmung optischer Details verantwortlich und ermöglicht es Vögeln, auf neue Reize (z. B. einen Feind) zu reagieren. Wird pickenden Hühnerküken ein Modell eines Feindes präsentiert, drehen sie den Kopf so, dass sie es mit dem linken Auge inspizieren können. Auch soziale Interaktionen mit Artgenossen, beispielsweise im Rahmen von Angriffs- oder Paarungsverhalten, werden hauptsächlich über die rechte Hirnhälfte gesteuert. Derartige Spezialisierungen der Hirnhälften finden sich auch bei vielen anderen Tieren (und auch im Zusammenhang mit anderen Sinnen wie Hör- oder Geruchssinn). Was

sind die Vorteile dieser Lateralisation? Zahlreiche Studien deuten darauf hin, dass eine solche "Arbeitsteilung" der Hirnhälften effizienter ist und die Hirnkapazität verbessert. Bei mehreren Vogelarten konnte gezeigt werden, dass Individuen mit besonders ausgeprägter Lateralisation bestimmte Aufgaben besser ausführen können. Geradschnabelkrähen (*Corvus moneduloides*), die für die Herstellung und den Gebrauch von Werkzeugen bekannt sind, verwenden umso kompliziertere Werkzeuge, je stärker die Lateralisation ihrer Hirnfunktionen ausgeprägt ist.

Viele Spezialisierungen der Hirnhälften entwickeln sich nur, wenn der Embryo kurz vor dem Schlupf Licht ausgesetzt wurde. Er liegt nämlich so im Ei, dass nur das rechte Auge Licht wahrnehmen kann, das durch die Eischale fällt (das linke Auge wird von seinem Körper verdeckt). In Dunkelheit aufgezogene Küken zeigen schwächere oder keine Lateralisation in Bezug auf optische Funktionen. Dies wirft die Frage auf, was bei Vogelarten geschieht, die an dunklen Orten nisten oder stark pigmentierte Eischalen haben. Buschhühner (*Alectura lathami*) beispielsweise vergraben ihre Eier in Laub, und der Embryo liegt hier nicht in der typischen Position im Ei. Auch Sexualhormone wie Testosteron spielen bei der Entwicklung der Lateralisation eine Rolle.

All diese außerordentlich interessanten Erkenntnisse lassen uns besser verstehen, wie Vögel sehen und optische Informationen verarbeiten. Doch sie können auch einen angewandten Nutzen haben, beispielsweise wenn es um das Wohlergehen von Vögeln in Gefangenschaft geht. Mit welchem Auge ein Vogel eine Situation beobachtet, kann helfen einzuschätzen, wie das Tier reagieren wird – ein Papagei, der einen Menschen mit dem linken Auge anschaut, wird möglicherweise gleich attackieren. Sie können vielleicht auch erklären, weshalb Vögel oftmals mit von Menschen errichteten Strukturen wie Strommasten oder Windenergieanlagen kollidieren. Vögel könnten "davon ausgehen", dass der Luftraum vor ihnen frei ist, und statt nach vorn zu schauen, eher mit dem linken oder rechten Auge nach Artgenossen, Feinden oder Nahrung Ausschau halten (Martin 2011).

- Martin GR 2011: Understanding bird collisions with manmade objects: a sensory ecology approach. Ibis 153: 239- 254.
- Rogers LJ 2011: The two hemispheres of the avian brain: their differing roles in perceptual processing and the expression of behavior. J. Ornithol. DOI 10.1007/s10336-011-0769-z.

# **Fleckenwachtel: Ein singender Hühnervogel**

Bald wird der Frühling wieder Einzug halten, und die Männchen der heimischen Singvögel werden uns mit ihren wohltönenden Gesängen erfreuen. Natürlich ist dies nicht Sinn und Zweck ihrer Darbietung – es geht vielmehr darum, ein Revier zu verteidigen und ein Weibchen anzulocken. Die Gesänge der Männchen sind oftmals komplex und variabel, was zumindest zum Teil darauf zurückzuführen sein dürfte, dass die Weibchen vieler Vogelarten einen potenziellen Partner anhand seines Liedes bewerten. Hühnervögel zeichnen sich nun nicht gerade durch komplexe Lautäußerungen aus, sondern hier werben die Männchen eher mit optischen Signalen, wie buntem Gefieder, langen Schwanzfedern oder auffälligen Hauben, um Weibchen. Bislang wurden nur wenige Fälle dokumentiert, in denen Laute von Bedeutung sind. So kombinieren einige Raufußhühner (z. B. Auerhuhn *Tetrao urogallus*) bei der Balz akustische und optische Signale, und ein Experiment an Rebhühnern (*Perdix perdix*) zeigte, dass die Ruffrequenz eines Männchens für seinen Paarungserfolg wichtiger ist als der hufeisenförmige Brustfleck (Beani & Dessì-Fulgheri 1995).

Luis Sandoval und Gilbert Barrantes haben nun untersucht, welche Rolle Lautäußerungen bei der Partnerwahl der Fleckenwachtel (*Colinus leucopogon*) spielen (Sandoval & Barrantes 2011). Diese mittelamerikanische Art gehört zu den Zahnwachteln, die nur geringe Geschlechtsunterschiede in Körpermerkmalen aufweisen und in dichter Vegetation vorkommen. Da die Sicht dort eingeschränkt ist, dürften akustische Signale zur Kommunikation besser geeignet sein als optische. Männliche Fleckenwachteln singen zu Beginn der Brutsaison so lange, bis sie mit einem Weibchen verpaart sind, was die Vermutung nahe legt, dass der Gesang hier ähnliche Funktionen wie bei Singvögeln hat. In diesem Fall sollte man erwarten, dass der Gesang zwischen verschiedenen Männchen variiert und diese Variation mit dem Erfolg bei der Etablierung eins Reviers und dem Anlocken einer Partnerin in Zusammenhang steht.

Zwei Jahre lang haben die Wissenschaftler in Costa Rica die Gesänge von Fleckenwachtel-Männchen aufgenommen, die recht stereotyp sind und aus zwei oder drei verschiedenen Elementen bestehen. Sie bestimmten sechs akustische und zeitliche Merkmale des Gesangs, z. B. die Anzahl der Elemente, die Frequenzbandbreite und die Gesangsdauer, und ermittelten den Verpaarungserfolg der Männchen (hier wurde allerdings nicht überprüft, ob die Männchen auch tatsächlich Nachwuchs zeugten, sondern lediglich, ob sie mit einem Weibchen in ihrem Revier gesichtet wurden). Im ersten Jahr unterschieden sich zwei Gesangsmerkmale signifikant zwischen den Männchen, im zweiten Jahr drei. Diese Unterschiede waren besonders zu Beginn und gegen Ende der Brutsaison ausgeprägt. Die Gesänge von Männchen, die sich erfolgreich mit einem Weibchen verpaaren konnten, waren länger als die erfolgloser Männchen – die Gesangsdauer könnte also die Qualität eines Männchens anzeigen. Singen ist mit energetischen Kosten verbunden, die vielleicht nur hochwertige Männchen aufbringen können. Allerdings ist es schwierig, diese Kosten genau zu messen, und einige Studien deuten darauf hin, dass die Stoffwechselrate beim Singen ohnehin nur mäßig stark erhöht ist (Oberweger & Goller 2001).

Obwohl die an der Fleckenwachtel gewonnenen Ergebnisse andeuten, dass die Weibchen männliche Gesangsmerkmale zur Partnerwahl nutzen könnten, gibt es einige Probleme mit dieser Studie, die erst abgeklärt werden müssen, bevor eine solche Schlussfolgerung zulässig ist. Die Forscher haben keinerlei andere Faktoren untersucht, welche den Verpaarungserfolg der Männchen beeinflussen könnten. Optische Signale oder Darbietungen könnten in Kombination mit Lautäußerungen wirken, und besonders die Qualität des Reviers eines Männchens sollte von Bedeutung sein. Fleckenwachteln nisten in dichtem, hohem Gras, das erst wachsen muss, d. h. mit fortschreitender Saison gibt es mehr geeignete, gut getarnte Nistplätze und auch mehr Insekten- und Samennahrung. Diese Faktoren sind entscheidend für das Überleben der Küken, und auch hier könnten Unterschiede zwischen Männchen bestehen. Die Forscher haben zwar einige Reviermerkmale erfasst, diese jedoch nicht direkt zum Verpaarungserfolg der Männchen in Beziehung gesetzt. Auch bei der Aufnahme der Gesänge gab es gewisse Schwierigkeiten, denn die Vögel waren unberingt, konnten also nicht eindeutig individuell identifiziert werden. Es wurde angenommen, dass es sich um dasselbe Tier handelte, wenn es von derselben Warte aus sang. Alles in allem sollten also weitere Studien an dieser Art folgen, um diese interessanten, aber doch sehr vorläufigen Ergebnisse zu prüfen und zu erweitern.

- Beani L & Dessì-Fulgheri F 1995: Mate choice in the Grey Partridge, *Perdix perdix*: role of physical and behavioural traits. Anim. Behav. 49: 347-356.
- Oberweger K & Goller F 2001: The metabolic cost of birdsong production. J. Exp. Biol. 204: 3379-3388.
- Sandoval L & Barrantes G 2011: Characteristics of male Spotbellied Bobwhite (*Colinus leucopogon*) song during territory establishment. J. Ornithol. DOI 10.1007/s10336-011- 0775-1.

Verena Dietrich-Bischoff

# **Hauszaunkönig: Wie erreichen Männchen Polygynie?**

Bei den meisten mitteleuropäischen Vogelarten verpaart sich ein Männchen jeweils mit einem Weibchen, und beide Partner kümmern sich gemeinsam um den Nachwuchs. Obwohl diese soziale Monogamie das mit Abstand verbreitetste Paarungssystem darstellt, gibt es auch etliche sozial polygyne Vogelarten. Hier hat ein Männchen mehrere Weibchen, die in seinem Revier brüten. Ob dies für die Weibchen mit Kosten verbunden ist, hängt davon ab, ob sie sich Ressourcen teilen müssen und wie sehr sich das Männchen an der Brutpflege beteiligt. Beim afrikanischen Oryxweber (*Euplectes orix*) beispielsweise ziehen die Weibchen ihre Nachkommen allein auf und suchen ihre Nahrung nicht im Revier des Männchens, so dass Polygynie hier kaum von Nachteil ist (Friedl & Klump 2000). Beim Trauerschnäpper (*Ficedula hypoleuca*) hingegen verpaaren sich viele Männchen mit zwei Weibchen und helfen hauptsächlich dem Primärweibchen bei der Jungenaufzucht. Das in einem anderen Revier brütende Sekundärweibchen erhält nur geringe oder gar keine männliche Unterstützung und hat dementsprechend einen niedrigeren Bruterfolg (Huk & Winkel 2006). Weshalb Weibchen sich unter solchen Umständen überhaupt mit einem polygynen Männchen verpaaren, könnte verschiedene Ursachen haben. Möglicherweise weiß ein Weibchen nicht, ob ein Männchen monogam oder polygyn ist, oder polygyne Männchen könnten von besonders hoher genetischer Qualität sein und dementsprechend Nachkommen hoher Qualität produzieren. Männchen profitieren generell von Polygynie, doch müssen größere oder mehrere Reviere verteidigt werden, können auch für sie Kosten entstehen. Diese und andere Faktoren beeinflussen, wie einfach es für ein Männchen ist, mehrere Weibchen zu monopolisieren.

Doch wie bewerkstelligen Männchen dies überhaupt? Dieser Frage ist Paulo Llambías bei der südlichen Unterart des Hauszaunkönigs (*Troglodytes aedon musculus*) in Argentinien nachgegangen (Llambías 2011). Bei ihr ist soziale Polygynie deutlich seltener als bei der nördlichen Unterart (*T. a. aedon*). Fünf Jahre lang hat der Forscher mit Hilfe von Experimenten zwei Hypothesen zur Entstehung von Polygynie getestet. Bei der nördlichen Unterart ist das Revier mancher Männchen anscheinend so attraktiv, dass sich dort mehrere Weibchen ansiedeln. Um zu untersuchen, ob dies auch bei der südlichen Unterart der Fall ist, wurde die Attraktivität einiger Reviere durch das Aufhängen von Nistkästen erhöht (diese werden von Hauszaunkönigen im Studiengebiet grundsätzlich natürlichen Baumhöhlen vorgezogen). Alternativ könnte ein Männchen Revier und Weibchen eines Nachbarn übernehmen, nachdem dieser entweder vertrieben worden oder gestorben ist. Zum Prüfen dieser Hypothese simulierte der Forscher eine hohe Männchensterblichkeit früh in der Brutsaison,

indem er territoriale Männchen in ihren Revieren fing und anderswo aussetzte. Die "verwitweten" Weibchen hatten dann die Wahl, in ihrem Revier zu bleiben oder in ein anderes umzuziehen (alle Reviere enthielten unbesetzte Nistkästen, und es gab auch unverpaarte Männchen in der Nähe).

Während das Hinzufügen von Nistkästen keine zusätzlichen Weibchen anlockte, führte das Entfernen von Männchen tatsächlich in einigen Fällen zu Polygynie. Fast alle "verwitweten" Weibchen blieben in ihrem Revier, und knapp die Hälfte davon brütete als Sekundärweibchen mit einem zuvor monogamen Nachbarmännchen, das sein Revier entsprechend ausdehnte (dies wurde auch in einigen Fällen beobachtet, in denen der Partner eines Weibchens auf natürliche Weise verschwand). Polygyne Männchen mussten also ein doppelt so großes Revier verteidigen wie monogame Männchen und konnten dies auf Dauer nicht halten. Die Reviere primärer und sekundärer Weibchen überlappten kaum, d. h. Ressourcen mussten nicht aufgeteilt werden. Obwohl das Männchen hauptsächlich die Küken des Primärweibchens fütterte (erst später in der Saison half es auch dem Sekundärweibchen), unterschied sich der Bruterfolg von Primärund Sekundärweibchen nicht. Die Partnerinnen polygyner Männchen hatten auch keinen geringeren Bruterfolg als monogam verpaarte Weibchen. Dies könnte erklären, weshalb die Weibchen eine solche "Übernahme" durch ein bereits verpaartes Männchen akzeptieren. Diese Ergebnisse sind jedoch mit Vorsicht zu genießen, da die Stichprobe sehr klein war.

Nördliche und südliche Unterart des Hauszaunkönigs unterscheiden sich also nicht nur in der Polygynierate, sondern auch darin, wie Polygynie zustande kommt. Doch wie lassen sich diese Unterschiede erklären? Nördliche Hauszaunkönige sind Zugvögel, bei denen die Männchen zuerst im Brutgebiet eintreffen und Reviere besetzen. Die Weibchen wählen dann einen Partner bzw. ein Revier, was es Männchen mit einem guten Revier ermöglichen könnte, mehrere Weibchen anzulocken. Bei der sesshaften südlichen Unterart hingegen bleiben die Weibchen das ganze Jahr über im Revier, und Polygynie ist vermutlich leichter durch die Übernahme eines Reviers zu erreichen. Es gibt jedoch auch alternative Erklärungen. Insgesamt wird das Paarungssystem der südlichen Unterart wahrscheinlich hauptsächlich durch die Verteilung und Reviertreue der Weibchen bestimmt. Da die Reviere verschiedener Weibchen kaum überlappen und Weibchen das Revier nicht wechseln, konkurrieren Männchen darum, Reviere mit Weibchen zu monopolisieren. Da es jedoch mit Kosten verbunden ist, ein großes Revier zu verteidigen, tritt soziale Polygynie hier nur selten auf.

- Friedl TWP & Klump GM 2000: Nest and mate choice in the Red Bishop (*Euplectes orix*): female settlement rules. Behav. Ecol. 11: 378-386.
- Huk T & Winkel W 2006: Polygyny and its fitness consequences for primary and secondary female Pied Flycatchers. Proc. R. Soc. Lond. B 273: 1681-1688.
- Llambías PE 2011: How do Southern House Wrens *Troglodytes aedon musculus* achieve polygyny? An experimental approach. J. Ornithol. DOI 10.1007/s10336-011-0778-y.

Verena Dietrich-Bischoff

# **Vogelwarte Aktuell**

# **Nachrichten aus der Ornithologie**

# **Unsere Künstlerin 2012: Ute Bartels**

Ab diesem Jahr wollen wir die Künstlerinnen und Künstler des Titelbildes des jeweiligen Jahrganges mit einem kurzen Porträt vorstellen. In diesem Jahr ist es die Seidenmalerin Ute Bartels aus Magdeburg.

1972 geboren, wurden schon in der Kindheit, besonders durch den Vater, die Augen auf alles Schöne und Erhaltenswerte in der Natur gelenkt. Bereits in der Schulzeit begann die Malerei sie zu faszinieren. Vor einigen Jahren entdeckte sie das Naturprodukt "Seide" als Malgrund. Von da ab war es eine besondere Herausforderung, die Technik der "Seidenmalerei" so zu verfei-

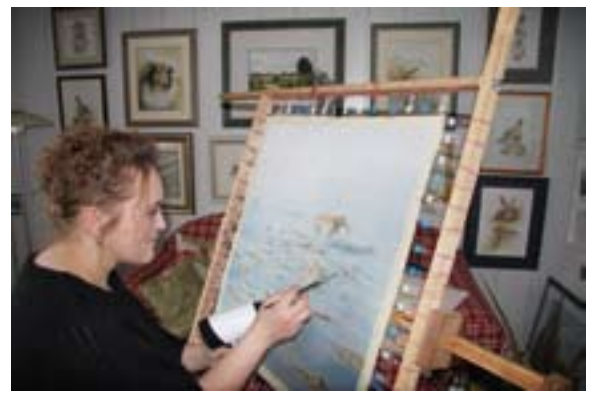

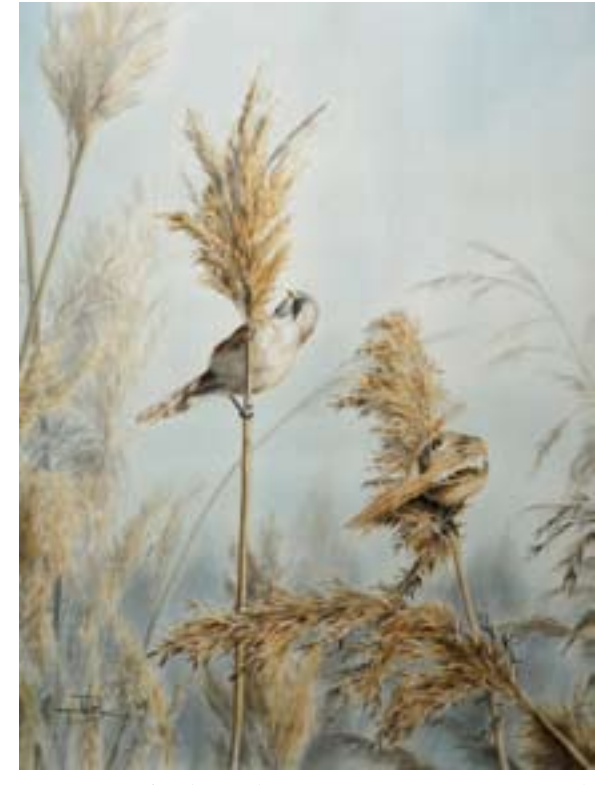

Ute Bartels bei der Arbeit. **Foto: Election: Foto: Privat** Bartmeisen auf Seide gemalt. Foto: U. Bartels

nern und umzusetzen, um die Naturstudien auf diesen Untergrund zu bannen.

Die Technik der Seidenmalerei erfordert einen speziellen Bildaufbau, nachträgliche Korrekturen bei Lichteffekten sind nicht möglich. Die durch die notwendige Fixierung hervorgerufene Leuchtkraft der Farben bringt zudem immer einen anderen Farbeffekt hervor, so dass jedes Bild bis zum Abschluss ein "Experiment" bleibt. Die Umsetzung von erlebter Natur auf Seide übt durch die Zartheit des Untergrundes und die Leuchtkraft der Farben eine besondere Faszination aus, die jeden Betrachter in ihren Bann zieht. Wichtig ist Ute Bartels dabei die Detailgenauigkeit und keine subjektive Interpretation, was besonders schwer auf Seide umzusetzen ist.

Die Anregungen für ihre Bilder holt sich die Künstlerin in der Natur. Bei täglichen Streifzügen durch ein geschütztes Biotop am Rande Magdeburgs findet die Künstlerin viele ihrer Motive. Auch durch die Teilnahme als Assistentin beim Vogelberingungsprojekt IMS hat sie direkten Kontakt zu den Tieren und kann sie aus allernächster Nähe studieren. Studienreisen führten Sie unter anderem in die USA und in die Niederlande, um dort neue und auch spezifische Motive zu finden.

Ute Bartels & Christiane Quaisser

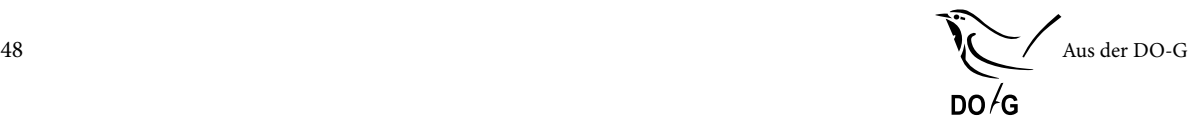

# **Aus der Deutschen Ornithologen - Gesellschaft**

# **DO-G Preise und Förderungen 2012**

Anlässlich der diesjährigen Jahresversammlung in Saarbrücken können eine Reihe von Preisen und die Stresemann-Förderung der DO-G verliehen werden. Informationen zu Voraussetzungen sowie Vorschlagsund Bewerbungsmodalitäten sind auf der Internetseite der DO-G (www.do-g.de) verfügbar. Mitglieder ohne Internetzugang können diese Informationen bei der Geschäftsstelle der DO-G erhalten (Adresse siehe Umschlagseite 2).

Nominierungen sind für alle Preise sehr erwünscht!

# **Ornithologen-Preis**

Der Preis wurde 1988 zur 100. Jahrestagung der DO-G vom ehemaligen Präsidenten Prof. Dr. Klaus Schmidt-Koenig gestiftet und ist mit einem Kapital von 26.000 € ausgestattet. Bis zu drei Autoren/-innen können für ein zusammenhängendes ornithologisches Thema oder eine Folge von Veröffentlichungen (in deutsch oder englisch) ausgezeichnet werden. Es bestehen keine Einschränkungen bezüglich des Alters, der Nationalität oder der Mitgliedschaft zur DO-G. Der Preis wird etwa alle 2 Jahre verliehen; die Preissumme beträgt 5.000 €. Jedermann kann Vorschläge zur Verleihung an den/die Präsidenten/-in der DO-G richten. Über die Verleihung entscheidet die Jury des Ornithologen-Preises. Diese Jury besteht aus 5 Mitgliedern der DO-G, vorzugsweise ehemaligen Trägern/-innen des Ornithologen-Preises oder des Stresemann-Preises. Der Vorstand der DO-G muss mit einem/-er Hochschullehrer/-in der Biologie vertreten sein. Als ständiges Mitglied dieser Jury führt der Stifter den Vorsitz.

Die vollständige Satzung des Ornithologen-Preises findet sich unter www.do-g.de.

# **Stresemann-Förderung**

Anlässlich des 80. Geburtstages von Prof. Dr. Erwin Stresemann am 22. November 1969 wurde von der DO-G ein Stresemann-Preis eingerichtet. Damit wurden hervorragende deutschsprachige Publikationen von weniger als 40 Jahren alten Autoren/-innen ausgezeichnet. Um der Nachwuchs-Unterstützung besser gerecht zu werden, wurde 1998 beschlossen, diesen Preis in eine echte Förderung umzuwandeln. Nun enthält der Stresemann-Fonds über 100.000 € und etwa alle 3 Jahre kann ein ornithologisches Projekt mit mindestens 2.600 € unterstützt werden. Förderempfänger/ innen müssen 5 Jahre Mitglied der DO-G und unter

40 Jahren alt sein. Im Weiteren können die Anträge von jedermann eingereicht werden; über die Vergabe entscheiden die Forschungskommission und der Vorstand.

Die vollständige Satzung der Erwin-Stresemann-Förderung findet sich unter www.do-g.de.

# **Preis der Horst-Wiehe-Stiftung**

Diese Stiftung wurde 1993 mit einer Spende von Herrn Horst Wiehe errichtet; heute beträgt das Stiftungskapital 26.000 €. Mit diesem Preis werden herausragende Arbeiten über ökologische Themen der Ornithologie gewürdigt. Etwa alle zwei Jahre wird einem/-r Autor/ in ein Betrag von mindestens 1.600 € übergeben. Die Mitgliedschaft in der DO-G wird nicht vorausgesetzt. Vorschläge zur Prämierung können von jedermann an den Vorstand der Gesellschaft gerichtet werden. Man kann sich auch selbst um den Preis bewerben. Der Vorstand der DO-G stellt gleichzeitig die Jury dar.

Die vollständige Satzung des Horst-Wiehe-Preises findet sich unter www.do-g.de.

# **Hans-Löhrl-Preis**

Der Preis erinnert an Dr. Hans Löhrl und seine wegweisenden Arbeiten in der ornithologischen Ethologie und Ökologie. Dr. Hans Löhrl (1911-2001) war bis 1962 Leiter der Staatlichen Vogelschutzwarte in Ludwigsburg und bis 1976 der Vogelwarte Radolfzell am Max-Planck-Institut für Verhaltensphysiologie. Dieser Preis wurde 2007 von den Angehörigen ins Leben gerufen. Er richtet sich im Sinne von Hans Löhrl an Autoren einer herausragenden Publikation über ein ornithologisches Thema im Bereich der Ethologie, Verhaltsökologie und Feldornithologie, vorzugsweise mit Bezug zum Naturschutz. Auch die Auszeichnung langfristiger, wissenschaftlich fundierter Studien in den genannten Bereichen ist möglich. Bewerber bzw. Autoren sollten Mitglied der DO-G sein. Eingereicht werden können Dissertationen, fertige Manuskripte oder Publikationen aktuellen Datums. Die Publikation sollte in einer international bedeutenden Zeitschrift in Englisch oder Deutsch veröffentlicht worden sein. Hinsichtlich Nationalität und Alter der Kandidaten bestehen keine Beschränkungen. Jungen Autoren wird jedoch der Vorzug gegeben. Der Preis besteht aus einem Geldbetrag von 3500 € und einer Urkunde und wird von einer durch die Stifter ausgewählten Jury vergeben. Bewerbungen und Vorschläge sind über die Geschäftsstelle an den Präsidenten der DO-G zu richten.

# **Maria-Koepcke-Preis**

Den Maria-Koepcke-Preis vergibt die Fachgruppe "Ornithologische Sammlungen". Der Preis soll erinnern an Dr. Maria Koepcke (1924 – 1971) und ihre vogelkundlichen Arbeiten. Sie vereinigte auf einzigartige Weise Freilandstudien und Beobachtungen an Vögeln in Vogelhaltungen mit Arbeiten an Sammlungsmaterial. Dies spiegelt sich auch in ihren Tätigkeitsfeldern sowohl als Mitbegründerin von zwei Forschungsstationen als auch als Leiterin der Abteilung "Vögel und Säugetiere" am Museo de Historia Natural "Javier Prado" in Lima wider. Der Preis wurde erstmalig 2007 von PD Dr. M. Abs zur Förderung von wissenschaftlichen Studien an Sammlungsmaterial ausgelobt und von der Fachgruppe "Ornithologische Sammlungen" der DO-G vergeben. Die Preissumme beträgt 200 EUR und wird aus einer zweckgebunden Spende von einmalig 2000 EURO an die DO-G bestritten. Maximal einmal pro Jahr kann ein Autor/eine Autorin für ein zusammenhängendes ornithologisches Thema oder eine Folge von Veröffentlichungen (in Deutsch oder Englisch) ausgezeichnet werden, wobei die Ergebnisse der Arbeit zu maßgeblichen Anteilen auf der Grundlage von Sammlungsmaterial erzielt werden müssen. Es bestehen keine Einschränkungen bezüglich des Alters, der Nationalität oder der Mitgliedschaft zur DO-G. Christiane Quaisser

# ■ **Neues aus dem Beirat**

# **Neue Beiratsmitglieder**

Auf der Mitgliederversammlung der DO-G während der 144. Jahresversammlung 2011 in Potsdam wurden vier neue Beiratsmitglieder gewählt:

# **Petra Quillfeldt**

Kontakt: Dr. Petra Quillfeldt, E-Mail: petra.quillfeldt@gmx.de

Nach Promotion und Jahren als Forschungsgruppenleiterin den Universitäten Glasgow und Cardiff und am Max-Planck Institut für Ornithologie in Radolfzell ist Petra Quillfeldt heute über das Heisenberg-Programm der DFG an der Universität Gießen beschäf-

tigt. Sie ist Sprecherin der Fachgruppe Ökologie in der Deutschen Zoologischen Gesellschaft (2009-2013). Ihr Forschungsschwerpunkt liegt auf der südlichen Halbkugel, in der Antarktis, den Falkland-Inseln und Südamerika. Ihre wissenschaftlichen Arbeiten konzentrieren

sich dabei auf Seevögel mit besonderem Interesse an kleinen Röhrennasen und polaren Gebieten und seit einigen Jahren auch auf Entenvögel. Diese untersucht sie sowohl auf den Falkland-Inseln als auch am Bodensee, einem Spektrum, dem sie auch in Zukunft treu bleiben möchte. Artenschutzrelevante Daten ihrer Arbeiten flossen in Managementund Aktionspläne sowie in Ausweisungen von Important Bird Areas ein. Projekte aus ihrer Arbeitsgruppe wurden bereits mehrfach durch DO-G Förderungen unterstützt.

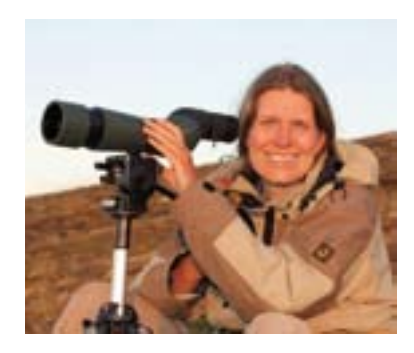

Petra Quillfeldt ist seit 1998 Mitglied der Gesellschaft und auch regelmäßig auf den Tagungen, im Journal und der Vogelwarte mit Beiträgen präsent. Im Beirat möchte sie sich vor allem für die Nachwuchsförderung von Kinderund Jugendgruppen bis zur Förderung des wissenschaftlichen Nachwuchses stark machen.

Privat ist Petra Quillfeldt gern naturkundlich unterwegs, zu Hause mit ihren zwei Kindern und auch auf Reisen.

# **Christoph Randler** Kontakt: Dr. Christoph Randler,

E-Mail: randler@ph-heidelberg.de

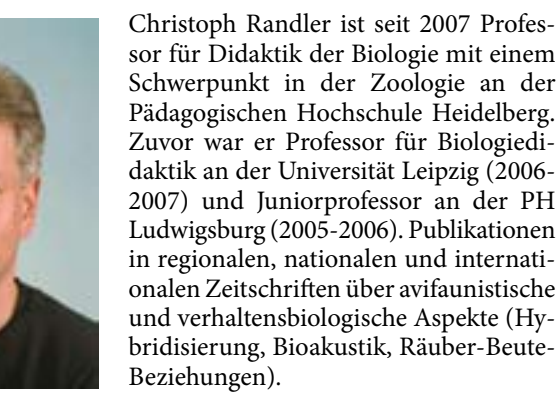

Christoph Randler ist von Kindesbeinen an der Ornithologie interessiert. Er war Jugendsprecher des NABU Baden-Württemberg. Der DO-G ist er 1993 beigetreten, hat sich auf etlichen Jahresversammlungen mit Postern und Vorträgen präsentiert und 2008/2009 eine Förderung durch die Forschungskommission erhalten (Thema Zypernsteinschmätzer).

In seiner Rolle als Beiratsmitglied möchte er vor allem zur Stärkung der (Vogel-) Artenkenntnis in der Bevölkerung beitragen, der Umsetzung dieser Thematik in der Schule und einer Stärkung der Beziehung Schule-Hochschule. Zudem liegt ihm die Nachwuchsförderung in der DO-G am Herzen.

# **Swen Renner**

Kontakt: Dr. Swen Renner, E-Mail: swen.renner@uni-ulm.de

Swen Renner arbeitet als wissenschaftlicher Mitarbeiter am Institut für Experimentelle Ökologie (Institute of Experimental Ecology) der Universität Ulm. Seine Forschungsschwerpunkte sind derzeit taxonomische und biogeographische Besonderheiten der Vogelwelt Süd- und

Südostasiens. Letzteres schließt vor allem die Ökologie und Biologie einiger Timaliden im Himalaja ein.

Swen Renner hat das ornithologische Fieber bereits mit acht Jahren gepackt und nicht wieder losgelassen. Er hat sich im NABU und WWF für den Schutz der Vögel in Mitteleuropa engagiert und unzählige Stunden mit Monitoring und Kartierungen verbracht.

DO-G Mitglied ist Swen Renner seit der Jahrestagung in Jena 1998. Danach hat er fast alle Jahresversammlungen besucht, in der Regel mit Poster- oder Vortragsbeiträgen. Neben den Tagungen haben vor allem die Fachgruppen "Ornithologische Sammlungen" und "Ornithologie der Tropen" sein Studium stark beeinflusst und sind nach wie vor fester Bestandteil seiner haupt- und ehrenamtlichen Tätigkeiten. Swen Renner ist Sprecher der Fachgruppe "Tropenornithologie".

Als Mitglied des DO-G Beirates sind ihm folgende Themen besonders wichtig:

- die Förderung der Tropenornithologie und alles was dabei anfällt (z. B. Neugründung der PG "Ornithologie der Tropen" oder Hilfestellungen für den Wissenschaftlichen Nachwuchses vor allem in der Tropenornithologie und der ökologischen Feldarbeit),
- • die Beziehungen der DO-G zu anderen Gesellschaften (z. B. Gesellschaft für Tropenornithologie, NABU, aber auch internationale Fachgesellschaften wie z. B. American Ornithologists' Union) und
- • die Zukunft der DO-G.

**Dieter Thomas Tietze**  Kontakt: Dr. Dieter Thomas Tietze, E-Mail: mail@dieterthomastietze.de

Nach seinem Studium an der Universität Mainz und der Promotion in der Arbeitsgruppe von Jochen Martens absolvierte Dieter Thomas Tietze ein Volontariat am Museum für Tierkunde Dresden in der Kustodie von Martin Päckert und einen zweijährigen Forschungsaufenthalt (DFG-Forschungsstipendium) an der University of Chicago in der Arbeitsgruppe von Trevor Price. Inzwischen ist er zurück in Mainz und arbeitet jetzt am Institut für Ökologie, Evoluti-

> on und Diversität der Goethe-Universität Frankfurt am Main. Seine Forschungsinteressen liegen in Artbildungsprozessen (Differenzierung in Allopatrie, gesangliche Isolation) und in der Diversifizierung (Phylogenie, Merkmalsevolution) hauptsächlich eurasischer Singvögel und im Aufbau regionaler Artengemeinschaften (Sinohimalaya) - Themen, die er auch auf verschiedenen DO-G-Jahresversammlungen bereits präsentiert hat. Dieter Thomas

Tietze hat sich vielseitig ehrenamtlich engagiert - beim NABU, dem er 1988 beitrat, bis zur Bundesebene. Seit 1991 ist er ehrenamtlicher Mitarbeiter der Vogelwarte Radolfzell mit Beringungsaufenthalten im In- und Ausland und einem eigenen IMS-Projekt seit 2005. Der DO-G ist er 1996 beigetreten und hat seitdem kaum eine Jahresversammlung verpasst. Oft waren er oder die von ihm mitbetreuten Studentinnen mit Vorträgen und Postern dabei. Mehrmals gewannen sie Preise im Jungreferentenwettbewerb. Die Ergebnisse seiner Arbeiten sind in DO-G-Zeitschriften nachzulesen. Die DO-G unterstützte seine Arbeiten in Laos und die Teilnahme an der EOU-Tagung in Riga 2011. Dieter Thomas Tietze ist aktives Mitglied der Fachgruppen "Ornithologische Sammlungen" und "Tropenornithologie". Im Beirat möchte er seine Erfahrungen in der Vogelberingung und der internationalen Vernetzung

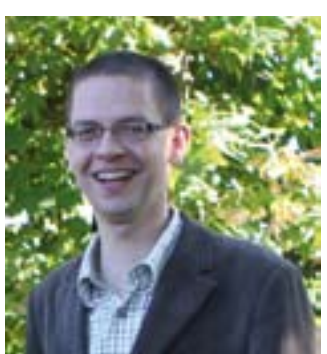

einbringen und sich speziell der Problematik zuwenden, wie unter den veränderten Studienbedingungen Absolventinnen und Absolventen (insbesondere auch schon mit Bachelor Anfang 20!) in ihrer ornithologischen Arbeit unterstützt und für die DO-G begeistert werden können.

Christiane Quaisser

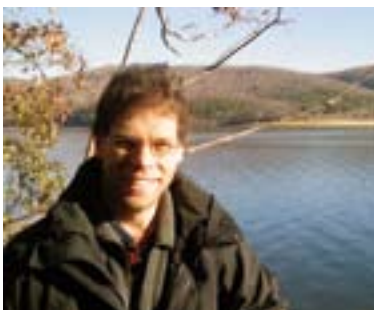

# ■ **Kurzbericht zur 2. Nachwuchstagung Ornithologie**

Vom 25.11.-27.11.2011 fand am Max-Planck-Institut für Ornithologie in Seewiesen die zweite Nachwuchstagung der DO-G statt. Diese von den DO-G-Beiräten Barbara Helm und Gilberto Pasinelli organisierte Veranstaltung möchte junge OrnithologInnen aus dem deutschsprachigen Raum vernetzen, ihnen eine Plattform für den Austausch von Ideen bieten und sie in Kontakt mit professioneller Forschung bringen. Wie bereits bei der ersten Durchführung im Jahr 2009 war das Teilnehmerfeld erfreulich heterogen zusammengesetzt und umfasste Studierende in Ausbildung, Diplom- oder Masterstudenten sowie Dissertanten. Zwölf der 21 Teilnehmerinnen und Teilnehmer präsentierten geplante Forschungsvorhaben und Resultate laufender oder abgeschlossener Arbeiten. Die Vorträge umfassten Themen aus den Bereichen Bioakustik, Naturschutz, Populationsbiologie, Systematik,

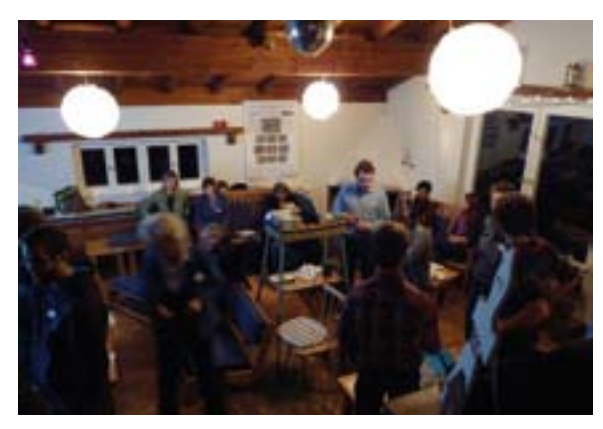

Verhalten und Vogelzug. Die Qualität der Vorträge war dabei durchwegs hoch, die zahlreich daran anschließenden Fragen führten zu lebhaften Diskussionen. Daneben präsentierten fünf fortgeschrittene Forscherinnen und Forscher aus Deutschland, Österreich (bzw. Irland) und der Schweiz Überblicksvorträge über ihre langjährigen Forschungsarbeiten zu den Themen Steuerung des Vogelgesangs (Manfred Gahr), Physiologie (Susi Jenni-Eiermann), Chronobiologie (Barbara Helm), Kommunikation in Zusammenhang mit Lärmverschmutzung (Hansjoerg Kunc) und Naturschutzbiologie (Gilberto Pasinelli). Informationen zu Graduiertenprogrammen in Deutschland und der Schweiz sowie Hinweise auf aktuelle Stellenangebote ergänzten das wissenschaftliche Programm. Mindestens genauso wichtig war die wiederum ungezwungene Atmosphäre, zu der das "Birkenhaus", der Tagungsort mit prasselndem Kaminfeuer, beitrug, und in der sich Diskussionen bis in die tiefe Nacht entfalteten. Aufgelockert wurde die Tagung durch eine kurze Besichtigung des MPI für Ornithologie. Die sehr gute Infrastruktur und die logistische und finanzielle Unterstützung durch die DO-G, das MPI und die Schweizerische Vogelwarte Sempach trugen wesentlich dazu bei, dass die Tagung von Teilnehmenden und Organisierenden gleichermaßen als sehr anregend und erfolgreich bewertet wurde. Damit konnte die Deutsche Ornithologen-Gesellschaft für die Förderung der wissenschaftlichen Ornithologie im deutschsprachigen Raum erneut ein wichtiges Zeichen setzen.

Barbara Helm & Gilberto Pasinelli

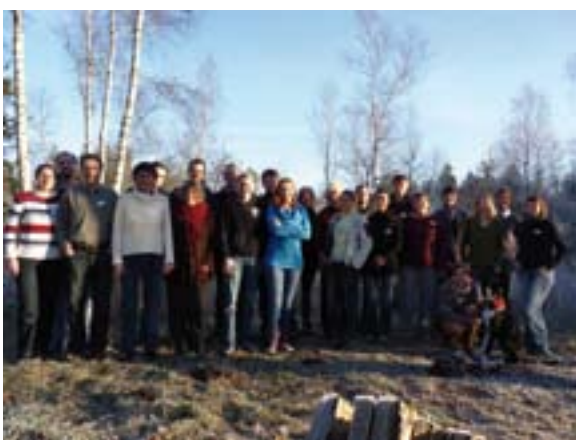

Impressionen von der 2. Nachwuchstagung in Seewiesen. Fotos: N. Dehnhard

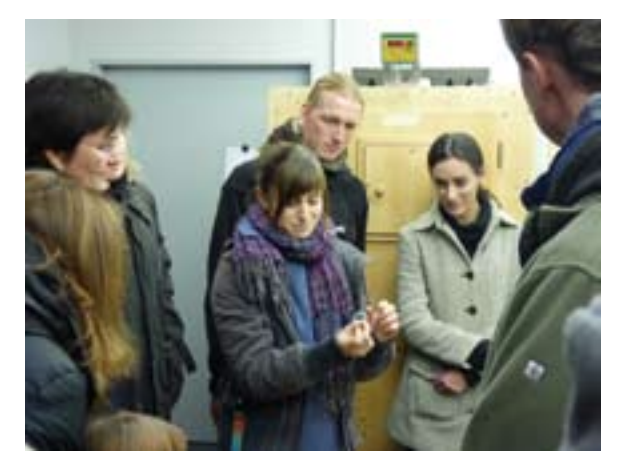

# ■ **Neues aus den Fachgruppen**

In der DO-G sind derzeit sieben Gruppen aktiv. Interessenten sind herzlich willkommen und melden sich bitte direkt bei den jeweiligen Sprechern bzw. Sprecherinnen. Regelmäßige Informationen über Treffen und andere Aktivitäten finden Sie auch unter www.do-g.de und in der "Vogelwarte".

Christiane Quaisser

# **FG Gänseökologie**

Sprecher: Dr. Helmut Kruckenberg, Am Steigbügel 3, 27283 Verden/Aller; E-Mail: helmut.kruckenberg@ blessgans.de

Homepage: www.anser.de; www.blessgans.de

Die seit 1994 bestehende Fachgruppe beschäftigt sich auf regelmäßigen Treffen mit aktuellen Themen aus der nationalen und internationalen Gänseforschung. Zudem nimmt sie zu aktuellen Themen auch wissenschaftlich fundiert in Resolutionen, Fachveröffentlichungen und öffentlichen Auftritten Stellung.

# **FG Spechte**

Sprecher: Dr. Klaus Ruge; E-Mail: klausruge@yahoo.de Beisitzer: Prof. Volker Zahner; E-Mail: volker.zahner@ hswt.de und Fritz Hertel; E-Mail: fritzhertel@gmx.de Homepage: www.spechte-net.de

Die Fachgruppe Spechte ist ein loser Zusammenschluss von Menschen: Die einen beschäftigen sich in ihrer Freizeit mit Spechten, andere sind hauptberuflich Biologen.

Die Fachgruppe besteht seit 1990. Vorausgegangen waren zwei internationale Spechttagungen in Uppsala und Nürtingen. In Nürtingen wurde der Wunsch wach, die Treffen zu einer ständigen Einrichtung zu machen die "Arbeitsgruppe Spechte" war geboren, zunächst unter der Federführung der Staatlichen Vogelschutzwarte in Baden-Württemberg.

Sinn der Fachgruppe ist, eine Plattform für den Austausch unserer Untersuchungsergebnisse zu haben, sie zu diskutieren und Anregungen für weitere Arbeiten zu geben. Die bislang vereinzelt arbeitenden Spechtforscher und Amateure sollten vernetzt werden.

In freundschaftlicher Atmosphäre werden Beobachtungen ausgetauscht. Und gerade weil es viel mehr Amateure gibt als Berufsornithologen, wird durch das gemeinsame Tun der Austausch vieler für die Spechtforschung wichtiger Informationen erreicht.

Die Spanne der bearbeiteten Themen ist breit. Im Vordergrund stehen Fragen, die mit dem Schutz der Umwelt zu tun haben, z. B.

- • Wie müssen Lebensräume vom Grünspecht aussehen?
- • Wie groß ist das Gebiet, das ein Schwarzspechtpaar beansprucht?
- Warum ist der Mittelspecht gebietsweise ausgestorben?
- • Warum besiedelt der Dreizehenspecht den Schwarzwald erneut?
- Aber auch Fragen der Verwandtschaft der Spechtarten, der Brutbiologie, der Lautäußerungen oder der Mauser werden besprochen.

# **FG Ornithologie der Polargebiete**

Sprecher: Dr. Hans-Ulrich Peter, AG Polar- und Ornitho-Ökologie, Institut für Ökologie, Universität Jena, Dornburger Str. 109a, 07743 Jena; E-Mail: Hans-Ulrich. Peter@uni-jena.de

# **FG Neozoen und Exoten**

Sprecher: Dr. Hans-Günter Bauer, Max-Planck-Institut für Ornithologie, Schlossallee 2, 78315 Radolfzell; E-Mail: bauer@orn.mpg.de

# **FG Habitatanalyse**

Sprecher: Dr. Thomas Gottschalk, Justus-Liebig-Universität Gießen, Institut für Tierökologie, IFZ, Heinrich-Buff-Ring 26-32, 35392 Gießen; E-Mail: Thomas. Gottschalk@allzool.bio.uni-giessen.de Dr. Ortwin Elle, Universität Trier, Biogeographie, Universitätsring 15, Gebäude N, 54286 Trier; E-Mail: elle@ uni-trier.de

Für viele avifaunistische und ökologische Fragestellungen stellen Informationen zur Verbreitung von Vogelarten und deren Habitatnutzung eine wichtige Grundlage dar. Flächendeckende Angaben zur Verbreitung von Vögeln liegen aber oft nur lokal begrenzt vor. Habitatanalyse und Habitatmodellierung von Vogelverbreitungen in Kombination mit Geographischen Informationssystemen (GIS) bieten hervorragende Möglichkeiten, um lokal verbreitete avifaunistische Daten zu analysieren und flächendeckende Verbreitungskarten zu generieren. Seit 2005 beschäftigt sich die DO-G Fachgruppe mit Fragestellungen und Methoden zur Analyse von Vogelhabitaten.

## **Ziele der FG Habitatanalyse**

Zielgruppe sind alle ornithologisch interessierten Wissenschaftler, die Interesse am Thema Habitatwahl der Vögel haben. Neben der klassischen Habitatanalyse beschäftigt sich die Fachgruppe mit

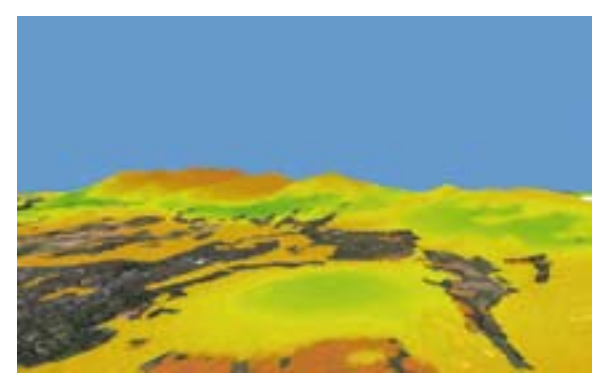

Habitatmodell zur Verbreitung und Abundanz des Kleibers im Taunus (Hessen)

- modernen Methoden der Habitatmodellierung,
- • dem Einsatz von GIS und fernerkundlichen Methoden in Habitatanalysen,
- Parameter-Auswahl und -Gewichtung,
- Beziehungen zwischen Habitatwahl und anderen Faktoren (z.B. Nahrungsverfügbarkeit, Verhalten).

Die Fachgruppe sieht sich vor allem als Plattform zum Austausch von Informationen aus laufenden Projekten zur Habitatwahl von Vögeln, zum Austausch relevanter Publikationen, Tagungsterminen und Schulungen.

#### **Treffen und Veranstaltungen**

Um einen Austausch zu gewährleisten, finden sowohl Treffen im Rahmen der DO-G Tagung als auch eigenständige Treffen statt. In 2006 hat die Fachgruppe einen internationalen Workshop zum Thema "Advances in statistical modelling of faunal distribution: Global and local applications" durchgeführt. In den Jahren 2009 und 2011 hat die FG eine drei- bzw. fünftägige Fortbildungsveranstaltung zur Habitatanalyse und Habitatmodellierung durchgeführt. Die Kurse beinhalteten das Arbeiten mit GIS, dem Statistikpaket R und den Programmen Fragstats, GEPARD Geographically Explicit Prediction of Animal Richness Distributions) und SLICER. Hierbei wurde mit zahlreichen Übungen das große Potenzial der GIS Software und von R in Zusammenhang mit der Darstellung und Analyse avifaunistischer Daten aufgezeigt.

Die Teilnehmer der FG sind derzeit über eine Emailliste erreichbar. Wer Interesse an einer Teilnahme hat, kann sich gerne bei den Sprechern der FG melden.

Thomas Gottschalk und Ortwin Elle

# **FG Ornithologische Sammlungen**

Sprecherin: Dr. Renate van den Elzen, Zoologisches Forschungsinstitut und Museum Alexander Koenig, Adenauerallee 160, 53113 Bonn; E-Mail: r.elzen.zfmk@ uni-bonn.de

# **FG Vögel der Agrarlandschaft**

Sprecherinnen: Petra Bernardy, Projektbüro dziewiaty & bernardy, Windschlag 5, 29456 Hitzacker; E-Mail: petra.bernardy@dziewiaty-bernardy.de

Dr. Krista Dziewiaty, Projektbüro dziewiaty & bernardy, Löcknitzstr. 12, 19309 Seedorf; E-Mail: krista. dziewiaty@t-online.de

Im Rahmen der Jahrestagung der DO-G wurde am 5. Oktober 2008 in Bremen eine neue Fachgruppe "Vögel der Agrarlandschaft" eingerichtet. Die Vögel der Agrarlandschaft sind bereits heute die am stärksten bedrohte Vogelgruppe, für die Zukunft sind weitere Verschlechterungen ihres Lebensraumes durch die zunehmende Intensivierung der Landnutzung sowie den steigenden Bedarf an Nachwachsenden Rohstoffen zu befürchten. Nach dem Wegfall der Stilllegungsverpflichtung wurde bereits im Jahr 2007 die Hälfte aller in Deutschland brachliegenden Flächen wieder in Nutzung genommen. Gemeinsame Anstrengungen zur Umsetzung von Schutzmaßnahmen sind dringend erforderlich. Bei einem ersten Treffen der FG im Februar 2009 wurde vor allem das Verschwinden der Stilllegungsflächen und die Auswirkungen für die Feldvögel thematisiert und des Weiteren über verschiedene "Indikatoren" zur Bestandsentwicklung der Feldvögel informiert und diskutiert.

Die Fachgruppe trifft sich inzwischen regelmäßig im Frühjahr vor allem zu einem ausgiebigen Informationsaustausch. Die 2- bis 3-tägigen Treffen werden genutzt, aktuelle Bestandsentwicklungen aufzuzeigen und über aktuelle Forschungsprojekte und -ergebnisse zu informieren sowie vor allem zu diskutieren. So wurde im Rahmen des Treffens 2011 ein ausführliches Positionspapier zur Bestandssituation der Vögel der Agrarlandschaft entworfen und bei der Jahrestagung der DO-G in Potsdam vorgestellt.

Das nächste größere Treffen der FG Vögel der Agrarlandschaft findet in Gießen im Schloss Rauischholzhausen vom 9.3.2012 – 10.3.2012 statt (s. Vogelwarte 4/2011: 353). Weitere Informationen und Anmeldung über Thomas Gottschalk (Thomas.Gottschalk@allzool. bio.uni-giessen.de) und Petra Bernardy (petra.bernardy@dziewiaty-bernardy.de)

# **FG Tropenornithologie**

Sprecher: Dr. Swen Renner, Institut für Experimentelle Ökologie, Universität Ulm, Albert-Einstein Allee 11, 89069 Ulm, E-Mail: swen.renner@uni-ulm.de

Die DO-G Fachgruppe Tropenornithologie lädt im Rahmen ihres 5. Treffens zusammen mit dem Museum Koenig in Bonn am 23. März 2012 zum Workshop "Besonderheiten und spezifische Methoden in der Tropenornithologie" ein (siehe Vogelwarte 4/2011: 353). Zur Anmeldung und für weitere Informationen wenden Sie sich bitte an den FG-Sprecher.

# **Persönliches**

# ■ **Jubiläen 2012 - Geburtstage und Mitgliedschaften**

Einige unserer Mitglieder werden in diesem Jahr ihren "runden" Geburtstag feiern können. Wir gratulieren ganz herzlich und möchten an dieser Stelle unsere besten Wünsche übermitteln!

# **90. Geburtstag**

Dr. Dieter Burckhardt-Hofer, Basel, Schweiz; Erwin Jachmann, Walldorf

# **85. Geburtstag**

Prof. Michel Meyer, Hannover; Dr. Karel Hudec, Brno, Tschechien

#### **80. Geburtstag**

Gerhard Grosskopf, Stade; Prof. Dr. Burkhard Stephan, Blankenfelde; Dr. Dieter Mühlmann, Trier-Euren; Friedrich Cornelius, Biberach/Riß; Rolf Hemann, Diepholz; Dr. Klaus Gerdes, Leer; Dr. Max Dornbusch, Steckby; Lotte Mohr, Oberursel; Prof. Dr. Dieter Stefan Peters, Liederbach; Richard Mohr, Oberursel; Dr. Wolfgang Grummt, Berlin; Wolfgang Rohr, Mainz; Dr. Andreas Stollmann, Hurbanovo, Slowakei; Prof. Dr. Eberhard Curio, Bochum; Eberhard von Krosigk, München; Prof. Dr. Urs Glutz von Blotzheim, Schwyz, Schweiz

#### **75. Geburtstag**

Ernst Vilter, Miltenberg; Lothar Kaczmareck, Hildesheim; Horst Seeler, Wolfsburg; Rolf Schlenker, Schloss Möggingen; Klaus Schroh, Cuxhaven; Theodor Kammertöns, Hameln; Dr. Hans-Joachim Böhr, Wiesbaden; Prof. Dr. Antal Festetics, Göttingen; Dr. Herbert Schifter, Wien, Österreich; Dr. Folker Fröbel, Seestermühe; Gernot Groß, Wittlich; Peter Pagels, Lübeck; Dr. Klaus Witt, Berlin; Wolfgang Stauber, Gingen/Fils; Reinhold Klose, Kaufering; Prof. Dr. Rudolf Abraham, Elmshorn; Dr. Manfred Temme, Norderney.

Nachträglich gratulieren wir herzlich Herrn Klaus Rettig aus Emden, der im Jahre 2011 seinen 75. Geburtstag feiern konnte.

# **70. Geburtstag**

Dr. Siegfried Klaus, Jena; Gunter Goetz, Berlin; Dr. Malte Elbraechter, List/Sylt; Dr. Bernd Leisler, Möggingen; Prof. Dr. Hans-Joachim Leppelsack, Reichertshausen; Prof. Dr. Hartmut Kayser, Riehen (Bs), Schweiz; Volker Probst, Bürgstadt; Gerhard Layh, Albstadt; Dieter Klaehn, Stade; Dr. Johann Hegelbach, Zürich, Schweiz; Peter Gross, Mühlhausen; Lloyd Kiff, Boise, USA; Dr. Anna-Luise von Lieres, Marburg; Dr. Paul Isenmann, Montpellier, Frankreich; Dieter Raudszus, Bad Dürkheim.

Gerne gratulieren wir unseren Jubilaren. Leider kennen wir jedoch nicht von allen unseren Mitgliedern die Geburtsdaten. Vermissen Sie Ihren eigenen Namen auf dieser Liste? Dann übermitteln Sie bitte Ihr Geburtsdatum an die Geschäftsstelle (Adresse: 2. Umschlagseite).

# **Herzlichen Dank!**

Wir freuen uns, dass viele Personen und Institutionen die DO-G schon seit langer Zeit, manche sogar lebenslang als Mitglied die Treue halten und unsere Gesellschaft unterstützen. An sie alle richten wir ein herzliches Dankeschön, in diesem Jahr ganz besonders an folgende Mitglieder für ihre:

# **115-jährige Mitgliedschaft**

Ornithologische Gesellschaft in Bayern e. V., München

# **95-jährige Mitgliedschaft**

Zoologischer Garten Köln

# **75-jährige Mitgliedschaft**

Zoologisches Forschungsmuseum Alexander König, Bonn; Zoologisches Institut der Universität zu Köln

# **70-jährige Mitgliedschaft**

Fondation Sansouire, Arles, Frankreich

# **60-jährige Mitgliedschaft**

Niederösterreichisches Landesmuseum, St. Pölten, Österreich; Anton Gauckler, Schwabach; Dr. Manfred Kraus, Nürnberg; Landesanstalt für Umwelt und Naturschutz Baden-Württemberg, Karlsruhe; Bibliotheek Naturalis, Leiden, Niederlande; Eckhard Mestel, Altenholz; Prof. Dr. Dietrich Neumann, Erftstadt-Lechenich; Dr. Alfred Schierer, Lobsann, Frankreich; Dr. Heribert Schwarthoff, Jülich; Staatliches Naturhistorisches Museum Braunschweig

# **55-jährige Mitgliedschaft**

Prof. Dr. Dieter Ammermann, Ammerbuch; Fritz Bossung, Edenkoben; Erich Gauss, Bad Salzuflen; Amelie Koehler, Freiburg; Prof. Dr. Juergen Lenz, Kiel; Dr. Eugeniusz Nowak, Bonn; Prof. Dr. Hans Oelke, Peine; Alfred Reinsch, Hilpoltstein; Dr. Frank Spletzer, Achterwehr; Heinrich Springer, Anchorage, Alaska, USA; Prof. Dr. Robert C. Stein, Kenmore, USA; Universitätsbibliothek J.C. Senckenberg, Frankfurt/M.; Ernst Vilter, Miltenberg; Dr. Dietrich von Knorre, Jena; Karl Westermann, Rheinhausen

# **50-jährige Mitgliedschaft**

Dr. Henning Behmann, Schönberg; Wolfgang Benthin, Marklohe-Lemke; Dr. Rainer Ertel, Remseck; Heinrich Hollenbach, Karlskron; Dr. Jochen Hölzinger, Remseck; Prof. Dr. Hartmut Kayser, Riehen (Bs), Schweiz; Dieter Klaehn, Stade; Ingrid Koenig, Ludwigsburg; Bernardus G. Nijeboer, Rijssen, Niederlande; Wolfgang Rohr, Mainz; Frank Scharffetter, Bremen; Prof. Dr. Winfried Scharlau, Havixbeck; Gottfried Schueler, Marburg/L.; Dr. Manfred Temme, Norderney; Dr. Henning Vierhaus, Bad Sassendorf; Prof. Dr. Hans Chr. Winkler, Wien, Österreich

# **45-jährige Mitgliedschaft**

Dr. Rainer Blanke, Königswinter; Dr. Walter Bock, Hollenbek-Rendswühren; Christel Dornbusch, Steckby; Lothar Hayo, Großrosseln; Christa Hudde, Essen-Stadtwald; Prof. Dr. Wilhelm Möller, Lahnau; Dr. Martin Neub, Denzlingen; Reinhold Neugebauer, Dortmund-Benninghofen; Dr. Rainer Schmidt, Kiel; Joerg Steinborn, Hamburg; Dr. Günther Steinbrück, Rottenburg; Kurt Syha, Neu-Anspach; Armin Vidal, Lappersdorf; Dieter Zingel, Wiesbaden; Mathilde Zingel, Wiesbaden

# **40-jährige Mitgliedschaft**

Arbeitsgemeinschaft für Vogelkunde und Vogelschutz Südtirol, Meran; Peter Barthel, Einbeck-Drüber; Dr. Ruediger Burkhardt, Oppenheim; Dr. Hans Rudolf Güttinger, Kaiserslautern; Udo Hirsch, Adenau; Dr. Erwin Kohler, Schwäbisch Hall; Prof. Dr. Georg Krohne,

Würzburg; Eduard Luce, Altenbeken; Andreas Malten, Dreieich-Buchschlag; Prof. Dr. Hermann Mattes, Münster; Niedersächsischer Landesbetrieb für Wasserwirtschaft, Küsten- und Naturschutz, Hildesheim; Ulrich Radomski, Potsdam; Markus Ritter, Basel, Schweiz; Rolf Schoppe, Brakel; Jürgen Schruba, Walluf; Dr. Karl-L. Schuchmann, Bonn; Dr. Hans-Ulrich Schuerer, Wuppertal; Walter A. Sontag, Wien, Österreich; Dietrich Steinmeier, Rödinghausen; Prof. Dr. Erhard Thomas, Mainz; Dr. Beat Wartmann, Oberengstringen, Schweiz; Prof. Dr. Michael Wink, Heidelberg

Außerdem gratulieren wir herzlich Herrn Prof. Dr. Urs Glutz von Blotzheim, Schwyz, Schweiz für 40 Jahre Ehrenmitgliedschaft und Herrn Dr. George E. Watson, Washington D.C., USA für 40 Jahre als Korrespondierendes Mitglied der DO-G.

# **Vielen Dank allen Spendern 2011!**

Ihre Spenden unterstützen die Arbeit der Deutschen-Ornithologen-Gesellschaft.

Ein ganz herzliches Dankeschön möchten wir an dieser Stelle all jenen sagen, die im vergangenen Jahr über ihren Mitgliedsbeitrag hinaus unsere Gesellschaft finanziell unterstützt haben. Unser besonderer Dank geht dabei an Richard und Lotte Mohr aus Oberursel. Außerdem möchten wir ganz herzlich Herrn Dietmar Löhrl aus Mönchengladbach für seine sehr großzügige Spende zur Verleihung des Hans-Löhrl-Preises danken.

Karl Falk, Geschäftsstelle DO-G

# **Ankündigungen und Aufrufe**

# **Station Randecker Maar - Vogelzug/Insektenwanderungen – Mitarbeiter und Mitarbeiterinnen für Herbst 2012 gesucht**

Sind Sie daran interessiert, wandernde Vögel und Insekten systematisch zu erfassen und dabei Ihre feldornithologischen oder entomologischen Kenntnisse um eine interessante Komponente zu erweitern? Zum Beispiel um die Fähigkeit, kleinste Vögel auf riesige Entfernungen nach Truppform und Flügelschlagfrequenz zu bestimmen oder ziehende Schmetterlinge auf Distanz am Flugbild zu erkennen, auch ohne ihre Farben zu sehen, dann sollten Sie einmal am Randecker Maar mitarbeiten.

Auch für 2012 werden wieder ornithologisch und entomologisch interessierte Personen für die Planbeobachtungen des sichtbaren Tagzugs von Vögeln und Insekten an dieser Station am nördlichen Steilabfall der Schwäbischen Alb (bei Kirchheim/Teck) gesucht.

Für die Stationsleitung und die Stellvertretung sind von **29. August 2012 bis 6. November 2012** (gegebenenfalls unterteilbar in längere Zeitabschnitte) bezahlte Stellen zu vergeben. Voraussetzung sind sehr gute feldornithologische Kenntnisse, organisatorische Fähigkeiten und selbständiges Arbeiten.

Weitere Mitarbeiter und Mitarbeiterinnen, auch für kürzere Zeiträume, sind willkommen (freie, einfachste Unterkunft in der

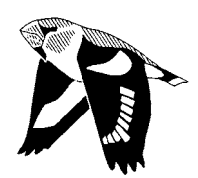

Station). Finanzielle Zuschüsse sind nach Absprache bei der Anmeldung möglich. Weitere Informationen unter www.randecker-maar.de

Bewerbungen unter Angabe des gewünschten Zeitraums und der persönlichen Kenntnisse sowie des Alters möglichst rasch an:

Dr. h.c. Wulf Gatter, Hans-Thoma-Weg 31, D-73230 Kirchheim/Teck; E-Mail: randeckermaar@googlemail. com

# **9. Deutsches See- und Küstenvogelkolloquium der AG Seevogelschutz**

Vom **23. bis 25. November 2012** veranstaltet die AG Seevogelschutz in Zusammenarbeit mit der Nationalparkverwaltung Schleswig-Holsteinisches Wattenmeer, der Ornithologischen Arbeitsgemeinschaft für Schleswig-Holstein und Hamburg e.V. (OAG) und dem Erlebniszentrum Naturgewalten Sylt in **List** (Hafenstrasse 37, 25992 List/Sylt, www.naturgewalten-sylt.de) das 9. Deutsche See- und Küstenvogelkolloquium.

Die Arbeitsgemeinschaft Seevogelschutz, ein seit 1982 bestehender Zusammenschluss von Vereinen und Institutionen, die für den Schutz bzw. die Erforschung von Küstenvögeln an der deutschen Nord- und Ostsee amtlich oder ehrenamtlich tätig sind, setzt damit die 1996 begonnene Tradition fort, alle zwei Jahre insbesondere auch jungen Referentinnen und Referenten ein Forum zu bieten, ihre Forschungsergebnisse vorzustellen und aktuelle Erfahrungen aus den Schutzgebieten auszutauschen. Thematisch wird es wieder darum gehen, wie der Zustand der See- und Küstenvogelbestände als typischem und charakteristischem Bestandteil der Biodiversität an unseren Küsten aktuell einzustufen ist und welche Belastungs- und Gefährdungsfaktoren auf die Brut- und Rastvögel an Nord- und Ostsee wirken. Neben Darstellungen von Bestandsentwicklungen sind insbesondere Beiträge aus dem Bruterfolgsmonitoring und Beringungsprogrammen, zur Raum-ZeitNutzung, Mauser und Ernährung von Küsten- und Seevögeln willkommen.

Anmeldungen von Vorträgen (20 Minuten) und Postern bitte bis spätestens 31.05.2012, Anmeldungen zur Teilnahme am Kolloquium bitte baldmöglichst, spätestens bis 30.10.2012 an: Bernd Hälterlein, Nationalparkverwaltung Schleswig-Holsteinisches Wattenmeer, Schlossgarten 1, 25832 Tönning; E-Mail: bernd. haelterlein@lkn.landsh.de

Jeder Vortragsanmeldung ist eine kurze Inhaltsangabe für die Tagungsunterlagen (ca. 2.000 bis 3.000 Zeichen) beizufügen. Die Beiträge sollen anschließend in der OAG-Zeitschrift CORAX veröffentlicht werden, die Manuskripte werden bis zum 16.11.2012 erbeten.

Es wird ein Tagungsbeitrag von 25 € erhoben. Dieser Beitrag schließt die Tagungsunterlagen, Eintritt in die Ausstellungen und die Kosten für das Abendbuffet am 24.11.2012 ein. Unterkunftsmöglichkeiten bestehen in begrenztem Umfang in der Jugendbildungs- und Freizeitstätte Mövenberg, überwiegend in 4- und 6-Bettzimmern, zum Preis von 15,00 EUR pro Nacht und Person (ohne Frühstück, gut ausgestattete Selbstversorgerküche); Übernachtungswunsch bitte ggfs. bei der Anmeldung angeben. Hotelzimmer und Appartments siehe z. B. www.list.de.

Rolf de Vries

# **Nachrichten**

# **Ein neues Zeitalter hat begonnen - Datensammlung mit ornitho.de**

Ende Oktober 2011 wurde im Rahmen der Jahresversammlung des Dachverbandes Deutscher Avifaunisten (DDA) durch den Vorsitzenden Bernd Hälterlein und die beiden bundesweiten Programmkoordinatoren Johannes Wahl und Christopher König ein neues Zeitalter der Sammlung ornithologischer Beobachtungen eingeleitet! Nach langer und aufwändiger Vorbereitungszeit ist die Internetseite "ornitho.de" freigeschaltet worden. Gut zwei Monate später sind zum Jahresanfang 2012 bereits annähernd 3.000 Personen für die Mitarbeit registriert und mehr als 360.000 Einzelbeobachtungen archiviert! In rasanter Geschwindigkeit entsteht hier ein Datenportal, in dem man sich auf die Minute aktuell über das vogelkundliche Geschehen in ganz Deutschland informieren kann. Im Gegensatz zu bisherigen Angeboten in diesem Bereich sind die ornithologischen Fachverbände in allen Regionen Deutschlands hier

direkt beteiligt, können über die Meldemöglichkeiten mitbestimmen und haben jederzeit Zugriff auf die eingegebenen Meldungen. Alle Meldungen können also auch beispielsweise für die Erstellung ornithologischer Jahresberichte verwendet werden. Ornitho.de wird vom DDA betrieben und von der Deutschen Ornithologen-Gesellschaft, allen landesweiten Fachverbänden, vielen regionalen Arbeitsgemeinschaften, den Avifaunistischen Kommissionen sowie den Staatlichen Vogelschutzwarten und dem Bundesamt für Naturschutz unterstützt. Zudem sind die Avifaunistischen Kommissionen der Länder sowie die Deutsche Avifaunistische Kommission in die Arbeit eingebunden, so dass auch bei schwierig zu bestimmenden Arten eine qualifizierte Überprüfung der eingehenden Beobachtungen erfolgt.

Für einen Umstieg möglichst vieler ehrenamtlicher Beobachter auf ornitho sprechen folgende Argumente:

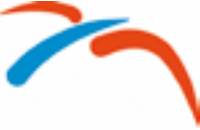

- • Die Beobachtungsmeldung erfolgt mithilfe von Kartenmaterial. Das ermöglicht eine genaue Ortsbestimmung am Bildschirm. Darüber hinaus lässt sich die Genauigkeit der Meldung variieren: Eingaben sind für ein Quadratkilometer-Raster, für ausgewählte, vorgegebene "Zählgebiete" (z. B. Gewässer, Naturschutzgebiete, Wälder) oder gar punktgenau möglich!
- Meldungen erfolgen im "Klartext", Nummern für Arten, Aktivitäten u. a. braucht man nicht mehr im Kopf zu haben.
- • Beobachtungen erscheinen direkt nach der Eingabe auf dem Bildschirm und sind auch für alle anderen Beobachter sichtbar.
- Auf Knopfdruck lassen sich alle Beobachtungen einer Art als Liste, Diagramm oder deutschlandweite Verbreitungskarte anzeigen. So kann man seine eigenen Beobachtungen sofort in einen überregionalen Rahmen einordnen und aktuelle Einflüge, den Abzug oder die Ankunft von Zugvögel u.v.m. betrachten.
- Wenn viele Daten über ornitho eingehen, lässt sich auch ein regionaler Ornithologischer Jahresbericht in Zukunft viel zeitnäher erstellen und präsentieren.

Auch entsprechende, bundesweite Auswertungen werden erstmals möglich.

• Ein riesiger Vorteil von ornitho ist außerdem, dass dieses Internetangebot die ornithologischen Vereinigungen für Beobachter "zugänglich macht", die entsprechende Vereinsstrukturen bisher noch nicht kennen oder eher meiden, aber dennoch wertvolle vogelkundliche Beobachtungen zur Verfügung stellen können.

Nur auf eines muss man aufpassen: Sein Zeitbudget! Ornitho hat nämlich fast Suchtcharakter, weil man beim Einspeisen von Beobachtungen immer wieder an einzelnen Arten "hängen bleibt", mal schnell eine Verbreitungskarte der Art xy aufruft, sich die Meldungen einer Art als Liste ausgeben lässt usw. Mit einem Tastendruck kann man außerdem jederzeit die seit dem letzten Besuch neu eingegangenen Meldungen anzeigen lassen, und dass bis herunter auf die Landkreisebene differenziert für die Regionen Deutschlands, die einen persönlich interessieren! Anmeldung und Mitmachen sind ganz einfach.

Alexander Mitschke

# **EURING Ringfunddatenbank nimmt die 10-Millionen-Marke**

Die Europäische Union für Vogelberingung (EURING) konnte vor kurzem den zehnmillionsten Eintrag in ihre Ringfund-Datenbank verzeichnen. Beim "Jubiläumsvogel" handelt es sich um eine Rauchschwalbe, die während des Frühjahrszuges am 16. April 2011 mit Ringnummer "Valetta 250413" in Malta markiert und am 19. Juni 2011 an ihrem Nest in Ràby in der Tschechien von einem anderen Beringer vorübergehend wiedergefangen wurde.

Die EURING Datenbank ist ein zentrales digitales Verzeichnis von Beringungs- und Funddaten, in dem derzeit Beringungsdaten aus den letzten 100 Jahren von 552 verschiedenen, meist europäischen Vogelarten bereitstehen.

Die Europäische Union für Vogelberingung ist seit 1962 die Dachorganisation aller europäischen Beringungszentralen. Die wissenschaftliche Vereinigung koordiniert und fördert die fachliche und organisatorische Zusammenarbeit zwischen den nationalen Beringungszentralen mit dem Ziel, die Qualitätsstandards in der Vogelberingung international zu entwickeln und zu sichern. Darüber hinaus fördert EURING wissenschaftliche Studien, insbesondere solche an individuell markierten Vögeln, und die Verwendung der speziellen Daten, die nur die Vogelberingung für Schutz und Management von Vogelbeständen liefern kann. Diese Ziele werden vor allem über Kooperationsprojekte und Konferenzen sowie über den Betrieb der EURING Datenbank (EDB) erreicht. Die Entwicklung von Minisendern und ähnlichen technischen Hilfsmitteln geht idealer Weise Hand in Hand mit der etablierten Methode der Beringung und kann deren Möglichkeiten erweitern. EURING gestaltet auch hier Standards in Methodik und Datenhaltung aktiv mit und bringt die Erfahrung der Arbeit mit den europaweit etwa 10.000 ehrenamtlichen Vogelberingern ein.

EURING ist daran interessiert, die bestmögliche Nutzung des einzigartigen Datensatzes seiner Datenbank zu

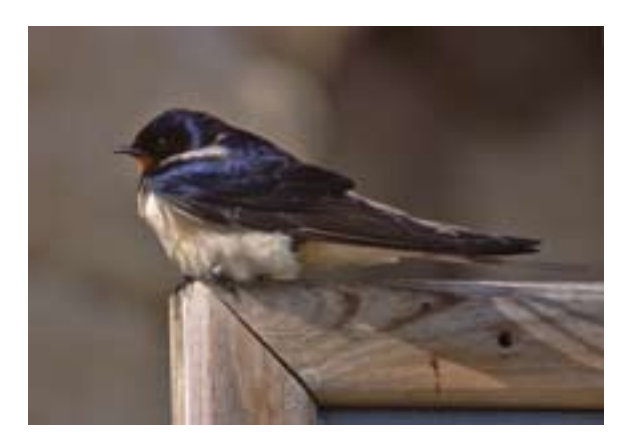

Diese Rauchschwalbe trägt zur individuellen Wiederkennung einen federleichten nummerierten Ring am Fuß. Foto: A. De Faveri

# MLV|A0|....250413|1|2|ZZ|09920|09920|N|0|M|U|U|U|4|4|U|--|--|-|16042011|0|08|--ML00 |+355000+0143500|2|8|26|0|4|-----|---|-----|||||||||||||||||||||||||MLV

Der zehnmillionste Eintrag in der EURING Datenbank. Er enthält unter anderem Informationen zu Ringnummer, Art, Datum und Ort, Alter und Geschlecht des Vogels, verschiedenen biometrischen Daten und Fundumständen in einem standardisierten internationalen Code, den EURING entwickelt hat.

unterstützen und heißt Anträge zur Analyse jeglicher Daten der EDB herzlich willkommen. Neuere Auswertungen im Bereich der Vogelzugforschung haben den Verlauf von Zugwegen, die Lage von Zugscheiden, die Verbindungen von Sommer- und Wintergebieten, Invasionswanderungen, Evolution des Zugverhaltens, zeitliche Änderungen, Mauserzüge, Dispersionsverhalten von Nichtziehern und die Rolle der Vögel als Transporteure von Krankheitskeimen zum Gegenstand gehabt. Andere Studien haben sich auf Überlebensrate und Sterblichkeiten, Habitatnutzung und Populationsentwicklungen konzentriert. Daten der EDB gehen außerdem in nationale Ringfundatlanten und Artmonographien ein. Die Ringwiederfunddaten der EDB ermöglichen es nicht zuletzt auch, zu analysieren, wie Zugvögel versuchen, auf den Klimawandel und andere abiotische Umweltveränderungen zu reagieren.

Die Mitarbeiter der drei deutschen Beringungszentralen in Hiddensee, Radolfzell und Wilhelmshaven

sind traditionell innerhalb von EURING stark engagiert. Derzeit wird die Vereinigung, in der 38 europäische Länder vertreten sind, von Wolfgang Fiedler vom Max-Planck-Institut für Ornithologie in Radolfzell als Vorsitzender vertreten. Franz Bairlein vom Institut für Vogelforschung in Wilhelmshaven wurde bereits 2007 zum Präsidenten gewählt.

Weitere Informationen sind auf der Internetseite www.euring.org verfügbar. Dort wird auch ein laufend aktualisierter Index angeboten, in dem für jede Vogelart die räumliche und zeitliche Verfügbarkeit von Wiederfunddaten geprüft werden kann.

Kontakt: Dr. Wolfgang Fiedler (EURING Chairman), Max Planck Institute for Ornithology, Schlossallee 2, 78315 Radolfzell. E-Mail: fiedler@orn.mpg.de oder jede nationale Beringungszentrale (Kontaktdaten siehe http://www.euring.org/national\_schemes/ contact\_schemes.htm)

Wolfgang Fiedler

# **Die erste iberische Tagung über Windenergie und Schutz der Fauna – I Congreso Ibérico sobre Energía Eólica y Conservación de la Fauna**

Auf dieser Tagung, die vom 12. bis zum 14. Januar 2012 im Hotel Sherry Park in Jerez de la Frontera stattfand, wurden Ergebnisse zusammengetragen, die zu einem besseren Umweltmanagement existierender Windparks beitragen und die Planung neuer Windparks optimieren sollten. Die Tagung wurde durch den Europäischen Landwirtschaftsfonds für die Entwicklung des ländlichen Raumes (ELER) mitfinanziert. Das andalusische Ministerium für Ökonomie, Innovation und Wissenschaft und das Umweltministerium der Regionalregierung von Andalusien organisierten die Tagung in Zusammenarbeit mit der Andalusischen Energieagentur, der Stiftung Migres, SEO/BirdLife, der Portugiesischen Gesellschaft für das Studium der Vögel und einigen Firmen dieses Sektors.

Die Themen waren:

- Auswirkungen der Windenergie auf Wildtiere
- Windparkkonzipierung unter Berücksichtigung des Naturschutzes
- Managementmaßnahmen zum Schutz der Fauna und
- Herausforderungen und Chancen der Windenergie.

Die Vorträge handelten bis auf vier Ausnahmen von Arbeiten, die auf der Iberischen Halbinsel durchgeführt worden waren. Die Konferenzsprache war Spanisch.

Im Folgenden wird ein kurzer Einblick in einen großen Teil der mündlichen Beiträge gegeben, die für diesen Bericht den vier Themen zugeordnet wurden. Ein detaillierteres Bild kann man sich anhand des Tagungsheftes machen, das Programm sowie spanische und englische Zusammenfassungen der Beiträge enthält: http://www. fundacionmigres.org/images/pdf/i%20congreso%20 sobre%20energia%20eolica%20y%20conservacion%20 de%20la%20fauna.%20libro%20de%20resumenes.pdf

Die Tagung wurde von Miguel Ferrer (Estación Biológica de Doñana) eröffnet, die technische Leitung lag bei Antonio-Román Muñoz (Fundación Migres).

Der Hauptvortrag "Understanding avian collisions: a birds' eye view" wurde von Graham Martin auf Englisch gehalten. Der Referent wies darauf hin, dass Vögel während des Fluges oft nach unten schauen. Das kann binokular oder auch mit einem Auge lateral erfolgen. Das führt dazu, dass Arten wie Bussarde, Kraniche, Geier und Adler durch ihr kleines Gesichtsfeld temporär blind in Flugrichtung sind. Das macht sie besonders anfällig für Kollisionen. Arten wie Enten, Reiher und Gänse haben ein größeres Gesichtsfeld und sind daher weniger gefährdet. Selbst wenn Vögel geradeaus schauen, wird die Auflösung in den lateralen Gesichtsfeldern höher sein als geradeaus. Martin vermutet, dass die Geradeaussicht zur Wahrnehmung von Bewegungen genutzt wird (Informationen aus dem "optical flow field"). Das "optical flow field" bestimmt direkt die Zugrichtung und den Zeitpunkt des Kontakts mit einem Objekt, auf das der Vogel zufliegt. Offensichtlich werden menschliche Hindernisse wie Gebäude, Stromleitungen oder Windturbinen nicht erwartet. Um Kollisionen zu vermeiden, sollte die Aufmerksamkeit der Vögel vorher auf den Boden gelenkt werden, damit sie dort landen (Modelle von Artgenossen, Rufe, Nahrungsangebote). Eine ausführliche Publikation von Graham Martin zum Thema erscheint demnächst im Journal of Ornithology (DOI: 10.1007/s10336-011-0771-5).

Zum Thema **Auswirkungen der Windenergie auf Wildtiere** wurden Anleitungen für Untersuchungen über die Auswirkungen von Windparks auf Fledermäuse, herausgegeben von UNEP/EUROBATS, vorgestellt (Rodrigues; siehe Tagungsheft). Die Broschüre lag in den Tagungsunterlagen. Sie ist sehr übersichtlich und mit kurzen prägnanten Texten versehen. Sie enthält auch eine Zusammenstellung von vorhandenen Untersuchungen, aufgeschlüsselt nach Turbinentyp, Methode, Ergebnissen und Habitat. Die Broschüre kann unter dem Titel "Guidelines for consideration of bats in wind farm projects" bei europats@eurobats.org angefordert werden.

Ein Referent stellte eine Untersuchung vor, in der Beobachtungen vor und nach dem Bau eines Windparks einschließlich Kontrolluntersuchungen (BACI= Before After Control Impact) in SW-Portugal durchgeführt wurden (Tomé et al.; die vollständigen Autorenlisten können dem Tagungsheft entnommen werden). Es handelte sich um ein Durchzugsgebiet, in dem Gänsegeier *Gyps fulvus*, Schlangenadler *Circaetus gallicus* und Bussarde *Buteo buteo* dominierten. Ausweichbewegungen wurden vor allem bei Wespenbussard *Pernis apivorus*, Sperber *Accipiter nisus* und zumindest in der Höhe auch bei Zwergadlern *Aquila pennata* festgestellt.

In einer BACI-Studie aus Andalusien über die Wiesenweihe *Circus pygargus* (Generalized Additive Models, GAM) kam man zum Schluss, dass der Bau von Windparks ohne Auswirkungen auf die Zahl der Brutpaare und die Dichte der Nester blieb (Hernández et al.). Zu diesem Thema gab es auch ein Poster aus Galizien (Vázquez). Die dort im Stechginster brütende Brutpopulation der Wiesenweihe nahm nach der Inbetriebnahme eines Windparks stark ab.

Eine ganz Portugal umfassende Studie über die Auswirkungen von Windparks auf die Verbreitung des Wolfs (BACI-Studie) zeigte eindrucksvoll, dass der Wolf *Canis lupus* Reviere mit Windparks verließ und schlechtere (menschennähere) Habitate für Neuansiedlungen auswählte, wodurch die Reproduktion gefährdet wird (Rio-Major et al.).

Wenn in BACI-Studien in gebirgigem Gelände keine Veränderung der Flugfrequenz der Vögel nach dem Bau von Windparks festgestellt wird, so können andere

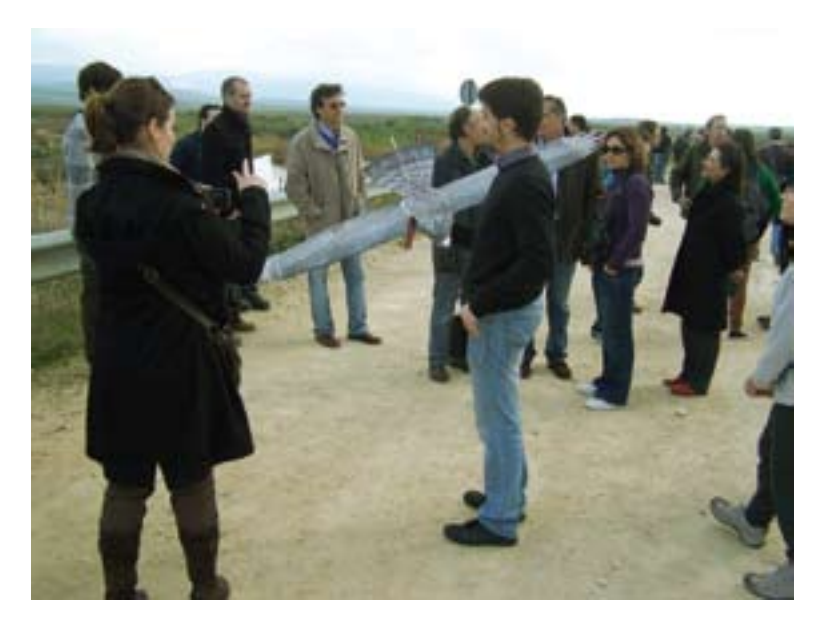

Faktoren, wie z. B. Futtermangel eine Rolle spielen. In den 70 untersuchten Windparks erhöhte sich die Mortalität um 50% seit Beginn der neuen Kadaverbeseitigungsvorschriften, die als Konsequenz von BSE aufgestellt wurden (Hermiña). Sie verringerte sich, als neue Fütterungsstellen aufgebaut wurden. Außerdem verteilten sich die Totfunde in den Jahren mit Kadaverbeseitigung auf mehr Turbinen als in denen ohne. Es ließ sich ein Zusammenhang der Kollisionsrate mit der Topographie feststellen. An steileren Hängen war das Kollisionsrisiko geringer und die Geier flogen

Demonstration des motorgesteuerten Ecotactical-Modellvogels, mit dem Vögel aus dem Windpark verscheucht werden können. Foto: G. Hilgerloh höher. Die Temperatur und Windrichtung hatten noch einen zusätzlichen Effekt auf die Flughöhe (GAMs). Diese Ergebnisse können genutzt werden für eine bessere Standortwahl für Turbinen in gebirgigem Gelände mit dem Ziel, in neuen Windparks eine Verminderung der Mortalität herbeizuführen. Bei Arten mit geringer Reproduktionsrate wie Geiern ist ein langfristiges Monitoring im Windpark erforderlich, damit das Management den Veränderungen in der Umwelt Rechnung trägt (Hermiña).

In einem Vortrag aus Italien erfuhren wir, dass dort ein Windpark wegen des zu hohen Aufkommens von Fledermäusen abgelehnt wurde (Priori & Scaravelli). Aus Galizien wurde berichtet, dass die Errichtung von Windparks in "Natura 2000"-Gebieten seit 2007 verboten ist (Copena & Simón).

Zum Thema **Windparkkonzipierung unter Berücksichtigung des Naturschutzes** stellte ein Referent die Leitlinien der SEO/BirdLife vor, die in gebundener Form den Tagungsunterlagen beilagen (Atienza et al.). Sie tragen den Titel "Directrices para la evaluación del impacto de los parques eólicos en aves y murcielagos" Version 3.0 und sind eine lohnende Lektüre. Die neuste Version ist jeweils von der web-site der SEO/BirdLife abrufbar ([www.seo.org/?conservacion\)](http://www.seo.org/?conservacion). Die Autoren der Studie haben sich mit mehr als 500 Windparkprojekten außerordentlich kritisch auseinandergesetzt und sind zum Schluss gekommen, dass vielen Windparkgenehmigungen keine adäquaten Untersuchungen vorausgegangen waren, so dass viele dieser Windparks erheblichen Schaden an der Umwelt anrichten. In der Studie werden Leitlinien entwickelt, die bei den Entscheidungen von Anfang an die Belange der Natur berücksichtigen. Damit sollen die Fehler, die im terrestrischen Bereich aufgetreten sind, bei der Entwicklung der Offshore-Windparks vermieden werden.

In einem Vortrag gab es die Empfehlung, den Gesichtswinkel für die Voruntersuchungen nicht zu eng zu setzen, sondern die möglichen Beeinträchtigungen auf verschiedenen räumlichen Skalen zu betrachten und kumulative Effekte und die Entwicklung der Vogelpopulationen im Umfeld in die Betrachtung mit einzubeziehen (Whitfield).

Vorstudien über die Flugfrequenz von Vögeln wurden empfohlen, um Risikogebiete von Windparkplanungen auszuschließen (Lazo et al.). Aus Aufzeichnungen über das räumliche Flugverhalten im Windpark und dem Vergleich mit der Verteilung der Totfunde sollten Schlüsse für zukünftige Projekte gezogen werden (Arenas & Vidal)*.*

Die Bestimmung der Arealansprüche von geschützten Arten (Kernel) wird vor einer Windparkplanung empfohlen und dargestellt am Beispiel des Habichtsadlers *Aquila fasciata* (Parellada) und von Nichtbrütern unter den Gänsegeiern (López-López et al.). Am Beispiel der Dupontlerche *Chersophilus duponti* wurde aufgezeigt,

wie Populationsstudien genutzt werden können, um den Einfluss eines potenziellen Windparks (vor allem durch Habitatverlust) auf die Entwicklung der Population von bedrohten Arten zu ermitteln (Traba et al.).

Für den Offshore-Bereich wurde aufgezeigt, dass im Vorfeld Untersuchungen – hier mit Helikopter – durchgeführt werden müssen, in denen geklärt wird, wo die Gefahrenzonen liegen und ob Ausweichmöglichkeiten für die einzelnen Arten bestehen (Christel et al.).

GAMs zur Vorhersage von Kollisionen wurden vorgestellt (Mateos et al.). Die Ergebnisse hängen davon ab, wie stark die Turbinen von den Vögeln gemieden werden und von der Höhenverteilung der Vögel.

In einem Vortrag wurde der Zusammenhang zwischen Topographie, Wind und der festgestellten Mortalität von Gänsegeiern in der Straße von Gibraltar analysiert (Barrios & Rodriguez). In hügeligem Gelände spielen die Hangwinde eine große Rolle für die Gleitflieger. Sie werden neben der Thermik für das Gewinnen von Höhe genutzt. Es hatte sich herausgestellt, dass die meisten Geier an Turbinen umkamen, an denen die Stärke der Hangwinde schwach bis mäßig stark waren, d.h. im Bereich des Minimums lag, das nötig ist, um Geier beim Aufsteigen zu unterstützen. Dieses Wissen könnte für die Phase der Windparkplanung in hügeligem Gelände genutzt werden, um die Turbinen an den für die Vögel ungefährlichsten Stellen aufzustellen.

Ein Vortrag, der im Tagungsheft versehentlich als Poster eingetragen ist, befasste sich mit quantitativen Bewertungskriterien in flachem Gelände im Flaschenhals des Vogelzuges am Gebel El Zeit in Ägypten (Hilgerloh). Zunächst erfolgte eine Gesamtbewertung des Gebietes, dann von vielen Teilgebieten. Es wurden Auswertungskriterien ausgewählt, die nach folgendem Prinzip funktionierten: Wenn ein Kriterium dafür taugt, ein Gebiet unter Schutz zu stellen, eignet es sich auch dazu, einen Windpark auszuschließen. Es wurde das von BirdLife International definierte Kriterium für IBAs in einem Flaschenhals des Vogelzugs sowie in Anlehnung an die Ramsar Konvention das 1 %-Kriterium der Zugwegpopulation verwandt. Bei der Detailanalyse wurde nur der Raum bis zu einer Höhe von 200 m berücksichtigt, da nur Vögel in diesem Bereich für gefährdet gehalten werden. Auf Modifizierungsmöglichkeiten bei Arten mit langsamer Reife, geringer Reproduktion und sinkenden Populationszahlen und das Fehlen von Studien über langfristige und kumulative Effekte von Windparks wurde hingewiesen.

Bei den **Managementmaßnahmen zum Schutz der Fauna** ist vor allem das Abschaltprinzip zu nennen, das fast in der gesamten Provinz Cadiz (Oliveros et al.) und in SW- Portugal (Repas et al., Tomé) angewendet wird. Dabei stehen im Windpark Beobachter, die einzelne Turbinen abschalten lassen, wenn Kollisionsgefahr besteht. Die Analyse der tot aufgefundenen Gänsegeier

(Art mit den meisten Totfunden) vor und nach dem Einsatz des Abschaltprinzips zeigte, dass mit dieser Methode die Mortalität um 50 % reduziert werden konnte (Muñoz et al.) während sich gleichzeitig der Ertrag der Windenergie um lediglich 0,07 %/Jahr reduzierte.

Mit dem Problem der Kadaverentfernung, das für die Abschätzung der Mortalitätsrate an Turbinen extrem wichtig ist, befasste sich eine Studie, in der Versuche in portugiesischen Windparks durchgeführt wurden und mit Hilfe von Simulationen ausgewertet wurden. Dem Interessenten von Berechnungen der Mortalitätsraten werden Internet-basierte Anwendungen (Wildlife Fatality Estimator) empfohlen, die sich für statistische Auswertungen einfach in das Programm R einbinden lassen (Bispo et al.).

Zu den **Herausforderungen und Chancen** kann man die folgenden Neuerungen zählen: Chirotech ist eine Technik, die automatisches Abschalten in Nächten mit theoretisch zu erwartendem starken Fledermausflug erlaubt (Lagrange et al.). Die Technik wurde in zwei Windparks mit 8 und 9 Turbinen mindestens ein Jahr lang getestet. Es zeigte sich eine signifikante Verminderung der Kollisionen im Vergleich zu ungeregelten Turbinen, während die jährliche Energieproduktion nur um 0,5% verringert war.

Das DTBird-System arbeitet mit Videokamera und ermöglicht direkte Reaktion auf starken Vogelflug, sei es mit Warnsignalen oder auch mit automatischem Abschalten (Rioperez et al.). Das System ist flexibel und kann auf die Vogeldichte in Entfernungen von wenigen Metern bis zu mehr als einem Kilometer eingestellt werden.

Das System Merlin Radar-SCADA (Supervisory Control And Data Aquisition) soll ähnlichen Zielen dienen wie DTBird. Es erfasst die Vögel mit einem Radargerät (Vidao et al.). Es wurde seit 2009 zur Vermeidung von Kollisionen mit Greifvögeln in einem Windpark an der Straße von Gibraltar eingesetzt. SCA-DA berechnet für jedes Echo das Kollisionsrisiko auf Grund der Entfernung und Flugrichtung des Vogels und der Turbinenposition.

Bei Ecotactical handelt sich um ein Modell eines Greifvogels, das wie ein Modellflugzeug gelenkt wird und Vögel aus einem Windpark vertreiben kann (Magaña & Marcos).

In einem anderen Projekt wurden Suchhunde darauf trainiert, tote Vögel in einem Windparkgelände zu finden (Paula et al.).

In einem weiteren Vortrag wurde aufgezeigt, wie die Auswirkungen eines Windparks außerhalb davon im Revier eines Habichtsadlers durch Wiedereinbürgerung von Kaninchen kompensiert werden könnten (Santos et al.).

Im Ausblick wurde darauf hingewiesen, dass verstärkt nach einem Werkzeug gesucht werden soll, das erlaubt vor der Installation herauszufinden, in welchen Gebieten besonders hohe Mortalität zu erwarten ist, um dort Windparks auszuschließen (Lucas & Ferrer).

Am letzten Tag der Tagung führte eine Exkursion zu einem Windpark bei Naveros nördlich von Vejer de la Frontera und zu einem kurzen Besuch der Janda, der ehemals bedeutendsten Lagune Spaniens (400 km²), die Franco aber trocken legen ließ. Früher gab es hier Brutvorkommen der Großtrappe *Otis tarda*. Vor 6 Jahren verstarb der letzte Hahn. Wir beobachteten unter anderem Kraniche *Grus grus*, Kiebitze *Vanellus vanellus*, Gänsegeier, Korn- und Rohrweihen *Circus cyaneus, Circus aeruginosus*, Felsenschwalben *Ptyonoprogne rupestris* und sehr viele Grauammern *Emberiza calandra*. Hier wurde uns außerdem das o. g. Greifvogelmodell Ecotactical vorgeführt.

Gudrun Hilgerloh

# ■ **Veröffentlichungen von Mitgliedern**

### **M Krauß:**

**Wangerooge - Insel im Wattenmeer.**

Isensee Verlag, Oldenburg, 2010. 24 x 17 cm, 104 S., 62 Farbfotos. ISBN 978-3-89995-714-3. € 14,80.

**Brandt, Thomas; Cordula Jülch; Kilian Wasmer; Christoph Moning & Christian Wagner: Die 50 besten Vogelbeobachtungsplätze in Deutschland.** 

Der FALKE Sonderband, Aula-Verlag Wiebelsheim, 2011. kt., 29,5 x 20,8 cm, 192 S., 50 Tab., durchg. farb. Abb. ISBN 978-3891047460. € 19,95 €

**Brandt, Thomas & Bernhard Volmer: Das Steinhuder Meer - Bilder einer Landschaft.**  Edition Temmen, Bremen, 2011. geb. 26,5 x 22 cm, 152 S., 156 Abb. ISBN 978-3-8378-5018-5. €19,90.

# **Literaturbesprechungen**

#### **T. Piersma & J. A. van Gils: The Flexible Phenotype.**

Oxford University Press, Oxford, 2011. 238 S., geb., ISBN 978-0-19- 9323724, 65 GBP.

Oftmals werden Aspekte der Physiologie, der Ökologie oder des Verhaltens für sich alleine untersucht, nicht selten isoliert interpretiert und so recht statisch verstanden. Das wirklich Faszinierende ist aber die Synthese, da erst sie die Zusammenhänge aufklärt und zeigt, wie flexibel Organismen sein können. Zugleich ist so eine Betrachtungsweise Voraussetzung, um das Wechselspiel zwischen Genotyp und Phänotyp, zwischen Genen und Umwelt, und damit die evolutive Anpassungsfähigkeit einer Art zu verstehen. Mit sehr gut ausgewählten Beispielen spannen die Autoren den Bogen vom strukturellen und physiologischen Grunddesign eines Organismus, über die Rolle von Umwelt und von Verhaltensentscheidungen bis hin zu einer integrativen Gesamtanalyse. Die Lage der Biologie wird nicht selten kritisch gesehen, als sich immer weiter in Spezialgebiete aufspaltend. Ohne Zweifel ist solche Spezialisierung für den Fortschritt der Wissenschaft unverzichtbar, da wir nur so grundsätzliche Mechanismen aufklären können. In gleicher Weise ist es aber für gerade evolutionsbiologische oder ökologische Fragen unverzichtbar, den gesamten Organismus in seiner Umwelt zu verstehen. Das vorliegende Buch ist dafür ein überzeugendes Beispiel.

Franz Bairlein

#### **T. Brandt, C. Jülich, K. Wasmer, C. Moning & C. Wagner: Die 50 besten Vogelbeobachtungsplätze in Deutschland.**  Falke-Sonderband, Aula-Verlag, Wiebelsheim, 2011. Kartoniert 29,5 x 20,8 cm, 192 S., farbig ill., ISBN 978-89104-746-0. €19,95.

Der durchgehend mit attraktiven Landschafts- und Vogelaufnahmen sowie Gebietskarten ansprechend gestaltete Sonderband fasst Beiträge zusammen, die in der Rubrik "Beobachtungstipps" in der Zeitschrift "Der Falke" zwischen Dezember 2004 und Juli 2009 erschienen sind. Die je drei- bis vierseitigen Beiträge bieten Informationen zu Lebensräumen, besonderen Arten, der besten Reisezeit und skizzieren die Beobachtungsmöglichkeiten aller aufgenommenen Gebiete. Ergänzend finden wichtige Angaben zur Anreise, zu Unterkunftsmöglichkeiten und Adressen von Ansprechpartnern vor Ort Erwähnung. Die Beobachtungsplätze sind von Norden nach Süden angeordnet, von der Nordseeinsel Amrum bis zu den Alpen im Landkreis Garmisch-Partenkirchen. Ein tabellarisches Artregister am Ende des Buches ermöglicht eine schnelle und überaus bequeme Übersicht, welche Art wo zu finden ist.

Eine Auswahl von Gebieten kann es schwerlich jedem Recht machen und führt somit naturgemäß zu einem Kompromiss. Dieser muss aber insgesamt als geglückt angesehen werden. Einzige Ausnahme ist die Aufnahme des Biebricher Schlossparks, welcher seinen Status als einer der besten 50Vogelbeobachtungsplätze einzig und allein den mittlerweile als etabliert geltenden Halsbandsittichen (und demnächst zusätzlich den Großen Alexandersittichen) verdankt. Nehmen wir es als Zugeständnis an auf Vollständigkeit ihrer Deutschlandliste bedachte Beobachter.

Wohlgemeint sind die vielen Routenhinweise für Radfahrer und/oder mit Bus und Bahn Reisende. Insofern ist das großformatige Erscheinungsbild überraschend und könnte zu Verwechslungen mit einem Autoatlas führen, ist aus Gründen der Formatskonsistenz zur Zeitschrift aber einzusehen. Praktisch war es wohl überdies, da die vielen völlig unveränderten Texte nun auch nicht mal mehr neu gesetzt werden mussten. Unglücklich nur, wenn alte Werbeanzeigen neuen weichen mussten und dann doch zumindest die Bildbeschriftungen in ihrer Position zu verändern waren (z. B. "Storchendorf und Teichland Linum in Brandenburg"). Umso eigenartiger aber, dass ausgerechnet die Karten oft an Qualität verloren haben. Nur gut, dass sich portable Navigationsgeräte ja auch unter Radfahrern und Bahnreisenden steigender Beliebtheit erfreuen und die Zielgruppe die schon auf dem Cover gepriesene innovative Neuerung des Bandes – GPS-Daten – auch gleich mal nutzen kann.

Waren schon die Zeitschriftenbeiträge oft Auszüge aus der wirklich hervorragenden Urquelle "Vögel beobachten in Nord-/Süd-/Ostdeutschland" zweier der Verfasser, so stellt der Sonderband gewissermaßen ein nochmaliges Kondensat dar. Wieder und wieder Aufgewärmtes schmeckt irgendwann fade. Bleibt zu hoffen, dass es bald nicht heißt: "Holen Sie sich die 10 besten Beobachtungsplätze als App auf Ihr Handy – jetzt mit Gratiston Nilgans.<sup>"</sup>

Ralf Aumüller

#### **Christopher Schmidt: Strandläufer – Naturkundliche Impressionen von der Nordseeküste.**

Natur in Buch und Kunst, Ruppichteroth, 2011. 27 x 13,5 cm, 88 S. in hochwertigem Farbdruck, gebunden mit Papierumschlag. ISBN 978-3931921101. € 24,80. Direktbestellung bei Natur in Buch und Kunst Verlag, Dieter Prestel, Beiert 11a, D-53809 Ruppichteroth, [Prestel-Dieter@web.de.](mailto:Prestel-Dieter@web.de)

Der Natur- und Vogelmaler Christopher Schmidt ist den Freunden der Halberstädter Ausstellungen von Vogelmalern der Moderne längst ein Begriff und war dort auch bereits Preisträger des Silbernen Uhus. Der Vogelwartenjahrgang von 2007 verdankte ihm sein Titelblatt. Jene Zwergseeschwalben finden sich auch in diesem durchweg ansprechenden und qualitativ hochwertigen Buch, das zahlreiche ganzseitige Bilder und Skizzen von Vögeln und anderen Tieren, Pflanzen, und Lebensräumen der Nordseeküste enthält. Die stilistische Vielseitigkeit des Malers von Aquarellen verschiedener Detailschärfe bis zu Bleistiftzeichnungen oder -skizzen sorgt dabei für ansprechende Abwechslung, ohne die leicht melancholische Ruhe zu stören, die seine Bilder als typisches Gefühl von der Nordseeküste überbringen. Christopher Schmidt ist ein Meister der Darstellung "zufriedener" Vögel: Viele seiner Protagonisten dösen, sitzen oder stehen leicht geplustert und entspannt da oder sind in beschauliche Nahrungssuche vertieft. Bilder mit eher aufdringlicher Action – Jagdszenen, spektakuläre Balzposen, den Himmel verdunkelnde Vogelmassen - sucht man in diesem Buch vergebens, vertieft sich aber umso lieber in Stimmungen und Details, und während man die Seiten so durchsieht, beschleicht einen unweigerlich das Gefühl, dass der letzte Besuch an der Nordseeküste schon

wieder viel zu lange her ist. Christopher Schmidt streut hier und da textliche Beschreibungen seiner Streifzüge und der Situationen und Stimmungen ein, in denen ein Bild entstanden ist. Der Leser wird hier unmittelbar an Herman Löns erinnert, mit dessen Naturbeschreibungen Schmidt durchaus mithalten kann. Während wir bei Löns allerdings in aller Regel einem wackeren Waidmann 'mal aus der einen 'mal aus der anderen Erzählperspektive folgen, nimmt uns hier der Vogelkundler Schmidt auf seine Streifzüge mit, der es sich auch nicht nehmen lässt, die Beobachtung von Blauschwanz oder Thorshühnchen bei St. Peter-Böhl in Wort und Bild zu beschreiben. Ob die Mitglieder der Seltenheitenkommission wohl in den beneidenswerten Genuss kamen, als Anlage zum Meldeprotokoll das entsprechende Aquarell vorzufinden? Wenn nicht, sei ihnen, wie auch allen anderen Vogel- und Nordseefreunden und erst recht den Liebhabern von Christopher Schmidts Natur- und Vogelbildern das Buch unbedingt empfohlen.

Wolfgang Fiedler

### **Peter Knaus, Roman Graf, Jérôme Guélat, Verena Keller, Hans Schmid & Niklaus Zbinden: Historischer Brutvogelatlas. Die Verbreitung der Schweizer Brutvögel seit 1950.**

Schweizerische Vogelwarte (2011), 336 Seiten. ISBN 978-3-9523006- 7-1. Preis: 85,00 CHF bei Bestellung an der Vogelwarte Sempach.

Bei der Einschätzung langfristiger Bestands- und Arealentwicklungen von Brutvögeln stößt man selbst in avifaunistisch gut untersuchten Regionen Europas in der Regel im Bereich der 1970er Jahre an seine Grenzen. Erst in dieser Zeit begann im Rahmen von Kartierprogrammen die großflächig systematische Dokumentation der heimischen Vogelwelt. Will man hingegen Aussagen treffen, die zurückreichen bis zum Beginn der massiven Intensivierung von Land- und Forstwirtschaft zur Mitte des 20. Jahrhunderts, so ist man meist auf ausgesprochen fragmentarische Informationen angewiesen.

Die Autoren des Historischen Brutvogelatlas haben sich der ebenso mühevollen wie lohnenswerten Arbeit unterzogen, für den 10-Jahreszeitraum 1950-1959 die räumliche Verbreitung aller Brutvögel der Schweiz basierend auf dem für die eidgenössischen Brutvogelatlanten üblichen 10kmx 10km Raster (467 Quadrate) zu recherchieren. Grundlage hierfür waren unzählige Interviews mit damals tätigen Ornithologen, eine Sichtung verfügbarer alter Tagebücher, der Datenbestand beim Ornithologischen Informationsdienst (ID), sowie die zeitgenössische ornithologische Literatur. Insbesondere für das Mittelland, das Schweizer Jura und die Randalpen ergab sich dabei ein derart aussagekräftiges Bild, dass die Daten (unter kritischer Bewertung insbesondere von Negativnachweisen) einen Vergleich mit den entsprechenden Arealkarten für 1972-1976 sowie 1993-1996 erlauben.

Nach einer sehr anschaulichen Einführung zum Landschafts- und Nutzungswandel in den vergangenen 60 Jahren präsentiert das Werk die Ergebnisse für jene 100 Brutvogelarten, deren Verbreitung zuverlässig rekonstruiert werden konnte und für die sich deutliche Arealänderungen dokumentieren lassen. Weitere 102 Arten mit eher geringfügigen Arealänderungen werden in einem auf [www.vogelwarte.ch](http://www.vogelwarte.ch%C2%AD) frei verfügbaren pdf-Anhang analysiert. Für alle Arten werden Rasterkarten für die drei Vergleichszeiträume präsentiert. Die Hauptkarte verdeutlicht zudem farbkodiert die zeitliche Besetzung einzelner Quadranten, und vermittelt dadurch einen unmittelbaren Eindruck räumlich eher stabiler, regressiver oder expandierender Brutvogelareale.

Erwartungsgemäß dokumentieren die Analysen seit Mitte des 20. Jahrhunderts massive Arealverluste bei Brutvögeln des Kulturlandes, überwiegend stabile Areale bei den Waldvögeln, sowie stark gegenläufige Entwicklungen bei einigen Arten der Feuchtgebiete. Herausragend ist daher insbesondere die Tatsache, dass entsprechende Annahmen nun auf einer fundierten und nachvollziehbaren Grundlage stehen.

Den Autoren muss man alleine schon zu Ihrem Mut gratulieren, diese Mammutaufgabe in Angriff genommen zu haben – von der ausgesprochen gelungenen Aufarbeitung, visuellen Darstellung und textlichen Analyse der Arealentwicklungen ganz zu schweigen.

Nils Anthes (Rezension aus Orn. JH Bad-Württ. 27)

#### **Peter Ramachers:**

**Die Vogelwelt im Raum Kaiserslautern**

GNOR Eigenverlag, Mainz, 2011, 336 Seiten, farbig, 25x17 cm. ISBN 978-3-9807669-6-8. € 22,90.

Gleich vorweg: Das Buch ist ein hervorragendes, mit großer Erfahrung und hohem Fleiß bei der umfassenden Geländearbeit und in der begleitenden Literatur- und Fachkollegen-Recherche erstelltes Werk! Es macht Spaß, dieses gewichtige, attraktiv gestaltete aktuelle Vogelbuch über Stadt und Landkreis Kaiserslautern zur Hand zu nehmen und darin zu schmökern. Sowohl der Anfänger in diesem Metier als auch der Kenner mit jahrelanger Erfahrung findet hier hilfreiche und wertvolle, anregende Informationen.

Im Äußeren dem ansprechenden Stil der Beihefte zur Schriftenreihe "Fauna und Flora von Rheinland-Pfalz" der Gesellschaft für Naturschutz und Ornithologie Rheinland-Pfalz e.V., dem Herausgeber dieser Veröffentlichung, angepasst, macht schon der Außentitel neugierig: Ein exzellentes Foto des Kernbeißers, dazu seine Verbreitungskarte und Porträts von Eisvogel und Wanderfalke als Begleitarten laden zum Studium ein. Die hier schon vorgestellten drei Vogel-Fotografen liefern dann auch die meisten der weiteren Farbbilder, mit denen viele der im Untersuchungsgebiet nachgewiesenen 213 Arten eindrucksvoll präsentiert werden. Die sehr arbeitsaufwendige Untersuchung erstreckte sich über die 5 Jahre 2006 bis 2010. In dieser Zeit blieb dem Autor und seinen verschiedenen Helfern kein noch so kleines Stück der Gesamtfläche verborgen und unkontrolliert, meist – je nach Vogelart und Anspruch – mehrfach im Jahr oder pro Saison. Die spannend nachzulesenden Ergebnisse stützen sich auf etwa 500 jeweils mehrstündige Kartier-Exkursionen und über 15.000 Datensätze, die den Nachweis von 121 Brutvogelarten ergaben. Sie finden auch, bei fast allen Arten (87), ihren Niederschlag in einer Kartendarstellung, unterteilt in 346 Minutenfelder. Diese Nachweisdichte hilft Vogelfreunden, die sich dann im Gelände ein eigenes Bild machen wollen, erheblich.

Jede Vogelart wird auf den insgesamt 247 Seiten nach gleichem Schema abgehandelt: Status, Überregionale Einschätzung, Lebensraum, Phänologie, Vorkommen bis 2005, Verbreitung 2006 bis 2010. Hier können, je nach der Datenund Beobachtungslage, viele Angaben incl. historischer Belege zu finden sein, wie etwa beim Kranich, oder auch nur wenige Hinweise erscheinen, etwa beim vom Autor neu entdeckten Brutvorkommen des Bienenfressers. Auf den ersten 56 Seiten werden umfassende Informationen zum Untersuchungsgebiet, der naturräumlich-landschaftlichen Gliederung, zu Geologie, Böden, Klima, Gewässer, Wald, zur Datenlage, der Untersuchungsmethodik und der Ergebnis-Darstellung gegeben, mehrfach in sehr aussagekräftigen Tabellen und mit Fotos typischer Gebietsausschnitte. Ein zusammenfassender Überblick und ein ausführliches Literaturverzeichnis beschließen ein sehr zu empfehlendes, nicht nur regional zu verstehendes Vogelbuch.

Hans-Wolfgang Helb

# **J. Sultana, J. J. Borg, C. Gauci & V. Falzon: Breeding birds of Malta.**

BirdLife Malta, Malta, 2011. Geb., 380 S., 459 Fotos, 40 Karten, 142 Tab. und Abb., ISBN 978-99957-33-14-8, € 33,00 (ohne Versand).

Mit Malta verbindet man oftmals illegalen Vogelfang, doch die Inselgruppe beherbergt auch eine interessante Brutvogelwelt, und diese wir hier vorgestellt. Die bisher nachgewiesenen 18 regelmäßig und 27 unregelmäßig brütenden Arten werden ausführlich dargestellt, mit Feldkennzeichen, Stimme, Nahrung, Angaben zu lokalem Status, Verbreitung, Brutbiologie, Bestandsentwicklung und Schutz. Zwei weitere Kapitel widmen sich den auf Malta bereits ausgestorbenen Arten, Arten mit zweifelhaftem Brutvorkommen und eingeführten Arten.

Einleitend werden die Geographie Maltas, die wichtigsten Lebensräume sowie die anthropogenen Auswirkungen auf die Maltesische Umwelt beschrieben. Die Texte sind ausgiebig bebildert.

Franz Bairlein

#### **Gero Koehler, Wolfgang Frey, Holger Schindler & Holger Hauptlorenz:**

### **Konzept zur ökologischen Bewertung und Entwicklung der Wooge im Biosphärenreservat Pfälzerwald**

Bericht Nr. 20 aus dem Fachgebiet Wasserbau und Wasserwirtschaft der Technischen Universität Kaiserslautern (Hrsg. R. Jüpner), Shaker Verlag, Aachen, 2011, 328 Seiten, farbig, 21x15 cm. ISBN 978-3-8440- 0439-7. € 49,80. Bezug: http://www.shaker.de/de/content/catalogue

Prof. Dr.-Ing. Gero Koehler trug sich seit vielen Jahren als Lehrstuhlinhaber für Wasserbau und Wasserwirtschaft im Fachbereich Bauingenieurwesen der TU Kaiserslautern mit der Idee, die Wooge des Naturparks Pfälzerwald unter vernetzten Gesichtspunkten des Bauingenieurwesens wie auch der Biologie (Ökologie; Flora wie Fauna) zu untersuchen, zu bewerten und ein Zukunftskonzept zu entwickeln. Finanziell gefördert u. a. durch die Deutsche Bundesstiftung Umwelt, ist ihm dies zusammen mit seinen Mitarbeitern in einer großen Fleißarbeit gelungen: Die Ergebnisse des ersten großen Schrittes liegen nun als Forschungsbericht vor.

Der Pfälzerwald zeichnet sich, wie viele Mittelgebirgsregionen in Deutschland, zumindest zeitweise durch einen Abfluss-Überschuss aus. Dies zeigt sich u. a. in einer großen Anzahl natürlicher Quellen und einem dichten Netz kleiner Fließgewässer. Dazu treten, bei weitgehendem Fehlen natürlicher Stillgewässer, über 1000 künstlich geschaffene Teiche (Wooge) z. T. schon aus dem Mittelalter, meist zur Fischzucht, aber auch zur Wasserkraftnutzung (Mühlen, Sägewerke) und – als regionale Besonderheit – zur Trift von Brennholz Richtung Rhein. Weitere Bedeutung kommt den Woogen für das Landschaftsbild und zur Erholungsnutzung im Biosphärenreservat Pfälzerwald-Nordvogesen zu. Darüber hinaus haben die Wooge als langfristig gewachsene Sekundärbiotope eine hohe ökologische Bedeutung.

Die Auswertung umfangreicher historischer Unterlagen und die mehrjährige aktuelle Datenerhebung an Hand ausgewählter 235 Wooge charakterisiert sie modellhaft und liefert einen großen Pool an Entscheidungshilfen für den zukünftigen Umgang mit diesen Kultur- wie Naturschätzen: Aufgabe der Nutzung, gezielter Verfall, Sanierung oder gezielte Pflege.

Prof. Koehler kann diese Erweiterung und Präzisierung der mit diesem Werk vorgelegten Arbeit leider nicht mehr leisten, da er Ende 2011 im Alter von 71 Jahren so frühzeitig verstorben ist. Es ist zu hoffen und zu wünschen, dass sein Projekt von Mitarbeitern und von fachlich-thematisch berührten Einrichtungen und Institutionen weiter fortgeführt wird, zur Erinnerung an ihn und zum kulturhistorischen wie ökologischen Werterhalt der Wooge des Pfälzerwaldes.

Hans-Wolfgang Helb

# **Rita Kilzer & Georg Willi: Avifaunistische Literatur und Landschaftswandel. Beispiel Vorarlberg.**

Bristol-Siftung. Zürich, Bern, Stuttgart, Wien, Haupt. 2011. 8°, 312 S., zahlreiche Abbildungen. ISBN 978-3-258-07699-7. € 27,90.

Von der Konzeption her ein ganz ungewöhnliches gut gelungenes Buch mit dem Neuland betreten wird. Vor uns liegt eine von einer Praktikerin sorgfältig recherchierte ornithologische Regionalbibliographie Vorarlbergs mit über 820 Zitaten. Jedes Zitat enthält Hinweise auf die behandelten Arten und Örtlichkeiten, d.h. jede Arbeit musste von der Autorin durchgesehen werden. Abgebildet werden viele Titelblätter, dazu zahlreiche Fotos und Kurzbiographien von für Vorarlberg wichtigen Ornithologen. Beeindruckend dann ein umfangreiches Register auf den Seiten 122-138. Im zweiten Teil des Buches werden, konsequent an Hand der Bibliographie auf ca. 170 Seiten die Veränderungen in der Avifauna des Landes, vordergründlich bedingt durch den Landschaftsund Bewirtschaftungswandel, dargestellt. Rita Kilzer (Vorarlberg) und Georg Willi (Liechtenstein) behandeln darin 54, meist bedrohte, Vogelarten und listen die wichtigsten Einflussfaktoren auf die Bestandsentwicklung auf. Eine Reihe der behandelten Arten sind inzwischen als Brutvögel ausgestorben, so Rohrweihe, Uferschnepfe, Brachvogel, Rotschenkel, Rebhuhn, Sumpfohreule, Steinkauz, Raubwürger, Rotkopfwürger, Haubenlerche und Wiesenpieper. Und das in solcher Bilderbuchlandschaft! Mehrere der aufgeführten Arten sind an Feuchtgebiete gebunden, die im Kerngebiet ihrer mitteleuropäischen Verbreitung, der norddeutschen Tiefebene, z.T. dramatische Rückgänge aufweisen. Solche Rückgänge machen sich dann an den Verbreitungsrändern zuerst bemerkbar.

Rolf Schlenker

# **Manuskript-Richtlinien**

Stand Januar 2012

#### **Zielsetzung und Inhalte**

Die "Vogelwarte" veröffentlicht Beiträge ausschließlich in deutscher Sprache aus allen Bereichen der Vogelkunde sowie zu Ereignissen und Aktivitäten der Gesellschaft. Schwerpunkte sind Fragen der Feldornithologie, des Vogelzuges, des Naturschutzes und der Systematik, sofern diese überregionale Bedeutung haben. Dafür stehen folgende ständige Rubriken zur Verfügung: Originalbeiträge, Kurzfassungen von Dissertationen, Master- und Diplomarbeiten, Standpunkt, Praxis Ornithologie, Spannendes im "Journal of Ornithology", Aus der DO-G, Persönliches, Ankündigungen und Aufrufe, Nachrichten, Literatur (Buchbesprechungen, Neue Veröffentlichungen von Mitgliedern). Aktuelle Themen können in einem eigenen Forum diskutiert werden.

#### **Internet-Adresse**

http://www.do-g.de/Vogelwarte

#### **Text**

Manuskripte sind so knapp wie möglich abzufassen, die Fragestellung muss eingangs klar umrissen werden. Der Titel der Arbeit soll die wesentlichen Inhalte zum Ausdruck bringen. Werden nur wenige Arten oder Gruppen behandelt, sollen diese auch mit wissenschaftlichen Namen im Titel genannt werden. Auf bekannte Methoden ist lediglich zu verweisen, neue sind hingegen so detailliert zu beschreiben, dass auch Andere sie anwenden und beurteilen können. Alle Aussagen sind zu belegen (z. B. durch Angabe der Zahl der Beobachtungen oder Versuche und der statistischen Kennwerte bzw. durch Literaturzitate). Redundanz in der Präsentation ist unbedingt zu vermeiden. In Abbildungen oder Tabellen dargestelltes Material wird im Text nur erörtert.

Allen Originalarbeiten sind **Zusammenfassungen in Deutsch und Englisch** beizufügen. Sie müssen so abgefasst sein, dass Sie für sich alleine über den Inhalt der Arbeit ausreichend informieren. Aussagelose Zusätze wie "...auf Aspekte der Brutbiologie wird eingegangen..." sind zu vermeiden. Bei der Abfassung der englischen Textteile kann nach Absprache die Schriftleitung behilflich sein.

Längeren Arbeiten soll ein Inhaltsverzeichnis vorangestellt werden. Zur weiteren Information, z. B. hinsichtlich der Gliederung, empfiehlt sich ein Blick in neuere Hefte. Auszeichnungen wie Schrifttypen und -größen nimmt in der Regel die Redaktion oder der Hersteller vor. Hervorhebungen im Text können (nur) in Fettschrift vorgeschlagen werden.

Wissenschaftliche Artnamen erscheinen immer bei erster Nennung einer Art in kursiver Schrift (ebenso wie deutsche Namen nach der Artenliste der DOG), Männchen und Weibchen-Symbole sollen zur Vermeidung von Datenübertragungsfehlern im Text nicht verwendet werden (stattdessen "Männchen" und "Weibchen" ausschreiben). Sie werden erst bei der Herstellung eingesetzt. Übliche (europäische) Sonderzeichen in Namen dürfen verwendet werden. Abkürzungen sind nur zulässig, sofern sie normiert oder im Text erläutert sind.

## **Abbildungen und Tabellen**

Abbildungen müssen prinzipiell zweisprachig erstellt werden (d.h. Worte in Abbildungen deutsch und englisch). Auch bei Tabellen ist dies im sinnvollen Rahmen anzustreben. In jedem Falle erhalten Abbildungen und Tabellen zweisprachige Legenden. Diese werden so abgefasst, dass auch ein nichtdeutschsprachiger Leser die Aussage der Abbildung verstehen kann (d.h. Hinweise wie "Erklärung im Text" sind zu vermeiden). Andererseits müssen aber Abbildungslegenden so kurz und griffig wie möglich gehalten werden. Die Schriftgröße in der gedruckten Abbildung darf nicht kleiner als 6 pt sein (Verkleinerungsmaßstab beachten!).

Für den Druck zu umfangreiche **Anhänge** können von der Redaktion auf der Internet-Seite der Zeitschrift bereitgestellt werden.

# **Vogelwarte**

# Zeitschrift für Vogelkunde

#### **Literatur**

Bei Literaturzitaten im Text sind keine Kapitälchen oder Großbuchstaben zu verwenden. Bei Arbeiten von zwei Autoren werden beide namentlich genannt, bei solchen mit drei und mehr Autoren nur der Erstautor mit "et al.". Beim Zitieren mehrerer Autoren an einer Stelle werden diese chronologisch, dann alphabetisch gelistet (jedoch Jahreszahlen von gleichen Autoren immer zusammenziehen). Zitate sind durch Semikolon, Jahreszahl-Auflistungen nur durch Komma zu trennen. Im Text können Internet-URL als Quellenbelege direkt genannt werden. Nicht zitiert werden darf Material, das für Leser nicht beschaffbar ist wie unveröffentlichte Gutachten oder Diplomarbeiten.

In der Liste der zitierten Literatur ist nach folgenden Mustern zu verfahren: a) Beiträge aus Zeitschriften: Winkel W, Winkel D & Lubjuhn T 2001: Vaterschaftsnachweise bei vier ungewöhnlich dicht benachbart brütenden Kohlmeisen-Paaren (*Parus major*). J. Ornithol. 142: 429-432. Zeitschriftennamen können abgekürzt werden. Dabei sollte die von der jeweiligen Zeitschrift selbst verwendete Form verwendet werden. b) Bücher: Berthold P 2000: Vogelzug. Eine aktuelle Gesamtübersicht. Wissenschaftliche Buchgesellschaft, Darmstadt. c) Beiträge aus Büchern mit Herausgebern: Winkler H & Leisler B 1985: Morphological aspects of habitat selection in birds. In: Cody ML (Hrsg) Habitat selection in birds: 415-434. Academic Press, Orlando.

Titel von Arbeiten in Deutsch, Englisch und Französisch bleiben bestehen, Zitate in anderen europäischen Sprachen können, Zitate in allen anderen Sprachen müssen übersetzt werden. Wenn vorhanden, wird dabei der Titel der englischen Zusammenfassung übernommen und das Zitat z.B. um den Hinweis "in Spanisch" ergänzt. Diplomarbeiten, Berichte und ähnl. können zitiert, müssen aber in der Literaturliste als solche gekennzeichnet werden. Internetpublikationen werden mit DOI-Nummer zitiert, Internet-Seiten mit kompletter URL und dem Datum des letzten Zugriffes.

**Buchbesprechungen** sollen in prägnanter Form den Inhalt des Werks umreißen und für den Leser bewerten. Die bibliographischen Angaben erfolgen nach diesem Muster:

Joachim Seitz, Kai Dallmann & Thomas Kuppel: Die Vögel Bremens und der angrenzenden Flussniederungen. Fortsetzungsband 1992- 2001. Selbstverlag, Bremen 2004. Bezug: BUND Landesgeschäftsstelle Bremen, Am Dobben 44, D-28203 Bremen. Hardback, 17,5 x 24,5 cm, 416 S., 39 Farbfotos, 7 sw-Fotos, zahlr. Abb. und Tab. ISBN 3-00-013087-X. € 20,00.

#### **Dateiformate**

Manuskripte sind als Ausdruck oder in elektronischer Form möglichst per Email oder auf CD/Diskette an Dr. Wolfgang Fiedler, Vogelwarte Radolfzell, Schlossallee 2, 78315 Radolfzell (Email: *[fiedler@orn.mpg.de](mailto:fiedler@orn.mpg.de)*) zu schicken (Empfang wird innerhalb weniger Tage bestätigt). Texte und Tabellen sollen in gängigen Formaten aus Office-Programmen (Word, Excel etc. ) eingereicht werden. Abbildungen werden vom Hersteller an das Format der Zeitschrift angepasst. Dafür werden die Grafiken (Excel oder Vektordateien aus den Programmen CorelDraw, Illustrator, Freehand etc. (Dateiformate eps, ai, cdr, fh) und separat dazu die die dazugehörigen Dateien als Excel-Tabellen (oder im ASCII-Format mit eindeutigen Spaltendefinitionen) eingesandt. Fotos und andere Bilder sind als tiff- oder jpeg-Dateien (möglichst gering komprimiert) mit einer Auflösung von 300 dpi in der Mindestgröße 13 x 9 bzw. 9 x 13 cm zu liefern. In Einzelfällen können andere Verfahren vorab abgesprochen werden.

Autoren erhalten von ihren Originalarbeiten ein PDF-Dokument.

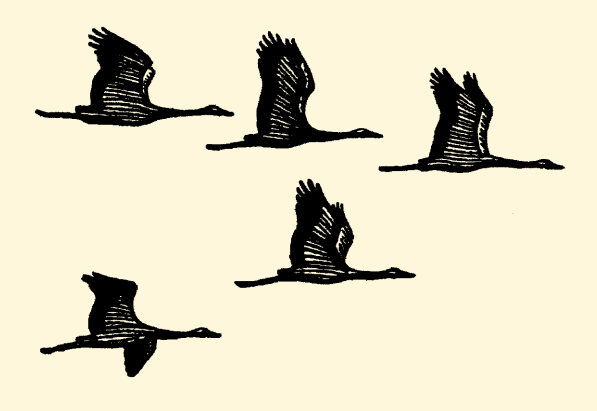

# Vogelwarte

Zeitschrift für Vogelkunde

 **Band 50 • Heft 1 • Februar 2012**

# **Inhalt –** *Contents*

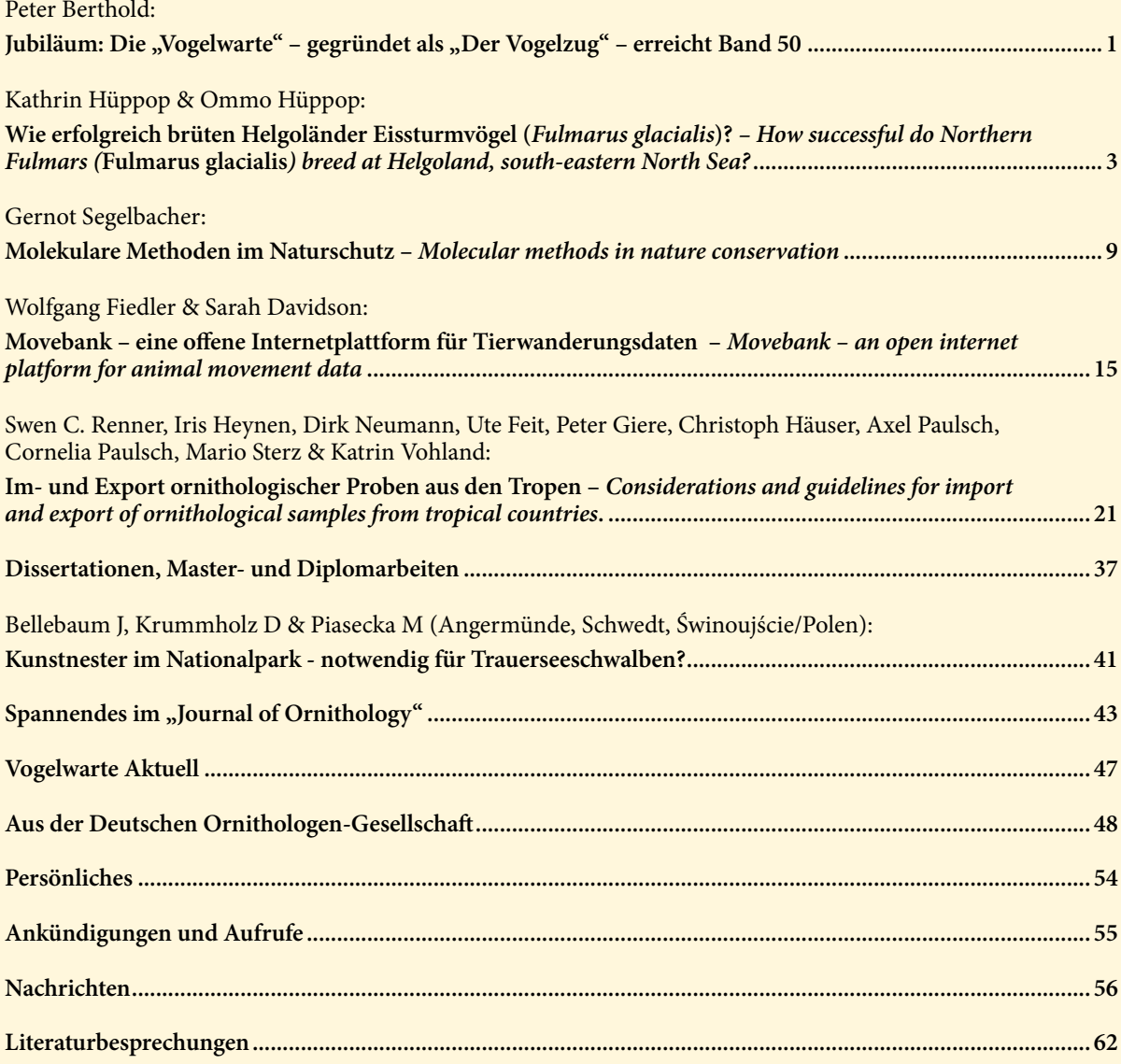